## ตารางแสดงวงเงินงบประมาณที่ไดรับจัดสรรและรายละเอียดคาใชจาย การจัดซื้อจัดจางที่มิใชงานกอสราง

- 1. ชื่อโครงการ: งานจัดซื้อระบบปองกันไวรัส/มัลแวรที่มีประสิทธิภาพสูง
- 2. หนวยงานเจาของโครงการ : ฝายเทคโนโลยีสารสนเทศ การรถไฟฟาขนสงมวลชนแหงประเทศไทย
- 3. วงเงินงบประมาณที่ไดรับจัดสรร : 2,500,000 บาท (สองลานหาแสนบาทถวน) รวมภาษีมูลคาเพิ่ม
- 4. วันที่กำหนดราคากลาง (ราคาอางอิง) : ณ วันที่ 28 ธันวาคม 2566 เปนเงิน : 2,491,851.67 บาท (สองลานสี่แสนเกาหมื่นหนึ่งพันแปดรอยหาสิบเอ็ดบาทหกสิบเจ็ดสตางค) รวมภาษีมูลคาเพิ่ม
- 5. แหลงที่มาของราคากลาง (ราคาอางอิง) สืบราคาจากทองตลาด 3 ราย ดังนี้ บริษัท โกลบอล อินสเทค จำกัด บริษัท ซันไรซ เนทเวิรค จำกัด บริษัท เน็ทพลัส ซอฟทแวร จำกัด
- 6. รายชื่อผูรับผิดชอบกำหนดราคากลาง นายจิรายุทธ จิตรังษี พนักงานบริหารระบบคอมพิวเตอร ระดับ 7

#### ขอบเขตของงานซ้ือระบบปองกันไวรัส/มัลแวรที่มีประสิทธิภาพสูง

#### 1. <u>ความเป็นม</u>า

ปจจุบันภัยคุกคามบนระบบคอมพิวเตอรและระบบเครือขายสื่อสารขอมูลเกิดขึ้นเปนจำนวนมาก และมีความ ซับซ้อนสูง ทำให้ซอฟต์แวร์ Antivirus แบบดั้งเดิม (Signature Base) มีประสิทธิภาพไม่เพียงพอที่จะป้องกันระบบ สารสนเทศไดอีกตอไป รฟม. จึงมีความจำเปนตองจัดหาซอฟตแวร Antivirus ที่ทันสมัยและมีประสิทธิภาพสำหรับ ปองกัน ตดิตาม เฝาระวัง ภัยคุกคามที่อาจจะเกิดขึ้นกับขอมูลและระบบสาสนเทศ ของ รฟม.

#### 2. <u>วัตถุประสงค์</u>

จัดซื้อและติดตั้งระบบปองกันไวรัส/มัลแวรที่มีประสิทธิภาพสูง เพื่อยกระดับการรักษาความปลอดภัยของ ข้อมูลบนเครื่องคอมพิวเตอร์แม่ข่ายให้สูงขึ้น โดยระบบจะต้องมีความสามารถป้องกันภัยคุกคามทางไซเบอร์แบบ Signature, Signature less รวมทั้งสามารถวิเคราะห์ เชื่อมโยงข้อมูลพฤติกรรมที่ผิดปกติของเครื่องคอมพิวเตอร์แม่ข่าย และสามารถตอบสนองตอเหตุการณที่เปนอันตรายไดอยางรวดเร็ว โดยการปดกั้นการเขาถึง Website หรือ กระบวนการที่เปนอันตราย รวมถึงสามารถแยกอุปกรณที่ถูกโจมตีออกจากระบบเพื่อลดผลกระทบจากภัยคุกคาม ทางไซเบอรที่เกิดขึ้น โดยมีซอฟตแวรที่จัดหาดังนี้

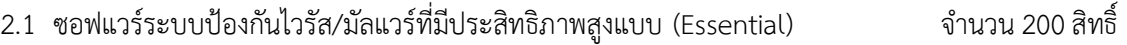

2.2 ซอฟแวรระบบปองกันไวรัส/มัลแวรที่มีประสทิธิภาพสูงแบบ (Pro) จำนวน 25 สิทธิ์

#### 3. คุณสมบัติของผูยื่นขอเสนอ

- 3.1 มีความสามารถตามกฎหมาย
- 3.2 ไมเปนบุคคลลมละลาย
- 3.3 ไมอยูระหวางเลิกกิจการ

3.4 ไมเปนบุคคลซึ่งอยูระหวางถูกระงับการยื่นขอเสนอหรือทำสัญญากับหนวยงานของรัฐไวชั่วคราว เนื่องจากเปนผูที่ไมผานเกณฑการประเมินผลการปฏิบัติงานของผูประกอบการตามระเบียบที่รัฐมนตรีวาการ กระทรวงการคลังกำหนดตามที่ประกาศเผยแพรในระบบเครือขายสารสนเทศของกรมบัญชีกลาง

3.5 ไมเปนบุคคลซึ่งถูกระบุชื่อไวในบัญชีรายชื่อผูทิ้งงานและไดแจงเวียนชื่อใหเปนผูทิ้งงานของหนวยงานของรัฐ ในระบบเครือขายสารสนเทศของกรมบัญชีกลาง ซึ่งรวมถึงนิตบิุคคลที่ผูทิ้งงานเปนหุนสวน ผูจัดการ กรรมการผูจัดการ ผูบริหาร ผูมีอำนาจในการดำเนินงานในกิจการของนิติบุคคลนั้นดวย

3.6 มีคุณสมบัติและไมมีลักษณะตองหามตามที่คณะกรรมการนโยบายการจัดซื้อจัดจางและการบริหารพัสดุ ภาครัฐกำหนดในราชกิจจานุเบกษา

3.7 เป็นนิติบุคคลผู้มีอาชีพรับจ้างหรือขายงานดังกล่าวหรือเป็นนิติบุคคลผู้มีอาชีพรับจ้างหรือขายงานที่ได้ขึ้น ทะเบียนผูประกอบการวิสาหกิจขนาดกลางและขนาดยอม (SMEs)

3.8 ไมเปนผูมีผลประโยชนรวมกันกับผูยื่นขอเสนอรายอื่นที่เขายื่นขอเสนอใหแก รฟม. ณ วันประกาศ ประกวดราคา หรือไมเปนผูกระทำการอันเปนการขัดขวางการแขงขันอยางเปนธรรมในการประกวดราคานี้

3.9 ไมเปนผูไดรับเอกสิทธิ์หรือความคุมกัน ซึ่งอาจปฏิเสธไมยอมขึ้นศาลไทย เวนแตรัฐบาลของผูยื่นขอเสนอ ไดมีคำสั่งใหสละเอกสิทธิ์และความคุมกันเชนวานั้น

3.10 ผู้ยื่นข้อเสนอต้องลงทะเบียนในระบบจัดซื้อจัดจ้างภาครัฐด้วยอิเล็กทรอนิกส์ (Electronic Government Procurement : e-GP) ของกรมบัญชีกลาง

/3.11 ผู้ยื่นข้อเสนอ...<br>*(ผ*ู

3.11 ผู้ยื่นข้อเสนอต้องมีมูลค่าสุทธิของกิจการเป็นไปตามเงื่อนไขข้อ 1.1 - 1.2 ของหนังสือคณะกรรมการ วินิจฉัยปญหาการจัดซื้อจัดจางและการบริหารพัสดุภาครัฐ กรมบัญชีกลาง ดวนที่สุด ที่ กค (กวจ) 0405.2/ว124 ลงวันที่ 1 มีนาคม 2566 เรื่อง แนวทางปฏิบัติในการเรงรัดการปฏิบัติงานตามสัญญาและการกำหนดคุณสมบัติของ ผูมสีิทธิ์ยื่นขอเสนอ

3.12 ผูยื่นขอเสนอตองมีหนังสือแตงตั้งการเปนตัวแทนจำหนายและใหบริการเกี่ยวกับซอฟตแวรที่เสนอทุก รายการที่เปนตนฉบับจากผูผลิต หรือจากสาขาของผูผลิตในประเทศไทย หรือจากตัวแทนจำหนายในประเทศไทย โดยตองออกใหเพื่อมายื่นเอกสารประกวดราคานี้ และหนังสือนั้นตองมีอายุไมเกิน 90 วัน (เกาสิบวัน) นับถัดจาก วันที่ออกหนังสือจนถึงวันที่ยื่นขอเสนอ ทั้งนี้หากเปนหนังสือจากตัวแทนจำหนายในประเทศไทยตองแนบสำเนา เอกสารแตงตั้งการเปนตัวแทนจำหนายจากผูผลิตดวย

#### 4. รายละเอียดคุณลักษณะเฉพาะของพัสดุที่จะดำเนินการจัดซื้อ

-4.1 เป็นระบบรักษาความปลอดภัยสำหรับเครื่องคอมพิวเตอร์แม่ข่าย และเครื่องคอมพิวเตอร์แม่ข่ายเสมือน พร้อมสิทธิ์การใช้งานเป็นระยะเวลาอย่างน้อย 3 ปี

4.2 สามารถบริหารจัดการผาน Web แบบ Single Console

4.3 สามารถทำงานและติดตั้งบนระบบปฏิบัติการดังตอไปนี้ไดเปนอยางนอย

4.3.1 ระบบปฏิบัติการ Windows OS เวอรชั่น 2008 R2, 2012, 2012 R2, 2016, 2019, 2022

4.3.2 ระบบปฏิบัติการ Red Hat Enterprise เวอรชั่น 6 - 8

4.3.3 ระบบปฏิบัติการ CentOS เวอรชั่น 6 - 8

4.3.4 ระบบปฏิบัติการ Ubuntu เวอรชั่น 16, 18, 20

4.4 สามารถตรวจสอบจับและปองกัน Virus, Malware, Ransomware, Malicious Script, cross-site scripting, Botnet, C&C และ SQL Injections ได

4.5 สามารถปองกันภัยคุกคามทางเว็บดวยเทคโนโลยี Web Reputation

4.6 สามารถปดชองโหวของระบบปฏิบัติการไดโดยไมจำเปนตองทำการติดตั้ง Patches บนระบบปฏิบัติการนั้น

4.7 สามารถตรวจจับ Ransomware ปองกันการเขารหัสขอมูล (Data Encryption) และสามารถกูคืนไฟลเอกสาร ที่ถูกเขารหัสจาก Ransomware ที่ตรวจพบได

4.8 สามารถควบคุมการใช้งานอุปกรณ์ (Device Control) และควบคุมการทำงานของซอฟต์แวร์ไม่พึงประสงค์ (App Control)

4.9 สามารถเฝาระวังการเปลี่ยนแปลง Files, Directory, Groups, Installed Software, Listening Ports, Process และ Registry ได้เป็นอย่างน้อย

4.10 สามารถวิเคราะห์ log file ของระบบปฏิบัติการและแอปพลิเคชันต่าง ๆ และแจ้งเตือนถึงเหตุการณ์น่า สงสัย (suspicious activity) หรือเหตุการณ์เกี่ยวกับความปลอดภัยของระบบที่ใช้งาน และส่งข้อมูลไปยังระบบ SIEM ของ รฟม. ที่มีและใช้งานอยู่ได้

4.11 สามารถทำการเก็บขอมูลหลักฐานตาง ๆ ของเครื่องคอมพิวเตอร (Forensic Analysis) เพื่อตรวจสอบ ่ เหตุการณ์การทำงานของมัลแวร์ได้ย้อนหลังไม่น้อยกว่า 30 วัน และมีความสามารถดังต่อไปนี้เป็นอย่างน้อย

4.11.1 ตรวจสอบสิ่งที่เกิดขึ้น เชน file, process, และ network connection ได

4.11.2 วิเคราะห Flow การทำงานของมัลแวรโดยสรางเปนแผนภาพที่แสดง Root Cause Analysis หรือ Execution Profile ได

4.11.3 มีการทำงาน response เชน isolate endpoint, remote shell และ collect file ได

4.11.4 สามารถทำ MITRE ATT&CK Mapping หรือ MITRE Tactics ของภัยคุกคามที่ตรวจพบได

/4.11.5 มีการทำงาน… Ynq

4.11.5 มีการทำงาน sweeping / hunting จากขอมูลที่บันทึก โดยมี Threat Intelligence จากเจาของผลิตภัณฑเองและสามารถเพิ่มแหลงขอมูลจาก STIX file, TAXII Feeds และ MISP Platform ได

4.11.6 สามารถทำ Security Playbook เพื่อจัดการความเสี่ยงที่เกิดขึ้นไดโดยอัตโนมัติ

4.12 สามารถสรางรายงานไดโดยมีความสามารถดังตอไปนี้

4.12.1 สามารถสรางรูปแบบรายงานไดในรูปแบบ PDF ไดเปนอยางนอย

4.12.2 สามารถปองกันการเปดรายงานโดยการเขารหัสดวย Password ได

4.12.3 สามารถสรางรายงานแบบอัตโนมัติได

#### 5. ขอบเขตของงานที่จะดำเนินการจัดซื้อ

5.1 ผู้ขายต้องเก็บข้อมูลการเชื่อมต่อระบบเครือข่าย ระบบรักษาความปลอดภัย ระบบเครื่องคอมพิวเตอร์แม่ข่าย และระบบสารสนเทศตาง ๆ ของ รฟม. ที่จำเปนตองเชื่อมโยงขอมูลไปยังระบบที่เสนอ เพื่อใหระบบสามารถ ตรวจสอบ วิเคราะห ปองกัน และยับยั้งภัยคุกคามที่จะเกิดขึ้นได

5.2 ผูขายตองจัดใหมีการประชุมเริ่มงาน (Kickoff Meeting) เพื่อนำเสนอทีมงาน แผนการดำเนินงาน แนวคิดการออกแบบติดตั้ง และแผนการทดสอบระบบที่เสนอ (ทดสอบความสามารถของซอฟต์แวร์ตามข้อ 4) พรอมทั้งเสนอหัวขอการจัดฝกอบรมของผูดูแลระบบ

5.3 ผูขายตองจัดเตรียมและติดตั้งซอฟตแวรสำหรับติดตั้งบนเครื่องคอมพิวเตอรแมขาย (Endpoint) ของ รฟม. ใหครบตามรุนและชนิดของระบบปฏิบัติการที่ รฟม. มีการใชงาน และติดตั้งใหครอบคลุมทุกหมายเลข เครอืขายที่มีการใชงาน พรอมทดสอบใหสามารถสงขอมูลไปยังระบบที่เสนอได

5.4 ผูขายตองติดตั้งซอฟตแวร และตั้งคาใหระบบมีความสามารถอยางนอยดังตอไปนี้

5.4.1 สามารถทำงานรวมกับระบบ Active Directory หรือ Microsoft Entra ของ รฟม. โดยตอง สามารถเขาใชงานซอฟตแวรดวยชื่อผูใชงานและรหัสผานเดียวกันได

5.4.2 สามารถเชื่อมตอกับระบบ Active Directory (Microsoft) ของ รฟม. เพื่อสั่งการใหเปลี่ยน รหัสผ่าน (Password Reset) หรือปิดการใช้งาน (Disable Account) ได้เมื่อพบว่าผู้ใช้งานนั้นมีพฤติกรรมการใช้งาน ที่ไมปกติ หรืออาจเปนอันตรายตอระบบ

5.4.3 สามารถตัดการเชื่อมตอเครือขายบนเครื่องคอมพิวเตอรแมขายที่มีพฤติกรรมการทำงานที่อาจ เปนอันตรายหรืออาจถูกใชเปนเครื่องตนทางในการโจมตีระบบสารสนเทศของ รฟม.

5.4.4 มีDefault Policy ที่เหมาะสมกับลักษณะระบบเคร่อืงคอมพิวเตอรแมขาย ของ รฟม.

5.4.5 สามารถแลกเปลี่ยนขอมูล suspicious object data กับอุปกรณระบบรักษาความปลอดภัย บนเครอืขายคอมพิวเตอรของ รฟม.

5.4.6 สามารถเชื่อมตอกับระบบ SIEM ของ รฟม. เพื่อแลกเปลี่ยนขอมูลเหตุการที่เกิดขึ้นได

5.4.7 สรางการแจงเตือนผูดูแลระบบของ รฟม. ทาง Email เมื่อมีเหตุการณไมปกติเกิดขึ้น

5.5 ผู้ขายต้องจัดฝึกอบรมเจ้าหน้าที่ผู้ดูแลระบบอย่างน้อย 2 คน โดยต้องเสนอหัวข้อการอบรมเชิง ้ปฏิบัติการ พร้อมเอกสารที่จะใช้ฝึกอบรมที่เป็นภาษาไทย โดยเนื้อหาการฝึกอบรมต้องเป็นไปตามมาตรฐานของ ้ผลิตภัณฑ์ที่เสนอซึ่งต้องครอบคลุมเนื้อหาที่เกี่ยวข้องกับการติดตั้ง กำหนดค่า บริหารจัดการ และการแก้ปัญหา โดยตองฝกอบรมภายใน 30 นับถัดจากวันท่ตีรวจรับแลวเสร็จ

/5.6.1 สรุปผล...<br>*ไท่* 5.6 หลังจากที่ผู้ขายได้ดำเนินงานต่าง ๆ เรียบร้อยแล้ว ผู้ขายต้องจัดส่งรายงานผลการดำเนินงาน และเอกสารอื่น ๆ ที่เกี่ยวข้องในรูปแบบ Digital Files ที่สามารถแก้ไขปรับปรุงได้เช่น .docx, .xlsx, .vsdx เป็นต้น และในรูปแบบ pdf บรรจุลงใน USB Flash Drive จำนวน 5 ชุด โดยรายงานตองมีรายละเอียดครอบคลุม ดังนี้ 5.6.1 สรุปผลการดำเนินงานออกแบบ และติดตั้งซอฟตแวร

5.6.2 แผนผังการติดตั้งและเชื่อมตอระบบ (System Diagram) ซึ่งประกอบดวยขอมูลชื่อเครื่อง ้ คอมพิวเตอร์แม่ข่าย ไอพีแอดเดรส ไอพีปลายทางที่มีการเชื่อมต่อ โปรโตคอลและพอร์ตที่ใช้งานชื่อผู้ใช้งานที่มีสิทธิ์ สูงสุดและรหัสผ่าน สำหรับเข้าระบบ เป็นต้น

5.6.3 เอกสารประกอบการฝกอบรม

#### 6. กำหนดเวลาสงมอบพัสดุ

สงมอบภายใน 60 วัน (หกสบิวัน) นบัถัดจากวันที่ลงนามในสัญญา

7. หลักเกณฑในการพิจารณาคัดเลือกขอเสนอ รฟม. จะพิจารณาตัดสินโดยใช้หลักเกณฑ์ราคา

#### 8. วงเงินงบประมาณ/วงเงินที่ไดรับจัดสรร 2,500,000 บาท (สองลานหาแสนบาทถวน) (รวมภาษีมูลคาเพิ่ม)

#### 9. งวดงานและการจายเงิน

้รฟม. จะจ่ายค่าพัสดุซึ่งได้รวมภาษีมูลค่าเพิ่มตลอดจนภาษีอากรอื่นๆ และค่าใช้จ่ายทั้งปวงแล้วให้แก่ผู้ขาย เมื่อผูขายไดดำเนินการตามขอบเขตของงานครบถวนตามสัญญาแลว โดย รฟม. จะจายเงนิภายใน 30 วัน (สามสิบวัน) นับถัดจากได้ตรวจรับและส่งมอบงานเรียบร้อยแล้ว

#### 10. อัตราคาปรับ

10.1 ในกรณีผูขายไมสามารถปฏิบัติตามเง่ือนไขการติดตั้งและสงมอบ หรือการสงมอบลาชากวาที่กำหนดไว ในสัญญาในบางรายการหรือทั้งหมด หรือส่งมอบแล้วแต่มีคุณสมบัติไม่ถูกต้องตามรายละเอียดและคุณลักษณะ ้ เฉพาะที่กำหนด หรือยังไม่สามารถใช้งานได้ รฟม. มีสิทธิ์บอกเลิกสัญญาได้ ในกรณีที่ รฟม. ไม่ใช้สิทธิ์บอกเลิก สัญญา ผู้ขายยินยอมให้ รฟม. ปรับในอัตราร้อยละ 0.20 (ศูนย์จุดสองศูนย์) ของมูลค่าสัญญา เป็นรายวัน (เศษของวัน ใหนับเปนหนึ่งวัน) โดยการปรับจะนับถัดจากวันครบกำหนดสงมอบตามสัญญาจนถึงวันที่ผูขายไดติดตั้ง จัดฝกอบรม และส่งมอบระบบรวมทั้งอุปกรณ์ ที่ได้เสนอมาตามสัญญาให้แก่ รฟม. จนถูกต้องครบถ้วน

10.2 ในกรณีที่ รฟม. ใชสิทธิ์บอกเลิกสัญญาผูขายยินยอมให รฟม. คิดคาปรับตามขอ 10.1 โดยนับถัดจาก วันครบกำหนดสงมอบตามสัญญาจนถึงวันบอกเลิกสัญญาและผูขายยินยอมให รฟม. ริบหลักประกันสัญญาเปนจำนวน ทั้งหมดหรือแตบางสวนก็ได แลวแต รฟม. จะเห็นสมควร

10.3 กรณีที่ผูขายไมเริ่มดำเนินการซอมแซมแกไขความชำรุดบกพรองภายในเวลา 4 ชั่วโมง นับแตเวลาที่ รฟม. ไดแจงความชำรุดบกพรองนั้น ผูขายยินยอมให รฟม. ปรับเปนรายชั่วโมง ในอัตราชั่วโมงละ 1,000 บาท (หนึ่งพันบาทถวน) โดยเศษของชั่วโมงใหคดิเปนหนึ่งชั่วโมง นับตั้งแตครบกำหนดเวลาดังกลาวจนกวาผูขายจะเริ่ม ดำเนินการซอมแซมแกไข

10.4 กรณีที่ผูขายไมสามารถซอมแซมแกไขความชำรุดบกพรอง หรือขัดของของผลิตภัณฑตามสัญญานี้ ภายในระยะที่กำหนดตามข้อ 11.1 ผู้ขายยินยอมให้ รฟม. ปรับเป็นรายวัน ในอัตราร้อยละ 0.10 (ศูนย์จุดหนึ่งศูนย์) ของมูลคาของสัญญาตอวัน โดยเศษของวันใหคิดเปนหนึ่งวัน นับต้งัแตครบกำหนดเวลาดังกลาวจนถึงวันที่ผูขายได ดำเนินการซอมแซมแกไขหรอืเปลี่ยนอุปกรณใหแลวเสร็จ และสามารถใชงานไดดีดังเดิม

/ 11. การกำหนด…

11. การกำหนดระยะเวลารับประกันความชำรุดบกพรอง

11.1 ผู้ขายจะต้องรับประกันสิทธิ์การใช้งานและความพร้อมใช้งานของงานซื้อนี้เป็นระยะเวลาไม่น้อยกว่า 3 ปี นับถัดจากวันที่ รฟม. ได้รับมอบงาน ถ้าภายในระยะเวลาดังกล่าวระบบคอมพิวเตอร์หรือซอฟต์แวร์ชำรุดบกพร่อง หรือใช้งานไม่ได้ทั้งหมดหรือแต่บางส่วน ผู้ขายจะต้องต้องรีบจัดการซ่อมแซมแก้ไขให้ใช้การได้ดีดังเดิมภายใน 1 วัน ้นับถัดจากวันที่ได้รับแจ้งความชำรุดบกพร่อง ผู้ขายจะต้องจัดให้มีเจ้าหน้าที่ที่มีความเชี่ยวชาญและมีประสบการณ์ เพื่อเริ่มดำเนินการภายใน 4 ชั่วโมง นับตั้งแตเวลาที่ รฟม. ไดแจงความชำรุดบกพรองใหผูขายทราบทางโทรศัพท โทรศัพท์เคลื่อนที่ โทรสาร หรือจดหมายอิเล็กทรอนิกส์ (E-mail) โดยอะไหล่หรือวัสดุอุปกรณ์ที่ใช้ในการซ่อมแซม แกไข หรือใหใชเปนการชั่วคราว หรือที่นำมาเปลี่ยนใหใหมนั้น จะตองมีคุณสมบัติไมต่ำกวาของเดิม สำหรับกรณี การเปลี่ยนวัสดุอุปกรณ์ให้ใหม่ วัสดุอุปกรณ์นั้นจะต้องเป็นของใหม่ที่ไม่เคยถูกใช้งานมาก่อนและไม่เป็นของเก่าเก็บ

11.2 ผูขายตองจัดทำรายงานการเฝาระวังความปลอดภัยเทคโนโลยีสารสนเทศ (Security Monitoring) 4 ครั้งตอป โดยแตละครั้งจะตองมีระยะเวลาหางกันอยางนอย 2 เดือนแตไมเกิน 3 เดือน โดยมีรายละเอียดที่ตองจัดสงให รฟม. ดังต่อไปบี้

11.2.1 สรุปจำนวนเหตุการณผิดปกติที่เกิดขึ้นทั้งหมด

11.2.2 สรุปจำนวนเหตุการณที่เปน Critical

11.2.3 สรุปรายการเครื่องคอมพิวเตอรแมขายของ รฟม. ที่มีชองโหวรายแรง และจำเปนตองปรับปรุง (Patch) เปนการเรงดวน

11.2.4 สรุปเหตุการณที่เกิดขึ้นมากที่สุด 10 อันดับแรก

ทั้งนี้ ตองจัดสงรายงานดังกลาวเปน PDF File ใหกับ รฟม. ทาง E-Mail และจัดทำรายงานสรุปเปน เอกสารสีในรูปแบบ PDF File จัดเก็บลงใน Flash Drive นำเสนอตอคณะกรรมการตรวจรับพัสดุ รฟม. เปน ประจำทุกเดือน โดยจัดสงภายในวันที่ 15 ของเดือนถัดไป

11.3 กรณีดังตอไปนี้ รฟม. มีสิทธิ์ที่จะแจงใหผูขายมาใหเขามาดำเนินการไดตลอดอายุสัญญา โดย รฟม. ไม เสียคาใชจายใดๆ เพิ่มเติมท้งัสิ้น

11.3.1 การเปลี่ยนแปลงคา (Re-config)

11.3.2 การปรับปรุงรุนของซอฟตแวร หรือติดตั้งใหม (New Install)

11.3.3 การที่ซอฟตแวรหรือระบบปฏิบัติการที่ติดตั้งซอฟตแวรระบบปองกันไวรัส/มัลแวรตามสัญญา นี้ทำงานไมเปนปกติหรือไมสามารถทำงานได

11.3.4 การที่พบเหตุอันนาสงสัยวาจะเปนการคุกคาม/โจมตี เครื่องคอมพิวเตอรแมขายของ รฟม.

## 12. ขอสงวนสิทธิ์

12.1 ระบบปฏิบัติการและซอฟตแวรที่ผูขายจัดหาเพื่อใชในโครงการนี้ทั้งหมด รฟม. ตองไดรับเอกสารสทิธิ์ (Software License) และ/หรือ สิทธิ์การใช้งานได้อย่างถูกต้องตามกฎหมาย โดยเอกสารสิทธิ์ดังกล่าว รฟม. จะ เปนเจาของเอกสารสิทธิ์ทั้งหมด

12.2 ในกรณีที่มีการสงมอบซอฟตแวรตางไปจากที่กำหนดไวหรือที่เสนอมา จะตองมีเอกสารยืนยันจากผูผลิต หรือสาขาของผูผลิตหรือตัวแทนจำหนายจากตัวแทนจำหนายของผูผลิตในประเทศไทย จากบริษัทผูผลิต หรือจาก บริษัทสาขาของผูผลิตในประเทศไทย หรือจากบริษัทตัวแทนจำหนายของผูผลิตในประเทศไทย วาเปนรุนใหม และจะตองมีคุณสมบัติไมต่ำกวาที่กำหนดไวหรือที่เสนอมา ทั้งนี้รฟม. สงวนสิทธิ์ที่จะรับมอบหรอืไมก็ได

12.3 ผูขายและ/หรือเจาหนาที่ของผูขาย ที่เขาถึงระบบเทคโนโลยีสารสนเทศของ รฟม. ตองรับทราบและ ปฏิบัติตามนโยบายการรักษาความมั่นคงปลอดภัยของระบบเทคโนโลยีสารสนเทศของ รฟม. ตาม ภาคผนวก ก. ้ และจะต้องรักษาความลับต่าง ๆ ที่ได้จากการปฏิบัติงาน โดยห้ามมิให้ผู้ขายและ/หรือเจ้าหน้าที่ของผู้ขายนำ

 $\int_{\mathscr{W}}$ /ข้อมูล...

ขอมูลสวนหนึ่งสวนใดหรือทั้งหมดที่ไดจากการปฏิบัติงานใน รฟม. ไปทำซ้ำ เผยแพร หรือวิเคราะหประมวลผลเพื่อ การอื่นใด ไม่ว่าการกระทำดังกล่าวจะเป็นการหาผลประโยชน์หรือไม่ก็ตาม หาก รฟม. ตรวจพบ ผู้ขายต้องชดใช้ คาเสียหายเปนจำนวนเงินไมนอยกวามูลคาทั้งหมดที่กำหนดไวในสัญญา ทั้งนี้ ผูขายและ/หรือเจาหนาที่ของผูขาย ต้องลงนามในสัญญาการเก็บรักษาข้อมูลไว้เป็นความลับ (Non-Disclosure Agreement) ตาม <u>ภาคผนวก ข.</u> ก่อนเริ่ม ปฏิบัติงานตามรูปแบบที่ รฟม. กำหนด

12.4 ผูขายจะตองสงบุคลากรเขารวมการฝกอบรมดานความมั่นคงปลอดภัยสารสนเทศ (Information Security Awareness) เพื่อสรางความตระหนักที่เหมาะสม ทบทวนนโยบายการรักษาความมั่นคงปลอดภัยของ ระบบเทคโนโลยีสารสนเทศ และขั้นตอนปฏิบัติของ รฟม. ตามที่ รฟม. กำหนด

#### **ภาคผนวก ก.**

**ประกาศการรถไฟฟ้าขนส่งมวลชนแห่งประเทศไทย เรื่อง นโยบายการรักษาความมั่นคงปลอดภัยของระบบเทคโนโลยีสารสนเทศ**

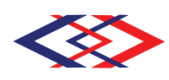

ึการรถไฟฟ้าขนส่งมวลชนแห่งประเทศไทย **MASS RAPID TRANSIT AUTHORITY OF THAILAND** รัฐวิสาหกิจภายใต้กำกับของรัฐมนตรีว่าการกระทรวงคมนาคม A STATE ENTERPRISE UNDER SUPERVISION OF MINISTER OF TRANSPORT **n**

## ้<sup></sup>ประกาศการรถไฟฟ้าขนส่งมวลชนแห่งประเทศไทย เรื่อง นโยบายการรักษาความมั่นคงปลอดภัยของระบบเทคโนโลยีสารสนเทศ (ฉบับปรับปรุงครั้งที่ 11)

ด้วยพระราชกฤษฎีกากำหนดหลักเกณฑ์และวิธีการในการทำธุรกรรมทางอิเล็กทรอนิกส์ภาครัฐ พ.ศ. 2549 มาตรา 5 กำหนดให้หน่วยงานของรัฐต้องจัดทำแนวนโยบายและแนวปฏิบัติในการรักษาความมั่นคงปลอดภัย ด้านสารสนเทศ เพื่อให้การดำเนินการใด ๆ ด้วยวิธีการทางอิเล็กทรอนิกส์กับหน่วยงานของรัฐหรือโดยหน่วยงานของรัฐ มีความมั่นคงปลอดภัยและเชื่อถือได้ จึงส่งผลให้ระบบเทคโนโลยีสารสนเทศของการรถไฟฟ้าขนส่งมวลชนแห่งประเทศไทย (รฟม.) ต้องมีการรักษาความมั่นคงปลอดภัยของระบบเทคโนโลยีสารสนเทศอย่างครบถ้วนเพื่อธำรงไว้ซึ่งความลับ (Confidentiality) ความถกต้องครบถ้วน (Integrity) และสภาพพร้อมใช้งาน (Availability) ของสารสนเทศ รวมทั้ง ้คณสมบัติอื่น ได้แก่ ความถกต้องแท้จริง (Authenticity) ความรับผิด (Accountability) การห้ามปฏิเสธความรับผิดชอบ (Non-repudiation) และความน่าเชื่อถือ (Reliability) **Contract Contract Contract Contract Contract Contract Contract Contract Contract Contract Contract Contract Contract Contract Contract Contract Contract Contract Contract Contract Contract Contract Contract Contract Contr** 

ประกาศคณะกรรมการธุรกรรมทางอิเล็กทรอนิกส์ เรื่องแนวนโยบายและแนวปฏิบัติในการรักษาความมั่นคง Ćę ปลอดภัยด้านสารสนเทศของหน่วยงานของรัฐ (ฉบับที่ 2) พ.ศ. 2556 ข้อ 14 กำหนดให้หน่วยงานของรัฐต้องกำหนด ความรับผิดชอบที่ชัดเจน กรณีระบบคอมพิวเตอร์หรือข้อมูลสารสนเทศเกิดความเสียหายหรืออันตรายใด ๆ แก่องค์กรหรือ ผู้หนึ่งผู้ใด อันเนื่องมาจากความบกพร่อง ละเลย หรือฝ่าฝืนการปฏิบัติตามนโยบายและแนวปฏิบัติในการรักษาความมั่นคง Ćę ปลอดภัยด้านสารสนเทศ ทั้งนี้ ให้ผู้บริหารระดับสูงสุดของหน่วยงาน (Chief Executive Officer*:* CEO*)* เป็นผู้รับผิดชอบ ต่อความเสี่ยง ความเสียหาย หรืออันตรายที่เกิดขึ้น Ċę

อาศัยอำนาจตามความในมาตรา 25 แห่งพระราชบัญญัติการรถไฟฟ้าขนส่งมวลชนแห่งประเทศไทย พ.ศ. 2543 ผู้ว่าการการรถไฟฟ้าขนส่งมวลชนแห่งประเทศไทย จึงออกประกาศการรถไฟฟ้าขนส่งมวลชนแห่งประเทศไทย เรื่อง นโยบายการรักษาความมั่นคงปลอดภัยของระบบเทคโนโลยีสารสนเทศ ดังต่อไปนี้

1. วัตถุประสงค์และขอบเขต

เพื่อให้การใช้งานระบบเทคโนโลยีสารสนเทศของ รฟม. เป็นไปอย่างเหมาะสม มีประสิทธิภาพ มีความมั่นคงปลอดภัย และสามารถดำเนินงานได้อย่างต่อเนื่อง รวมทั้งป้องกันปัญหาและลดผลกระทบจากการใช้งานระบบเทคโนโลยีสารสนเทศ **Contract Contract Contract Contract** ในลักษณะที่ไม่ถูกต้องหรือจากการถูกคุกคามจากภัยต่าง ๆ จึงได้กำหนดนโยบายเพื่อควบคุมการรักษาความมั่นคงปลอดภัย ของระบบเทคโนโลยีสารสนเทศ ดังนี้

- 1.1 การเข้าถึงหรือควบคุมการใช้งานสารสนเทศครอบคลุม 4 ด้าน คือ
	- 1.1.1 การเข้าถึงระบบสารสนเทศ (Access control) ต้องตรวจสอบการอนุมัติสิทธิ์การเข้าถึงระบบและ กำหนดรหัสผ่าน การลงทะเบียนผู้ใช้งานเพื่อให้ผู้ใช้ที่มีสิทธิ์ (User authentication) เท่านั้นที่สามารถ Ĺ

 $\mu$ ข้าถึง …

เข้าถึงระบบได้ รวมถึงมีการเก็บบันทึกข้อมูลการเข้าถึงระบบ (Access log) และข้อมูลจราจรทางคอมพิวเตอร์ ทั้งนี้ การให้สิทธิ์การใช้งานระบบสารสนเทศนั้นต้องให้สิทธิ์อย่างเหมาะสมและเพียงพอ (Need to know ĆĚ and Need to use)

- 1.1.2 การเข้าถึงระบบเครือข่าย (Network access control) ต้องกำหนดเส้นทางการเชื่อมต่อระบบคอมพิวเตอร์ การรับ - ส่ง หรือการไหลเวียนข้อมูลหรือสารสนเทศจะต้องผ่านระบบการรักษาความปลอดภัยที่องค์กร จัดสรรไว้ เช่น Firewall IDS/IPS Proxy หรือการตรวจสอบไวรัสคอมพิวเตอร์ เป็นต้น เพื่อควบคุมและ บ้องกันภัยคุกคามอย่างเป็นระบบ
- 1.1.3 การเข้าถึงระบบปฏิบัติการ (Operating system access control) เพื่อป้องกันการเข้าถึงระบบปฏิบัติการ โดยไม่ได้รับอนุญาต โดยกำหนดให้มีการยืนยันตัวตนเพื่อระบุถึงตัวตนของผู้ใช้งาน รวมทั้งกำหนดให้มี Ĺ การจำกัดระยะเวลาในการเชื่อมต่อเพื่อให้มีความมั่นคงปลอดภัยมากยิ่งขึ้น
- 1.1.4 ÖćøđךćëċÜēðøĒÖøöðøą÷čÖêŤĀøĂĒĂðóú Č ĉđÙßĆîĒúąÿćøÿîđìý (Application and Information access control) ต้องกำหนดสิทธิ์การเข้าถึงระบบเทคโนโลยีสารสนเทศ โดยให้สิทธิ์เฉพาะระบบงานสารสนเทศที่ ต้องปฏิบัติตามหน้าที่เท่านั้น รวมทั้งมีการทบทวนสิทธิ์การเข้าใช้งานระบบสารสนเทศอย่างสม่ำเสมอ Ĭ
- 1.2 มีระบบสารสนเทศและระบบสำรองที่อยู่ในสภาพพร้อมใช้งาน รวมทั้งมีแผนเตรียมพร้อมในกรณีฉุกเฉินหรือ ĆĚ กรณีที่ไม่สามารถดำเนินการตามวิธีการทางอิเล็กทรอนิกส์ได้ เพื่อให้สามารถใช้งานสารสนเทศได้ตามปกติ ้อย่างต่อเนื่อง
- 1.3 ตรวจสอบและประเมินความเสี่ยงของระบบสารสนเทศอย่างสม่ำเสมอ
- 2. แนวปฏิบัติในการรักษาความมั่นคงปลอดภัยของระบบเทคโนโลยีสารสนเทศ รฟม.

แนวปฏิบัติในการรักษาความมั่นคงปลอดภัยของระบบเทคโนโลยีสารสนเทศ รฟม. ใช้แนวทางและกระบวนการ อ้างอิงตาม 1) ประกาศคณะกรรมการธุรกรรมทางอิเล็กทรอนิกส์ เรื่องแนวนโยบายและแนวปฏิบัติในการรักษาความมั่นคง Ćę ปลอดภัยด้านสารสนเทศของหน่วยงานรัฐ พ.ศ. 2553 2) ประกาศคณะกรรมการธุรกรรมทางอิเล็กทรอนิกส์ เรื่อง มาตรฐาน การรักษาความมั่นคงปลอดภัยของระบบสารสนเทศตามวิธีการแบบปลอดภัย พ.ศ. 2555 และ 3) มาตรฐาน ISO/IEC 27001:2013 โดยแบ่งแนวปฏิบัติออกเป็น 16 ส่วนตามเอกสารแนบท้ายประกาศ ดังต่อไปนี้

- 2.1 นโยบายการบริหารจัดการความมั่นคงปลอดภัยสำหรับผู้บริหาร (ส่วนที่ 1)
- 2.2 ความมั่นคงปลอดภัยที่เกี่ยวกับบุคลากร (ส่วนที่ 2)
- 2.3 การรักษาความมั่นคงปลอดภัยทางกายภาพและสิ่งแวดล้อม (ส่วนที่ 3) ĉę
- 2.4 การจัดการทรัพย์สิน (ส่วนที่ 4)
- 2.5 การจัดหา การพัฒนา และการบำรุงรักษาระบบสารสนเทศ (ส่วนที่ 5)
- 2.6 การควบคุมการเข้าถึงระบบเทคโนโลยีสารสนเทศ (ส่วนที่ 6)
- 2.7 การควบคุมการเข้าถึงระบบเครือข่ายไร้สาย (ส่วนที่ 7)
- 2.8 การควบคุมหน่วยงานภายนอกและผู้ใช้งาน (บุคคลภายนอก) เข้าถึงระบบเทคโนโลยีสารสนเทศ (ส่วนที่ 8)
- 2.9 การใช้งานเครื่องคอมพิวเตอร์และอุปกรณ์เคลื่อนที่ของ รฟม. (ส่วนที่ 9) Ċę
- 2.10 การใช้งานอินเทอร์เน็ตและสื่อสังคมออนไลน์ (ส่วนที่ 10) **Contract Contract Contract Contract Contract Contract Contract Contract Contract Contract Contract Contract Contract Contract Contract Contract Contract Contract Contract Contract Contract Contract Contract Contract Contr**
- 2.11 การใช้งานจดหมายอิเล็กทรอนิกส์ (ส่วนที่ 11)
- 2.12 การสำรองข้อมูลและการเก็บรักษาข้อมูลจราจรทางคอมพิวเตอร์ (ส่วนที่ 12)
- 2.13 การตรวจสอบและประเมินความเสี่ยง (ส่วนที่ 13)
- 2.14 การถ่ายโอน และการแลกเปลี่ยนข้อมูลสารสนเทศ (ส่วนที่ 14)
- 2.15  $\,$  การควบคุมการเข้ารหัส (ส่วนที่ 15)
- 2.16 การนำอุปกรณ์ส่วนตัวมาใช้งาน (Bring your own device) (ส่วนที่ 16)

แนวปฏิบัติในการรักษาความมั่นคงปลอดภัยระบบเทคโนโลยีสารสนเทศตามข้อ 2. จัดเป็นมาตรฐานด้านความมั่นคง ึ ปลอดภัยในการใช้งานระบบเทคโนโลยีสารสนเทศของ รฟม. ซึ่งบุคลากรของ รฟม. หน่วยงานภายนอก รวมถึงผู้ใช้บริการ ระบบสารสนเทศของ รฟม. ที่เกี่ยวข้องจะต้องปฏิบัติตามอย่างเคร่งครัด

3. กรณีระบบคอมพิวเตอร์หรือข้อมูลสารสนเทศเกิดความเสียหาย หรืออันตรายใด ๆ แก่องค์กรหรือผู้หนึ่งผู้ใด ċę อันเนื่องมาจากความบกพร่อง ละเลย หรือฝ่าฝืนการปฏิบัติตามแนวนโยบายและแนวปฏิบัติในการรักษาความมั่นคง Ćę ปลอดภัยด้านสารสนเทศ ผ้ว่าการการรถไฟฟ้าขนส่งมวลชนแห่งประเทศไทย (Chief Executive Officer: CEO) เป็นผ้รับผิดชอบ ต่อความเสี่ยง ความเสียหาย หรืออันตรายที่เกิดขึ้น และดำเนินการตรวจสอบข้อเท็จจริงกรณีที่ระบบคอมพิวเตอร์หรือ ข้อมูลสารสนเทศเกิดความเสียหายหรืออันตรายใด ๆ แก่หน่วยงานหรือผู้หนึ่งผู้ใด รวมทั้งให้พิจารณาลงโทษตามเหตุอันควร ċę

้นโยบายนี้ให้ใช้บังคับเมื่อพ้นกำหนด 7 วัน นับแต่วันที่ผู้มีอำนาจลงนาม

ประกาศ ณ วันที่ 7 กันยายน พ.ศ. 2565

 $\sqrt{a}$ 

(นายภคพงศ์ ศิริกันทรมาศ) ผู้ว่าการการรถไฟฟ้าขนส่งมวลชนแห่งประเทศไทย

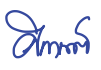

# ้เอกสารแนบท้ายประกาศ การรถไฟฟ้าขนส่งมวลชนแห่งประเทศไทย เรื่อง นโยบายการรักษาความมั่นคงปลอดภัยของระบบเทคโนโลยีสารสนเทศ แนวปฏิบัติในการรักษาความมั่นคงปลอดภัยของระบบเทคโนโลยีสารสนเทศ ของ รฟม.

#### คำนิยาม

้คำนิยามที่ใช้ในนโยบายนี้ ประกอบด้วย

- 1. รูฟม หมายถึง การรถไฟฟ้าขนส่งมวลชนแห่งประเทศไทย
- 2. ฝทท. หมายถึง ฝ่ายเทคโนโลยีสารสนเทศ
- 3. ผู้บริหารระดับสูงสุด หมายถึง ผู้ว่าการการรถไฟฟ้าขนส่งมวลชนแห่งประเทศไทย
- 4. ผู้บังคับบัญชา หมายถึง ผู้มีอำนาจสั่งการตามโครงสร้างการบริหารของ รฟม.
- 5. ผู้ใช้งาน หมายถึง บุคคลที่ได้รับอนุญาตให้สามารถเข้าใช้งานระบบเทคโนโลยีสารสนเทศของ รฟม. ดังนี้
	- บุคลากรของ รฟม.
	- บุคคลภายนอกที่ รฟม. อนุญาตให้เข้ามาใช้งานระบบเทคโนโลยีสารสนเทศของ รฟม. ได้ชั่วคราว เพื่อประโยชน์ ในการดำเนินการของ รฟม. ได้แก่ พนักงานหรือลูกจ้างบริษัทภายนอกที่เข้ามาติดตั้งหรือดูแลรักษาระบบ <u>ให้กับ รฟม. ที่ปรึกษา ผู้ปฎิบัติงานตามสัญญา หรือนิสิตนักศึกษาฝึกงาน</u>
- 6. ผู้ใช้งานภายนอก หมายถึง ลูกค้าหรือบุคคลภายนอกที่ไม่ใช่กลุ่มผู้ใช้งานตามข้อ 5. ที่ใช้บริการระบบงานสารสนเทศของ รฟม, ผ่านเครือข่ายสาธารณะ (Internet)
- 7. หน่วยงานภายนอก หมายถึง องค์กร ซึ่ง รฟม. อนุญาตให้มีสิทธิ์ในการเข้าถึง หรือใช้ข้อมูล หรือสินทรัพย์ต่าง ๆ ของ รฟม. โดยจะได้รับสิทธิ์ในการใช้ระบบตามประเภทงานตามอำนาจและต้องรับผิดชอบในการรักษาความลับ ของข้อมูล
- 8. ผู้ดูแลระบบ หมายถึง พนักงานที่ได้รับมอบหมายจากผู้บังคับบัญชาให้มีหน้าที่รับผิดชอบในการดูแลรักษาระบบ สารสนเทศ
- 9. เจ้าของข้อมูล หมายถึง ผู้ได้รับมอบอำนาจจากผู้บังคับบัญชาให้รับผิดชอบข้อมูลของระบบงานโดยเจ้าของข้อมูล ้เป็นผู้รับผิดชอบข้อมูลนั้น ๆ หรือได้รับผลกระทบโดยตรงหากข้อมูลเหล่านั้นเกิดสูญหาย
- 10. มาตรฐาน หมายถึง บรรทัดฐานที่บังคับใช้ในการปฏิบัติการจริงเพื่อให้ได้ตามวัตุประสงค์หรือเป้าหมาย
- 11. ขั้นตอนปฏิบัติ หมายถึง รายละเอียดที่บอกขั้นตอนเป็นข้อ ๆ ที่ต้องนำมาปฏิบัติเพื่อให้ได้มาซึ่งมาตรฐานตามที่ได้ ċę กำหนดไว้ตามวัตถุประสงค์
- 12. แนวปฏิบัติ หมายถึง แนวทางที่ต้องปฏิบัติตามเพื่อให้สามารถบรรลุวัตถุประสงค์หรือเป้าหมายได้ง่ายขึ้น
- 13. ระบบเทคโนโลยีสารสนเทศ (Information technology system) หมายถึง ระบบงานของ รฟม. ที่นำเอาเทคโนโลยี สารสนเทศ ระบบคอมพิวเตอร์ และระบบเครือข่ายสื่อสารข้อมูลมาช่วยในการสร้างสารสนเทศที่ รฟม. สามารถ นำมาใช้ประโยชน์ในการวางแผน การบริหาร การสนับสนุน การให้บริการ การพัฒนาและควบคุมการติดต่อสื่อสาร ์ ซึ่งมืองค์ประกอบ ได้แก่ ระบบคอมพิวเตอร์ ระบบเครือข่าย โปรแกรม ข้อมูลและสารสนเทศ เป็นต้น
- 14. ข้อมูลคอมพิวเตอร์ หมายถึง ข้อมูล ข้อความ คำสั่ง ชุดคำสั่ง หรือสิ่งอื่นใด ที่อยู่ในระบบคอมพิวเตอร์ในสภาพที่ระบบ ĉę คอมพิวเตอร์อาจประมวลผลได้ และให้หมายความรวมถึงข้อมูลอิเล็กทรอนิกส์ตามกฎหมายว่าด้วยธุรกรรม ้อิเล็กทรอนิกส์
- 15. ข้อมูลจราจรทางคอมพิวเตอร์ (Traffic log) หมายถึง ข้อมูลเกี่ยวกับการติดต่อสื่อสารของระบบคอมพิวเตอร์ ซึ่งแสดงถึง Ċę แหล่งกำเนิด ต้นทาง ปลายทาง เวลา วันที่ ปริมาณ ระยะเวลา หรืออื่น ๆ ที่เกี่ยวข้องกับการติดต่อสื่อสารของ ระบบคลบพิวเตลร์บับ
- 16. สารสนเทศ (Information) หมายถึง ข้อเท็จจริงที่ได้จากข้อมูลนำมาผ่านการประมวลผล การจัดระเบียบให้ข้อมูล ์ ซึ่งข้อมลอาจอย่ในรปของตัวเลข ข้อความ หรือภาพกราฟิกให้เป็นระบบที่ผ้ใช้สามารถเข้าใจได้ง่าย และสามารถ ้นำไปใช้ประโยชน์ในการบริหาร การวางแผน การตัดสินใจ และอื่น ๆ
- 17. ระบบคอมพิวเตอร์ (Computer system) หมายถึง อุปกรณ์หรือชุดอุปกรณ์ของคอมพิวเตอร์ที่เชื่อมการทำงาน เข้าด้วยกันโดยได้มีการกำหนดคำสั่ง ชุดคำสั่งหรือสิ่งอื่นใด และแนวปฏิบัติงานให้อุปกรณ์หรือชุดอุปกรณ์ทำหน้าที่ Ćę ĉę ประมวลผลข้อมลโดยอัตโนมัติ
- 18. ระบบเครือข่ายสื่อสารข้อมูล (Network system) หมายถึง ระบบที่สามารถใช้ในการติดต่อสื่อสารหรือการส่งข้อมูล และสารสนเทศระหว่างระบบเทคโนโลยีสารสนเทศต่าง ๆ ของ รฟม. เช่น ระบบแลน (LAN) ระบบอินทราเน็ต (Intranet) ระบบอินเทอร์เน็ต (Internet) เป็นต้น
- 19. สิทธิ์ของผู้ใช้งาน หมายถึง สิทธิ์ทั่วไป สิทธิ์จำเพาะ สิทธิพิเศษ และสิทธิ์อื่นใด ที่เกี่ยวข้องกับระบบสารสนเทศ ĉĝ ของหน่วยงาน
- 20. ความมั่นคงปลอดภัยด้านสารสนเทศ หมายถึง การธำรงไว้ซึ่งความลับ (Confidentiality) ความถูกต้องครบถ้วน (Integrity) และสภาพพร้อมใช้งาน (Availability) ของสารสนเทศ รวมทั้งคุณสมบัติอื่น ได้แก่ ความถูกต้องแท้จริง Ĺ (Authenticity) ความรับผิด (Accountability) การห้ามปฏิเสธความรับผิด (Non-repudiation) และความน่าเชื่อถือ (Reliability)
- 21. เหตุการณ์ด้านความมั่นคงปลอดภัย หมายถึง เหตุการณ์ที่แสดงให้เห็นความเป็นไปได้ที่จะเกิดการฝ่าฝืนนโยบาย ด้านความมั่นคงปลอดภัย มาตรการป้องกันที่ล้มเหลว หรือเหตุการณ์อันไม่อาจรู้ได้ว่าอาจเกี่ยวข้องกับความมั่นคงปลอดภัย
- 22. สถานการณ์ด้านความมั่นคงปลอดภัยที่ไม่พึงประสงค์หรือไม่อาจคาดคิด หมายถึง สถานการณ์ด้านความมั่นคงปลอดภัย ที่ไม่พึงประสงค์หรือไม่อาจคาดคิด (Unwanted or unexpected) ซึ่งอาจทำให้ระบบขององค์กรถูกบุกรุก หรือโจมตีและความมั่นคงปลอดภัยถูกคุกคาม
- 23. การเข้าถึงหรือควบคุมการใช้งานสารสนเทศ หมายถึง การอนุญาต การกำหนดสิทธิ์ หรือการมอบอำนาจให้ผู้ใช้งาน เข้าถึงหรือใช้งานเครือข่ายหรือระบบสารสนเทศ ทั้งทางอิเล็กทรอนิกส์และทางกายภาพ ตลอดจนอาจกำหนดข้อปฏิบัติ เกี่ยวกับการเข้าถึงโดยมิชอบเอาไว้ด้วยก็ได้ Ċę
- 24. สินทรัพย์ (Assets) หมายถึง สินทรัพย์ด้านระบบเทคโนโลยีสารสนเทศและการสื่อสารของ รฟม. เช่น อุปกรณ์ ้คอมพิวเตอร์ อุปกรณ์ระบบเครือข่าย ซอฟต์แวร์ที่มีค่าลิขสิทธิ์ ข้อมูล ระบบข้อมูล ฯลฯ
- 25. จดหมายอิเล็กทรอนิกส์ (e-mail) หมายถึง ระบบที่บุคคลใช้ในการรับ ส่งข้อความระหว่างกัน โดยผ่านเครื่อง คอมพิวเตอร์และเครือข่ายที่เชื่อมโยงถึงกัน ข้อมูลที่ส่งจะเป็นได้ทั้งตัวอักษร ภาพถ่าย ภาพกราฟิก ภาพเคลื่อนไหว

และเสียง ผู้ส่งสามารถส่งข่าวสารไปยังผู้รับคนเดียวหรือหลายคนก็ได้ โดยข่าวสารที่ส่งนั้นจะถูกเก็บไว้ในตู้จดหมาย ĆĚ (Mail box) ที่กำหนดไว้สำหรับผู้ใช้งาน ผู้รับสามารถเปิดอ่าน พิมพ์ลงกระดาษ หรือจะลบทิ้งก็ได้

- 26. ชุดคำสั่งไม่พึงประสงค์ (Malicious code) หมายถึง ชุดคำสั่งที่มีผลทำให้คอมพิวเตอร์ หรือระบบคอมพิวเตอร์ Ćę หรือชุดคำสั่งอื่นเกิดความเสียหาย ถูกทำลาย ถูกแก้ไขเปลี่ยนแปลงหรือเพิ่มเติม ขัดข้องหรือปฏิบัติงานไม่ตรง Ćę ตามคำสั่งที่กำหนดไว้
- 27. เครื่องคอมพิวเตอร์ หมายถึง เครื่องคอมพิวเตอร์แบบตั้งโต๊ะ และเครื่องคอมพิวเตอร์แบบพกพา
- 28. อุปกรณ์เคลื่อนที่ (Mobile device) หมายถึง อุปกรณ์อิเล็กทรอนิกส์แบบพกพา ซึ่งมีความสามารถในการเชื่อมต่อกับ อุปกรณ์อื่นเพื่อรับส่งข้อมูลผ่านระบบเครือข่ายโทรคมนาคมไร้สายหรือโดยอาศัยคลื่นแม่เหล็กไฟฟ้าเป็นสื่อกลาง **Contract Contract Contract Contract Contract Contract Contract Contract Contract Contract Contract Contract Contract Contract Contract Contract Contract Contract Contract Contract Contract Contract Contract Contract Contr** เช่น Tablet, Smart Phone
- 29. อุปกรณ์ส่วนตัว หมายถึง อุปกรณ์ที่ รฟม. ไม่ได้เป็นผู้จัดสรรให้ใช้งาน แต่เป็นอุปกรณ์ส่วนตัวของผู้ใช้งานที่นำมา เชื่อมต่อกับเครือข่ายภายในของ รฟม. เช่น เครื่องคอมพิวเตอร์ส่วนบุคคล (Personal computer) เครื่องคอมพิวเตอร์พกพา (Notebook) อุปกรณ์เคลื่อนที่ (Mobile device) หรือ Removable media เป็นต้น i<br>Č

# นโยบายการบริหารจัดการความมั่นคงปลอดภัยสำหรับผู้บริหาร

## วัตถุประสงค์

■ เพื่อให้การบริหารจัดการความมั่นคงปลอดภัยสารสนเทศขององค์กรมีความสอดคล้องกับมาตรฐานสากลและ ้กฎหมายด้านความมั่นคงปลอดภัยที่เกี่ยวข้อง

## ผู้รับผิดชอบ

 $\blacksquare$  ผู้บริหารสูงสุด

## ้อ้างอิงมาตรฐาน

■ หมวดที่ 1 นโยบายความมั่นคงปลอดภัยสารสนเทศ (Information security policy)

- 1. จัดให้มีการทำและทบทวนหรือปรับปรุงนโยบายความมั่นคงปลอดภัย และแนวปฏิบัติที่สนับสนุนการทำงานต่าง ๆ ้อย่างน้อยปีละ 1 ครั้ง โดยพิจารณาจากปัจจัยนำเข้า ดังนี้
	- 1.1 กลยทธ์การดำเนินงานขององค์กร
	- 1.2 ข้อมูลกฎหมาย ระเบียบ ข้อบังคับต่าง ๆ ที่ต้องปฏิบัติตาม
	- 1.3 การปรับปรุงนโยบายความมั่นคงปลอดภัยสำหรับปีถัดไป
	- 1.4 ผลการประเมินความเสี่ยงและแผนลดความเสี่ยง
	- 1.5 ผลการแจ้งเตือนโดยระบบป้องกันการบุกรุกในปีที่ผ่านมา
	- 1.6 ผลของการตรวจสอบข้อมูลการปิดช่องโหว่ (Patch) สำหรับระบบต่าง ๆ ในปีที่ผ่านมา
	- 1.7 การจัดทำและต่อสัญญาบำรุงรักษาระบบและอุปกรณ์ต่าง ๆ
	- 1.8 แผนการอบรมทางด้านความมั่นคงปลอดภัยประจำปีซึ่งรวมถึงการสร้างความตระหนัก
	- 1.9 ผลการทดสอบแผนก้คืนในปีที่ผ่านมา
	- 1.10 ข้อมูลภัยคุกคามต่าง ๆ ที่เคยเกิดขึ้นในอดีตและปัจจุบัน รวมทั้งภัยคุกคามที่ได้รับแจ้งจากหน่วยงาน ĆĚ ้ภายบอก
	- 1.11 ผลการตรวจสอบการปฏิบัติตามนโยบายความมั่นคงปลอดภัยโดยผู้ตรวจสอบภายในหรือโดยผู้ตรวจสอบ ้อิสระด้านความมั่นคงปลอดภัยจากภายนอก
- 2. จัดให้มีทรัพยากรด้านบุคลากร งบประมาณ การบริหารจัดการ และวัตถุดิบที่เพียงพอต่อการบริหารจัดการความ ้มั่นคงปลอดภัยสารสนเทศในแต่ละปีงบประมาณ
- 3. จัดให้มีบุคลากรดำเนินงานด้านความมั่นคงปลอดภัยสารสนเทศและกำหนดหน้าที่ความรับผิดชอบรวมทั้ง ปรับปรุงโครงสร้างดังกล่าวตามความจำเป็น
- 4. แสดงเจตนารมณ์หรือสื่อสารอย่างสม่ำเสมอเพื่อให้ผู้ใช้งานทั้งหมดได้เห็นถึงความสำคัญของการปฏิบัติตาม ęĞ นโยบายความมั่นคงปลอดภัยและนโยบายสนับสนุนต่าง ๆ โดยเคร่งครัดและเป็นผู้รับผิดชอบต่อความเสี่ยง ความเสียหาย หรืออันตรายที่เกิดขึ้นกับสารสนเทศขององค์กร รวมถึงสร้างความร่วมมือระหว่างหน่วยงาน ċĚ ที่เกี่ยวข้องกับความมั่นคงปลอดภัยสารสนเทศ

# ี่ส่วนที่ 2 ความมั่นคงปลอดภัยที่เกี่ยวกับบุคลากร

#### วัตถุประสงค์

■ เพื่อให้ผู้ใช้งานเข้าใจถึงบทบาท หน้าที่ความรับผิดชอบ ทั้งก่อนการจ้างงาน ระหว่างการจ้างงาน และสิ้นสุดหรือ เปลี่ยนแปลงการจ้างงาน ตลอดจนตระหนักถึงภัยคุกคามและปัญหาที่เกี่ยวข้องกับความมั่นคงปลอดภัยของ ระบบเทคโนโลยีสารสนเทศเพื่อลดความเสี่ยงอันเกิดจากการขโมย การฉ้อโกง การใช้งานระบบเทคโนโลยี สารสนเทศผิดวัตถุประสงค์และความผิดพลาดในการปฏิบัติหน้าที่ ซึ่งอาจส่งผลกระทบหรือทำให้ รฟม. เกิดความเสียหาย

#### ผู้รับผิดชอบ

■ ผู้อำนวยการฝ่ายเทคโนโลยีสารสนเทศ ผู้อำนวยการฝ่ายทรัพยากรบุคคล ผู้อำนวยการฝ่าย/สำนัก ที่กำกับดูแลงานที่มี การว่าจ้างหน่วยงานภายนอก

#### ้อ้างอิงมาตรฐาน

- หมวดที่ 3 ความมั่นคงปลอดภัยสำหรับบุคลากร (Organization of information security)
- $\quad$  หมวดที่ 4 การบริหารจัดการทรัพย์สิน (Asset management)
- $\quad$  หมวดที่ 9 ความมั่นคงปลอดภัยสำหรับการสื่อสารข้อมูล (Communications security)

#### **แนวป**ฏิบัติ

- 1. การสร้างความมั่นคงปลอดภัยก่อนการจ้างงาน (Prior to employment) เพื่อคัดสรรบุคลากรก่อนที่จะเข้ามา ปฏิบัติงาน และเพื่อลดความเสี่ยงจากการปฏิบัติงานผิดพลาด การขโมย การปลอมแปลง และการนำระบบ สารสนเทศหรือทรัพยากรสารสนเทศของ รฟม. ไปใช้ในทางที่ไม่เหมาะสม รวมทั้งเพื่อให้ผู้ใช้งานเข้าใจในหน้าที่ ĆĚ ความรับผิดชอบของตนเอง
	- 1.1 การตรวจสอบคุณสมบัติของผู้สมัคร (Screening)

้ฝ่ายทรัพยากรบุคคล หรือฝ่าย/สำนัก ที่กำกับดูแลงานที่มีการว่าจ้างหน่วยงานภายนอกต้องตรวจสอบ คุณสมบัติของผู้สมัคร (ทั้งกรณีการจ้างเป็นพนักงาน ลูกจ้าง การว่าจ้างหน่วยงานภายนอกเพื่อปฏิบัติงานให้ รฟม. รวมทั้งนิสิตนักศึกษาฝึกงาน) โดยผู้สมัครต้องไม่เคยกระทำผิดกฎหมาย ระเบียบ ข้อบังคับ หรือ ĆĚ จริยธรรม รวมทั้งไม่มีประวัติในการบุกรุก แก้ไข ทำลาย หรือโจรกรรมข้อมูลในระบบเทคโนโลยี สารสนเทศมาก่อน และมีคุณสมบัติตามที่ รฟม. กำหนด

- 1.2 การกำหนดเงื่อนไขการจ้างงาน (Terms and conditions of employment) การว่าจ้างให้มีเงื่อนไข การจ้างงานให้ครอบคลุมในเรื่องดังต่อไปนี้
	- 1.2.1 กำหนดหน้าที่ความรับผิดชอบด้านความมั่นคงปลอดภัยด้านสารสนเทศอย่างเป็นลายลักษณ์อักษร Ċę (Information security roles and responsibilities) แก่ผู้ใช้งาน โดยกำหนดให้สอดคล้อง กับนโยบายความมั่นคงปลอดภัยของระบบเทคโนโลยีสารสนเทศของ รฟม.
	- 1.2.2 กำหนดให้มีการลงนามในสัญญาวาจะไม่เปิดเผยความลับของ รฟม. (Non-Disclosure Agreement : NDA)
	- 1.2.3 ระบบเทคโนโลยีสารสนเทศที่สร้างหรือพัฒนาโดยผู้ใช้งานในระหว่างการว่าจ้างถือเป็นสินทรัพย์ของ รฟม. Ċę
- 1.2.4 กำหนดความรับผิดชอบหรือบทลงโทษ หากผู้ใช้งานไม่ปฏิบัติตามนโยบายการรักษาความมั่นคง Ćę ้ ปลอดภัยของระบบเทคโนโลยีสารสนเทศ รฟม. รวมทั้ง กฎหมาย ระเบียบ ข้อบังคับ หรือข้อกำหนดอื่น ๆ ที่เกี่ยวข้องกับการรักษาความมั่นคงปลอดภัยของระบบเทคโนโลยีสารสนเทศ
- 2. การสร้างความมั่นคงปลอดภัยในระหว่างการจ้างงาน (During employment) เพื่อสร้างความตระหนักแก่ ผู้ใช้งานเกี่ยวกับภัยที่เกี่ยวข้องกับการปฏิบัติงานสารสนเทศ รวมถึงให้ความรู้เพื่อให้สามารถป้องกันภัยดังกล่าวได้ Ċę Ċę Ċę
	- 2.1 หน้าที่ในการบริหารจัดการทางด้านความมั่นคงปลอดภัย (Management responsibilities) ผู้บริหาร รฟม. ทุกระดับชั้นมีหน้าที่สนับสนุนและส่งเสริมเรื่องดังต่อไปนี้ แก่ผู้ใช้งาน ĆĚ
		- 2.1.1 ประกาศนโยบายการรักษาความมั่นคงปลอดภัยด้านสารสนเทศของ รฟม. เป็นลายลักษณ์อักษรให้ทุกคน รับทราบและปภิบัติตาม
		- 2.1.2 จูงใจให้ผู้ใช้งานปฏิบัติตามนโยบายการรักษาความมั่นคงปลอดภัยด้านสารสนเทศของ รฟม.
		- 2.1.3 สร้างความตระหนักถึงความมั่นคงปลอดภัยด้านสารสนเทศที่เกี่ยวข้องกับหน้าที่ความรับผิดชอบ ของตนเองและของ รฟม
	- 2.2 การสร้างความตระหนัก การให้ความรู้ และการอบรมด้านความมั่นคงปลอดภัยให้แก่ผู้ใช้งาน (Information security awareness, education and training) การสร้างความตระหนักในการรักษาความมั่นคงปลอดภัย อย่างสม่ำเสมอ ęĞ
		- 2.2.1 ผู้ดูแลระบบต้องแจ้งเตือนภัยคุกคาม และช่องโหว่ที่ส่งผลกระทบต่อความมั่นคงปลอดภัยของระบบ เทคโนโลยีสารสนเทศแก่ผู้ใช้งานที่เกี่ยวข้อง นอกจากนี้ต้องแจ้งเตือนให้ผู้ใช้งานเพิ่มความระมัดระวัง ĉę ความเสี่ยงต่าง ๆ เช่น ไวรัสคอมพิวเตอร์ เทคนิคการหลอกล่อทางจิตวิทยา (Social engineering) **C** และช่องโหว่ทางเทคนิค เป็นต้น
		- 2.2.2 ฝทท. ต้องดำเนินการฝึกอบรม หรือประชาสัมพันธ์เพื่อสร้างความตระหนักด้านความมั่นคงปลอดภัย ของระบบเทคโนโลยีสารสนเทศแก่ผู้ใช้งานเป็นประจำทุกปี
		- 2.2.3 ฝทท. ต้องแจ้งผู้ใช้งานให้ทราบ เมื่อมีการเปลี่ยนแปลงนโยบายการรักษาความมั่นคงปลอดภัยสารสนเทศ i<br>Č ของ รฟม. รวมทั้งอธิบายผลกระทบจากการเปลี่ยนแปลงดังกล่าว ĆĚ
	- 2.3 การกำหนดบทลงโทษ
		- 2.3.1 ความรับผิดตามกฎหมาย

นโยบายและแนวปฏิบัติในการรักษาความมั่นคงปลอดภัยด้านสารสนเทศนี้ไม่ได้ก่อให้เกิดสิทธิ์ ĉĝ ทางกฎหมายที่ทำให้ผู้ใช้งานพ้นผิดแม้จะได้ปฏิบัติตามนโยบายและแนวปฏิบัติในการรักษาความมั่นคง Ćę ึ ปลอดภัยสารสนเทศ และผู้ใช้งานตกลงยินยอมที่จะไม่ดำเนินการใด ๆ ทางกฎหมายต่อ รฟม. ซึ่งได้ ปฏิบัติตามระเบียบนี้ แต่อย่างไรก็ตามหากผู้ใช้งานกระทำการละเมิดหรือกระทำผิดตามนโยบาย และแนวปฏิบัติในการรักษาความมั่นคงปลอดภัยสารสนเทศ อาจเป็นความผิดทางวินัยและเป็นเหตุ ็ให้ถูกลงโทษทางวินัยได้ รฟม. ไม่มีส่วนรับผิดชอบต่อการละเมิดทรัพย์สินทางปัญญาที่เกิดจากการ ใช้ระบบคอมพิวเตอร์

2.3.2 การพิจารณาโทษผู้กระทำผิด

ผู้ใช้งานที่กระทำความผิด ฝทท. จะเพิกถอนสิทธิ์การใช้งานและอาจเป็นความผิดทางวินัย หรือความผิด ้ตามกฎหมายที่เกี่ยวข้อง

- 1) พนักงาน/ลูกจ้างที่ฝ่าฝืนหรือละเมิดนโยบายการรักษาความมั่นคงปลอดภัยของระบบเทคโนโลยี สารสนเทศ รฟม. ต้องถูกลงโทษตามกระบวนการทางวินัยของ รฟม. รวมถึงกฎหมายที่เกี่ยวข้อง
- 2) หน่วยงานภายนอกที่กระทำความผิด จะมีโทษตามที่ระบุไว้ในสัญญาหรือถูกเพิกถอนสิทธิ์การใช้งาน Ċę รวมถึงดำเนินการตามกฎหมายที่เกี่ยวข้อง
- 3. การสิ้นสุดหรือการเปลี่ยนแปลงการจ้างงาน (Termination and change of employment) เพื่อกำหนดหน้าที่ความรับผิดชอบเมื่อสิ้นสุดหรือเปลี่ยนแปลงการจ้างงาน ซึ่งรวมไปถึงการคืนทรัพย์สินและ Ċę ĉĚ การถอดถอนสิทธิ์ในการเข้าถึง
	- 3.1 การแจ้งการสิ้นสุดหรือเปลี่ยนแปลงการจ้างงาน
		- 3.1.1 ฝ่ายทรัพยากรบุคคลต้องแจ้งให้ฝ่ายเทคโนโลยีสารสนเทศทราบทันทีหากพนักงานมีการ ลาออก โยกย้าย เกษียณ หรือเสียชีวิต เพื่อฝ่ายเทคโนโลยีสารสนเทศจะได้ตรวจสอบและบริหาร ้จัดการสิทธิ์ในการเข้าถึงระบบเทคโนโลยีสารสนเทศ
		- 3.1.2 ฝ่าย/สำนัก ที่กำกับดูแลงานที่มีการว่าจ้างหน่วยงานภายนอก ต้องแจ้งให้ฝ่ายเทคโนโลยี สารสนเทศทราบทันทีในกรณีที่ผู้รับจ้างภายนอกสิ้นสุดสัญญาจ้างหรือมีการยกเลิกสัญญาจ้าง เพื่อให้ ฝทท. ตรวจสอบการใช้งานระบบสารสนเทศและถอดถอนสิทธิ์ในการเข้าถึงระบบสารสนเทศ ของ รฟบ
	- 3.2 การคืนสินทรัพย์ของ รฟม

ผู้ดูแลระบบต้องตรวจสอบเพื่อเรียกคืนสินทรัพย์ของ รฟม. จากผู้ใช้งาน เมื่อการสิ้นสุดหรือการเปลี่ยนแปลง e poznatelj i poznatelj i poznatelj i poznatelj i poznatelj i poznatelj i poznatelj i poznatelj i poznatelj i ∫<br>

</sub> การจ้างงาน

- 3.3 การถอดถอนสิทธิ์ในการเข้าถึง
	- 3.3.1 ผู้ดูแลระบบต้องถอดถอนสิทธิ์ในการเข้าถึงของผู้ใช้งาน เมื่อสิ้นสุดหรือเปลี่ยนแปลงการจ้างงาน ĉĚ
	- 3.3.2 การถอดถอนสิทธิ์ในการเข้าถึงหมายรวมถึง ทางกายภาพ (Physical) และทางตรรกะ (Logical) เช่น กุญแจ บัตรแสดงตน บัตรประจำตัวผู้ใช้งาน และบัญชีผู้ใช้งาน เป็นต้น
	- 3.3.3 ในกรณีที่ผู้ใช้งานที่สิ้นสุดหรือเปลี่ยนแปลงการจ้างงาน มีการใช้บัญชีผู้ใช้งานร่วมกัน (Shared user ID) กับผู้ใช้งานอื่น ผู้บังคับบัญชาต้องเปลี่ยนรหัสผ่านทันทีหลังจากสิ้นสุดหรือเปลี่ยนแปลงการจ้างงาน

#### **การรักษาความม ั่นคงปลอดภัยทางดานกายภาพและส งแวดลอม ิ่**

## **วัตถุประสงค**

■ แพื่อควบคุมและป้องกันการรักษาความมั่นคงปลอดภัยที่เกี่ยวข้องกับการเข้าถึงอาคารสถานที่ และพื้นที่จัดเก็บ ื่  $\mathcal{L}^{\mathcal{L}}(\mathcal{L}^{\mathcal{L}})$  and  $\mathcal{L}^{\mathcal{L}}(\mathcal{L}^{\mathcal{L}})$  and  $\mathcal{L}^{\mathcal{L}}(\mathcal{L}^{\mathcal{L}})$ ื้ ข้อมูลคอมพิวเตอร์ (Data storage area)

# **ผูรับผิดชอบ**

- ผูดูแลระบบ
- ผู้อำนวยการฝ่ายจัดซื้อและบริการ

# **อางอิงมาตรฐาน**

■ หมวดที่ 7 ความมั่นคงปลอดภัยทางกายภาพและสภาพแวดล้อม (Physical and environmental security)

- 1. ผู้ดูแลระบบ ต้องออกแบบ และติดตั้งอุปกรณ์หรือระบบสนับสนุน (Facilities) เพื่อป้องกันความมั่นคงปลอดภัย ด้านกายภาพ เช่น อุปกรณ์ดับเพลิง ระบบสำรองไฟฟ้า เครื่องกำเนิดไฟฟ้า ระบบปรับอากาศและควบคุมความชื้น ้ ระบบเตือนภัยน้ำรั่ว และต้องมีการบำรงรักษาอย่างสม่ำเสมอ
- 2. ผู้ดูแลระบบต้องติดตั้งอุปกรณ์สารสนเทศในตู้แร็ก (Rack) หรือสถานที่ที่มีความมั่นคงปลอดภัยและมีการปิดล็อค ֺ֪֪֪֪֪֦֪֪ׅ֪֪֦֪֪֪֦֪֪֪֝֝֝֝֝֟֟֟֟֟֟֟֟֟֟֟֟֟֟֟֟֟֟֟֟֟֓֟֝֟֟֓֟֟֓֟֟֟֓֟֝֬֟֓֟֟֝֬֝֬֝֬֟֓֟֝֬֝֬֝֬֝֓֞֟֝֬֝֬֝֬֝֬֝֟
- 3. ผู้ดูแลระบบ ต้องมีการป้องกันสายเคเบิลที่ใช้เพื่อการสื่อสารหรือสายไฟ มิให้มีการดักรับสัญญาณ (Interception) หรือ ื่ ื่ มีความเสียหายเกิดขึ้น โดยจะต้องเดินสายเคเบิลผ่านท่อร้อยสายหรือทางเดินสายที่มั่นคงปลอดภัยจากการเข้าถึง และ ไม่เดินสายผ่านพื้นที่ที่เข้าถึงได้อย่างสาธารณะ รวมทั้งสายเคเบิลสื่อสารและสายไฟฟ้าต้องแยกจากกันโดยมี ื้ ั้ ระยะหางที่เหมาะสม
- 4. การกําหนดบริเวณที่มีการรักษาความม ั่นคงปลอดภัย กำหนดพื้นที่ของระบบเทคโนโลยีสารสนเทศต่าง ๆ อย่างเหมาะสม เพื่อเป็นการเฝ้าระวัง ควบคุม การรักษา ื้ ความมั่นคงปลอดภัยจากผู้ที่ไม่ได้รับอนุญาต รวมทั้งป้องกันความเสียหายอื่น ๆ ที่อาจเกิดขึ้นได้ โดยแบ่งแยก บริเวณพ นท ี่ใชงานระบบเทคโนโลยีสารสนเทศออกเปน ื้
	- 4.1 พื้นที่ทำงาน (Working area) หมายถึง พื้นที่ติดตั้งเครื่องคอมพิวเตอร์ส่วนบุคคลและคอมพิวเตอร์ ั้ พกพาที่ประจำโต๊ะทำงาน
	- 4.2 พื้นที่จัดเก็บขอมูลคอมพิวเตอร (Data storage area) หมายถึง พื้นที่ศูนยของขอมูล (Data center)
- 5. การควบคุมการเข้าออก อาคาร สถานที่
	- 5.1 กำหนดสิทธิ์ของผู้ใช้งานและหน่วยงานภายนอกในการเข้าถึงสถานที่ โดยแบ่งแยกได้ ดังนี้
		- 5.1.1 ผู้ดูแลระบบต้องกำหนดสิทธิ์แก่ผู้ใช้งานที่มีสิทธิ์เข้า ออก และกำหนดช่วงระยะเวลาที่มีสิทธิ์ ์<br>;<br>; ในการเขา - ออกแตละพื้นที่ใชงานระบบเทคโนโลยีสารสนเทศอยางชัดเจน
		- 5.1.2 เจาหนาที่รักษาความปลอดภัย (รปภ.) จะตองใหหนวยงานภายนอกหรือบุคคลภายนอกแลกบัตร ที่สามารถระบุตัวตนของบุคคลนั้น ๆ ก่อนเข้าถึงอาคารของ รฟม. เช่น บัตรประจำตัวประชาชน ใบอนุญาตขับขี่ เปนตน แลวบันทึกขอมูลบัตรในสมุดบันทึกหรือระบบงานสารสนเทศ
- 5.1.3 หน่วยงานภายนอกที่มาติดต่อต้องติดบัตรผู้ติดต่อ (Visitor) ตรงจุดที่สามารถเห็นได้ชัดเจนตลอดเวลา Ċę ที่อยู่ใน รฟม. และคืนบัตรผู้ติดต่อ (Visitor) ก่อนออกจากอาคารของ รฟม.
- 5.1.4 เจ้าหน้าที่รักษาความปลอดภัย (รปภ.) ต้องตรวจสอบผู้ติดต่อ อุปกรณ์ พร้อมลงเวลาออกที่สมุดบันทึก **C** หรือระบบสารสนเทศให้ถูกต้อง
- 5.2 ผู้ดูแลระบบ ต้องควบคุมการเข้า ออกพื้นที่จัดเก็บข้อมูลคอมพิวเตอร์ (Data storage area) ไม่ให้ผู้ไม่มีสิทธิ์ Ĭ. เข้าถึงได้ โดยกำหนดพื้นที่การส่งมอบสินค้าและพื้นที่การเตรียมหรือประกอบอุปกรณ์สารสนเทศ Ĭ. Ĭ. (Unpack Area) ก่อนนำเข้าพื้นที่จัดเก็บข้อมูลคอมพิวเตอร์ (Data storage area) และต้องควบคุมการ เข้า - ออก เพื่อหลีกเลี่ยงการเข้าถึงระบบสารสนเทศและข้อมูลสารสนเทศโดยไม่ได้รับอนุญาต โดยปฏิบัติตาม **Contract Contract Contract Contract Contract Contract Contract Contract Contract Contract Contract Contract Contract Contract Contract Contract Contract Contract Contract Contract Contract Contract Contract Contract Contr** Ċę ขั้นตอนที่ รฟม. กำหนด

## **ส่วนที่** 4 การจัดการทรัพย์สิบ

#### ์<br>วัตถุประสงค์

■ เพื่อบริหารจัดการทรัพย์สินสารสนเทศ ตั้งแต่การจัดหา การใช้งาน จนถึงการยกเลิกใช้งาน โดยมีการระบุ สินทรัพย์ขององค์กรและกำหนดหน้าที่ความรับผิดชอบในการปกป้องทรัพย์สินสารสนเทศอย่างเหมาะสม

#### ผู้รับผิดชอบ

- ผูดูแลระบบ
- เจ้าของข้อมูล
- ผู้ใช้งาน

## ้อ้างอิงมาตรฐาน

หมวดที่ 4 การบริหารจัดการทรัพยสิน (Asset management)

- 1. หนาที่ความรับผิดชอบตอทรัพยสินสารสนเทศ (Responsibility for assets)
	- 1.1 เจาของขอมูลและผูดูแลระบบ ตองรวมกันจัดทําบัญชีทรัพยสิน/ทะเบียนทรัพยสิน (Asset inventory) และทบทวนทะเบียนทรัพยสินอยางนอยปละ 1 ครั้ง หรือเม อมีการเปลี่ยนแปลงที่มีนัยสําคัญ ื่
	- 1.2 เจ้าของข้อมูลและผู้ดูแลระบบ ต้องระบุเจ้าของทรัพย์สินสารสนเทศทุกรายการ เพื่อรับผิดชอบดูแล ความมันคงปลอดภัยสารสนเทศตลอดวงจรอายุการใช้งาน
	- 1.3 เจ้าของข้อมูลและผู้ดูแลระบบ ต้องเรียกคืนทรัพย์สินสารสนเทศเมื่อสิ้นสุดหรือเปลี่ยนแปลงการจ้างงาน ิ้
	- 1.4 ผูใชงานตองใชทรัพยสินสารสนเทศของ รฟม. อยางระมัดระวัง และใชเพ ื่อปฏิบัติงานของ รฟม. เทานั้น รวมท งตองปฏิบัติตามกฎหมาย ระเบียบ ขอบังคับ และนโยบาย ของ รฟม. ั้
- 2. การจําแนกประเภทของทรัพยสินสารสนเทศ (Asset classification)
	- 2.1 เจ้าของข้อมูลและผู้ดูแลระบบ ต้องจำแนกประเภททรัพย์สินตามขันตอนที่ รฟม. กำหนด และทบทวนการ ั้ ้จำแนกดังกล่าวอย่างสม่ำเสมอ
	- 2.2 เจ้าของข้อมูลและผู้ดูแลระบบ ต้องจัดทำป้ายชื่อทรัพย์สินสารสนเทศ (Labeling) ให้ชัดเจน พร้อมทั้งจัดให้มีมาตรการ ื่ ั้ ดูแลการรักษาความมั่นคงปลอดภัยสารสนเทศที่สอดคล้องกับประเภททรัพย์สินตามระดับชั้นความลับที่ รฟม. ั้ กําหนด
- 3. การจัดการสื่อบันทึกขอมูล (Media handling)
	- 3.1 เจ้าของข้อมูล ผู้ดูแลระบบ และผู้ใช้งานต้องควบคุมการใช้งานและจัดเก็บสื่อบันทึกแบบถอดหรือต่อพ่วง กับเครื่องคอมพิวเตอร์ได้ (Removable media) ตามที่ รฟม. กำหนด ื่
	- 3.2 เจ้าของข้อมูล ผู้ดูแลระบบ และผู้ใช้งานต้องทำลายข้อมูลสำคัญในอุปกรณ์สื่อบันทึกข้อมูล แฟ้มข้อมูล ตามขั้นตอนที่ รฟม. กำหนด โดยไม่สามารถกู้คืนข้อมูลกลับมาได้อีกก่อนจะกำจัดอุปกรณ์ดังกล่าวหรือ ั้

ก่อนที่จะอนุญาตให้ผู้อื่นนำอุปกรณ์นั้นไปใช้งานต่อเพื่อป้องกันไม่ให้มีการเข้าถึงข้อมูลที่สำคัญได้ โดย พิจารณาวิธีการทำลายข้อมูลบนสื่อบันทึกข้อมูลแต่ละประเภท ดังนี้

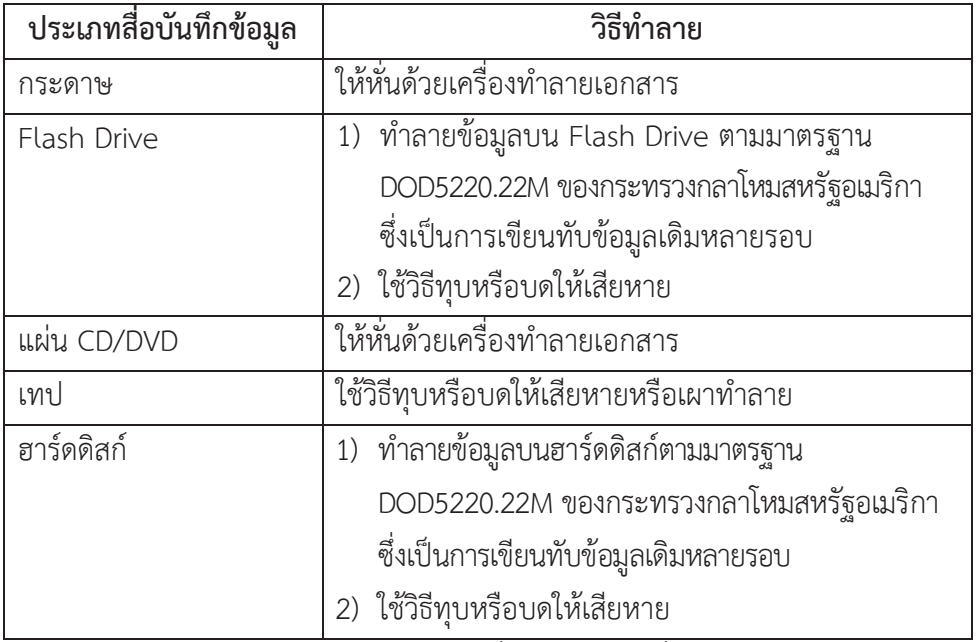

3.3 เจ้าของข้อมูล ผู้ดูแลระบบ และผู้ใช้งาน ต้องมีการป้องกันสื่อบันทึกข้อมูลที่ใช้จัดเก็บข้อมูลสารสนเทศ ในกรณี e poznatelj i poznatelj i poznatelj i poznatelj i poznatelj i poznatelj i poznatelj i poznatelj i poznatelj i ที่มีการเคลื่อนย้ายเพื่อป้องกันการเข้าถึงโดยไม่ได้รับอนุญาต ถูกนำไปใช้งานผิดวัตถุประสงค์ รวมถึง ป้องกันสื่อบันทึกข้อมูลไม่ให้ได้รับความเสียหาย โดยรักษาความปลอดภัยสารสนเทศตามขั้นตอนที่ รฟม. **Contract Contract Contract Contract Contract Contract Contract Contract Contract Contract Contract Contract Contract Contract Contract Contract Contract Contract Contract Contract Contract Contract Contract Contract Contr** ĆĚ กำหนด

#### การจัดหา การพัฒนา และการบำรุงรักษาระบบสารสนเทศ

## วัตถุประสงค์

■ เพื่อควบคุมการจัดหา พัฒนา และบำรุงรักษาระบบสารสนเทศ ให้มีการกำหนดมาตรการการรักษาความมั่นคง **Contract Contract Contract Contract Contract Contract Contract Contract Contract Contract Contract Contract Contract Contract Contract Contract Contract Contract Contract Contract Contract Contract Contract Contract Contr** Ćę ้ ปลอดภัย เพื่อป้องกันความผิดพลาด สูญหาย และการเปลี่ยนแปลงแก้ไขระบบ

## ผู้รับผิดชอบ

- ผู้บังคับบัญชา
- ผู้ดูแลระบบ

# ้อ้างอิงมาตรฐาน

- $\blacksquare$  หมวดที่ 10 โครงสร้างการจัดหา การพัฒนา และการบำรุงรักษาระบบสารสนเทศ (System acquisition, development and maintenance)
- $\quad$  หมวดที่ 11 ความสัมพันธ์กับหน่วยงานภายนอก (Supplier relationships)

- 1. ผู้บังคับบัญชา ต้องควบคุมให้มีการกำหนดข้อตกลงและความรับผิดชอบที่เกี่ยวข้องกับความเสี่ยงด้านความมั่นคง ้ปลอดภัยสารสนเทศลงในสัญญากับผู้ให้บริการภายนอก โดยให้ครอบคลุมรวมถึงผู้รับจ้างช่วงด้วย
- 2. ผู้บังคับบัญชาต้องควบคุมให้มีข้อตกลง (Sign off) ก่อนเริ่มใช้งานระบบจริง (Production) หรือก่อนเริ่ม Go live
- 3. ผู้ดูแลระบบ ต้องจัดทำข้อกำหนดโดยระบุถึงการควบคุมความมั่นคงปลอดภัยด้านสารสนเทศที่สอดคล้องกับนโยบาย Ċę และแนวปฏิบัติด้านความมั่นคงปลอดภัยสารสนเทศขององค์กร เช่น วิธีการแบบปลอดภัยในการพัฒนาโปรแกรม ตามมาตรฐาน OWASP (Open Web Application Security Project) Top 10 หรือมาตรฐาน CWE (Common Weakness Enumeration) Top 25 หรือมาตรฐานที่ยอมรับในสากล
- 4. ผู้ดูแลระบบ ต้องมีการออกแบบระบบเพื่อตรวจสอบข้อมูลที่จะรับเข้าสู่แอปพลิเคชัน ข้อมูลที่เกิดจากการ ประมวลผล และข้อมูลที่อยู่ระหว่างการประมวลผล เพื่อตรวจหาและป้องกันความไม่ถูกต้องที่เกิดขึ้นกับข้อมูล Ċę เช่น หน่วยความจำล้น (Buffer overflows) การใช้ตัวแปรผิดประเภท และต้องมีมาตรการป้องกันหรือควบคุม ความล้มเหลวระหว่างการประมวลผล (Rollback)
- 5. ผู้ดูแลระบบต้องมีการควบคุมการเข้าถึงและควบคุมการเปลี่ยนแปลงหรือแก้ไขระบบตามขั้นตอนที่ รฟม. กำหนด ้เพื่อควบคุมผลกระทบที่เกิดขึ้น
- 6. ผู้ดูแลระบบต้องจำกัดให้มีการเปลี่ยนแปลงใด ๆ ต่อซอฟต์แวร์ที่ใช้งาน (Software package) โดยเปลี่ยนแปลง เฉพาะที่จำเป็นเท่านั้น และควบคุมทุก ๆ การเปลี่ยนแปลงอย่างเข้มงวดตามขั้นตอนที่ รฟม. กำหนด ĆĚ
- 7. ผู้ดูแลระบบต้องจำกัดการเข้าถึง Source code ให้เข้าถึงได้เฉพาะผู้ที่มีสิทธิ์เท่านั้น
- 8. ผู้ดูแลระบบต้องจัดทำ Source code review เพื่อหาข้อผิดพลาดหรือสิ่งผิดปกติและปรับปรุง Source code ĉę ให้มีคุณภาพ
- 9. ผู้ดูแลระบบต้องปิดบังข้อมูลส่วนบุคคล (Data Masking) ที่จัดเก็บอยู่ในระบบงานสารสนเทศด้วยวิธีการ ที่เหมาะสม
- 10. ผู้ดูแลระบบต้องแสดงข้อมูลของผู้ใช้งานอย่างรัดกุม เช่น การปิดบังข้อมูลสำคัญของผู้ใช้งาน (Sensitive data masking) เป็นต้น
- 11. กรณีของแอปพลิเคชันที่ใช้งานผ่านอุปกรณ์เคลื่อนที่ (Mobile device) ให้ผู้ดูแลระบบดำเนินการ ดังนี้
	- 11.1 ปิดบังหน้าจอเมื่อย่อแอปพลิเคชัน (Application blurring) เพื่อลดความเสี่ยงที่ข้อมูลสำคัญของผู้ใช้งาน จะรั่วไหล

Ĺ,

- 11.2 ขอสิทธิ์เข้าถึงทรัพยากรหรือบริการโดยแอปพลิเคชัน (Application permission) บนอุปกรณ์เคลื่อนที่ ĉĝ ของผู้ใช้งานเท่าที่จำเป็น และมีกระบวนการทบทวนการขอสิทธิ์เป็นประจำเพื่อป้องกันการละเมิดสิทธิ์ ความเป็นส่วนตัวของผ้ใช้งาน
- 12. ผู้ดูแลระบบต้องควบคุมข้อมูลที่นำมาใช้ในการทดสอบระบบ (Test data) อย่างเหมาะสม โดยไม่นำข้อมูลจริง มาทดสอบ กรณีจำเป็นต้องใช้ข้อมูลจริงต้องได้รับอนุญาตข้อมูลจากเจ้าของก่อนนำมาใช้งาน และทำลายข้อมูล อย่างเหมาะสมตามขั้นตอนที่ รฟม. กำหนด Ĭ.
- 13. ผู้ดูแลระบบต้องแยกระบบสารสนเทศสำหรับการพัฒนา ทดสอบ และใช้งานจริงออกจากกันเพื่อลดความเสี่ยง ที่เกิดจากการเปลี่ยนแปลงระบบสารสนเทศโดยไม่ได้รับอนุญาต และต้องมีการกำหนดสิทธิ์การเข้าถึงระบบ สารสนเทศที่พัฒนา ทดสอบ หรือใช้งานจริง ทั้งระบบสารสนเทศใหม่ และการปรับปรงแก้ไขระบบสารสนเทศเดิม
- 14. ผู้ดูแลระบบต้องมีการกำหนดขั้นตอนการทดสอบระบบสารสนเทศก่อนนำไปใช้งานจริง ทั้งในกรณีปรับปรุงระบบ ĆĚ สารสนเทศเดิมและการพัฒนาระบบสารสนเทศใหม่
- 15. ผู้ดูแลระบบต้องติดตั้งซอฟต์แวร์บนระบบสารสนเทศที่ให้บริการ (Production) ตามขั้นตอนที่ รฟม. กำหนด ĆĚ และจำกัดสิทธิ์การติดตั้งซอฟต์แวร์เพื่อให้ระบบสารสนเทศต่าง ๆ มีความถูกต้องครบถ้วนและน่าเชื่อถือ ĉĝ
- 16. ผู้ดูแลระบบต้องนำซอฟต์แวร์ที่ไม่ละเมิดลิขสิทธิ์มาติดตั้งบนระบบสารสนเทศที่ให้บริการ (Production)
- 17. ผู้ดูแลระบบต้องกำกับดูแลให้ผู้รับจ้างปฏิบัติตามสัญญาหรือข้อตกลงการให้บริการที่ระบุไว้ โดยครอบคลุม ถึงด้านความมั่นคงปลอดภัยสารสนเทศ และการปฏิบัติตามขั้นตอนที่เกี่ยวข้องต่าง ๆ ที่ รฟม. กำหนดไว้
- 18. ผู้ดูแลระบบ ต้องติดตาม ตรวจสอบรายงาน หรือบันทึกการให้บริการของบุคคลหรือหน่วยงานภายนอกที่ให้บริการ แก่หน่วยงานตามสัญญาว่าจ้างอย่างสม่ำเสมอ
- 19. ผู้ดูแลระบบ ต้องดูแลให้ทรัพย์สินสารสนเทศได้รับการบำรุงรักษาและซ่อมแซมตามความต้องการ รวมทั้งต้องมี ĆĚ การบันทึกประวัติการทำงานผิดปกติ การบำรุงรักษา และการซ่อมแซมอุปกรณ์นั้น ๆ อย่างสม่ำเสมอ
- 20. ผู้ดูแลระบบจะต้องปิดช่องโหว่ของระบบสารสนเทศที่มีระดับความรุนแรงในระดับวิกฤติ (Critical) และระดับความรุนแรง ระดับสูง (High) ทั้งหมดก่อนนำไปใช้งานจริง (Production) หรือก่อนเริ่ม Go live โดยเฉพาะระบบที่ให้บริการ ผ่านเครือข่ายอินเทอร์เน็ต (Internet facing) และระบบที่มีความสำคัญต่อการดำเนินงานของ รฟม.
- 21. ผู้ดูแลระบบต้องพิจารณาเลือกใช้ Version ของ Software ดังนี้
	- 21.1 กรณีนำ Software เดิมมาใช้ในการจัดหาหรือพัฒนาระบบ จะต้องนำผลการตรวจสอบช่องโหว่และผลการ ทดสอบเจาะระบบมาประกอบการพิจารณาคัดเลือกเวอร์ชันของ Software ด้วย เพื่อป้องกันไม่ให้เกิด ช่องโหว่เดิมรวมถึงเพื่อลดภาระงานในการปิดช่องโหว่เดิมซ้ำ
	- 21.2 กรณีเป็น Software ที่ไม่เคยนำมาใช้งานให้เลือกใช้ Software เวอร์ชันล่าสุด

## การควบคุมการเข้าถึงระบบเทคโนโลยีสารสนเทศ

## วัตถประสงค์

■ เพื่อควบคุมการเข้าถึงระบบเทคโนโลยีสารสนเทศตั้งแต่การกำหนดสิทธิ์ กำหนดประเภทของข้อมูล จัดลำดับ Ĺ ความสำคัญหรือลำดับชั้นความลับของข้อมูล ระดับชั้นการเข้าถึง เวลาที่เข้าถึงได้ และช่องทางการเข้าถึง ทั้งนี้ Ĭ. ĆĚ Ĺ, เพื่อควบคุมและป้องกันการเข้าถึง การล่วงรู้ และการแก้ไขระบบสารสนเทศของ รฟม. โดยไม่ได้รับอนุญาต

## ผู้รับผิดชอบ

- $\blacksquare$  ผู้ดูแลระบบ
- เจ้าของข้อมูล
- ผู้ใช้งาน

# อ้างอิงมาตรฐาน

- หมวดที่ 5 การควบคุมการเข้าถึง (Access control)
- $\;\;\bar{ } \;\;$  หมวดที่ 8 ความมั่นคงปลอดภัยสำหรับการดำเนินงาน (Operations security)
- $\;\;\blacksquare\;$  หมวดที่ 9 ความมั่นคงปลอดภัยสำหรับการสื่อสารข้อมูล (Communications security)

- 1. การควบคุมการเข้าถึงระบบสารสนเทศ (Access control)
	- 1.1 เจ้าของข้อมูลและผู้ดูแลระบบ ต้องร่วมกันกำหนดสิทธิ์ในการเข้าถึงระบบสารสนเทศ (Authorization matrix) ที่เหมาะสมและสอดคล้องกับหน้าที่ความรับผิดชอบของผู้ใช้งาน และทบทวนเมื่อมีการเปลี่ยนแปลง
	- 1.2 เจ้าของข้อมูลและผู้ดูแลระบบ ต้องร่วมกันกำหนดระดับการอนุมัติ (Authorization level) การเข้าถึง ระบบเทคโบโลยีสารสบเทศ
	- 1.3 เจ้าของข้อมูลและผู้ดูแลระบบ ต้องจัดให้มีการแบ่งแยกหน้าที่ความรับผิดชอบ (Segregation of duties) ในการเข้าถึงระบบเทคโนโลยีสารสนเทศอย่างเหมาะสม เช่น มีการแบ่งแยกหน้าที่ระหว่างการแจ้งความประสงค์ Ċę การเข้าถึงและการอนุมัติการเข้าถึง เป็นต้น
	- 1.4 กรณีของแอปพลิเคชันที่ใช้งานผ่านอุปกรณ์เคลื่อนที่ (Mobile device) ผู้ดูแลระบบต้องปฏิบัติ ดังนี้ Ĺ,
		- 1.4.1 ไม่อนุญาตให้อุปกรณ์เคลื่อนที่ที่ใช้ระบบปฏิบัติการล้าสมัย (Obsolete operating system) เข้าใช้งาน e poznatelj i poznatelj i poznatelj i poznatelj i poznatelj i poznatelj i poznatelj i poznatelj i poznatelj i แอปพลิเคชัน หรือหากอนุญาตให้ใช้บริการได้ควรมีมาตรการรองรับเพื่อลดความเสี่ยงที่ รฟม. จะได้รับ ้รวมถึงลดผลกระทบต่อผู้ใช้งานตามความเหมาะสม เช่น การเพิ่มมาตรการยืนยันตัวตน เป็นต้น
		- 1.4.2 ไม่อนุญาตให้อุปกรณ์ที่มีการปรับแต่งการเข้าถึงระบบปฏิบัติการ (rooted/jailbroken) เข้าใช้งาน แอปพลิเคชัน เพื่อลดความเสี่ยงที่ผู้ไม่ประสงค์ดีสามารถเข้าถึงข้อมูลสำคัญของผู้ใช้งานและละเมิด **Contract Contract Contract Contract Contract Contract Contract Contract Contract Contract Contract Contract Contract Contract Contract Contract Contract Contract Contract Contract Contract Contract Contract Contract Contr** Ċę หรือหลีกเลี่ยงมาตรการราชาความมั่นคงปลอดภัยที่ รฟม. กำหนดไว้
		- 1.4.3 ไม่อนุญาตให้ผู้ใช้งานใช้แอปพลิเคชันเวอร์ชันต่ำกว่าที่ รฟม. กำหนด เพื่อให้แอปพลิเคชันมีการ 。<br>│ รักษาความมั่นคงปลอดภัยเป็นไปตามมาตรฐานของ รฟม.

1.5 ขั้นตอนปฏิบัติเพื่อการจัดเก็บข้อมูล **Contract Contract Contract Contract Contract Contract Contract Contract Contract Contract Contract Contract Contract Contract Contract Contract Contract Contract Contract Contract Contract Contract Contract Contract Contr** 

เจ้าของข้อมูล ผู้ดูแลระบบ และผู้ใช้งาน ต้องปฏิบัติ ดังนี้

- 1.5.1 แบ่งประเภทข้อมูล ดังนี้
	- 1) ข้อมูลและสารสนเทศสำหรับสนับสนุนการตัดสินใจของผู้บริหาร ได้แก่ ข้อมูลสารสนเทศที่มี ความสำคัญหรือมีความจำเป็นเร่งด่วนที่ต้องติดตามอย่างใกล้ชิดเพื่อประกอบการตัดสินใจ เชิงนโยบาย กำหนดนโยบาย และการวางแผนของผู้บริหารระดับสูง
	- 2) ข้อมูลและสารสนเทศสนับสนุนเชิงยุทธศาสตร์ (Strategy data) ได้แก่ ข้อมูลและสารสนเทศเชิง วิชาการเพื่อสนับสนุนการดำเนินงานตามพันธกิจและยุทธศาสตร์ของ รฟม. ให้บรรลุเป้าหมาย รวมทั้งข้อมูลที่เผยแพร่แก่ผู้รับบริการภายนอก ĆĚ
	- 3) ข้อมูลและสารสนเทศที่สนับสนุนการปฏิบัติงานประจำ (Operation data) ได้แก่ ข้อมูลที่ Ċę ้สนับสนนการทำงานทั่วไปของ รฟม.
- 1.5.2 จัดแบ่งระดับความสำคัญของข้อมล ออกเป็น 3 ระดับ คือ
	- 1) ข้อมูลที่มีระดับความสำคัญมาก หมายถึง ข้อมูลที่ใช้สำหรับสนับสนุนการตัดสินใจของผู้บริหาร
	- 2) ข้อมูลที่มีระดับความสำคัญปานกลาง หมายถึง ข้อมูลที่ใช้ปฏิบัติงานเฉพาะกลุ่มงาน แผนก กอง หรือฝ่ายภายในองค์กร
	- 3) ข้อมูลที่มีระดับความสำคัญน้อย หมายถึง ข้อมูลที่พนักงาน/ลูกจ้างภายใน รฟม. สามารถ **C** เข้าถึงร่วมกันได้หรือสามารถเผยแพร่ได้
- 1.5.3 จัดแบ่งลำดับชั้นความลับของข้อมูลตามที่ รฟม. กำหนด
- 1.5.4 จัดแบ่งระดับชั้นการเข้าถึง
	- 1) ระดับชั้นสำหรับผู้บริหาร เข้าถึงได้ตามอำนาจหน้าที่และภารกิจที่ได้รับมอบหมาย
	- 2) ระดับชั้นสำหรับผู้ปฏิบัติงานทั่วไป เข้าถึงข้อมูลที่ได้รับมอบหมายตามอำนาจหน้าที่ Ĭ,
	- 3) ระดับชั้นสำหรับผู้ดูแลระบบหรือผู้ที่ได้มอบหมาย มีสิทธิ์ในการบริหารจัดการระบบและเข้าถึง ĆĚ ข้อมูลที่ได้รับมอบหมายตามอำนาจหน้าที่
- 1.6 เจ้าของข้อมูลและผู้ดูแลระบบต้องกำหนดเวลาการเข้าถึงระบบสารสนเทศ
- 1.7 ผู้ดูแลระบบต้องจำกัดช่องทางการเข้าถึงระบบเทคโนโลยีสารสนเทศตามช่องทาง ดังนี้
	- 1) เครือข่ายภายในของ รฟม.
	- 2) เครือข่ายภายนอก รฟม.
	- 3) เครือข่ายอื่นที่จัดไว้ให้ เช่น ระบบเครือข่ายสื่อสารข้อมูล GIN
- 1.7 ผู้ดูแลระบบต้องกำกับดูแล Default permission ของไฟล์ (File) และ โฟลเดอร์ (Folder) ที่สร้างขึ้นให้มี การจำกัดสิทธิ์ในการเข้าถึง
- 1.8 เจ้าของข้อมูลและผู้ดูแลระบบ ต้องพิจารณาข้อกำหนดต่าง ๆ ที่มีผลทางกฎหมายซึ่งเกี่ยวข้องกับการรักษา ċę ความมั่นคงปลอดภัยสารสนเทศของ รฟม. เช่น พระราชบัญญัติ ข้อกำหนดทางกฎหมาย ข้อกำหนดในสัญญา

และข้อกำหนดทางด้านความมั่นคงปลอดภัยอื่น ๆ เป็นต้น เพื่อกำหนดสิทธิ์การเข้าถึงสารสนเทศและ ระบบแทคโนโลยีสารสนเทศของ รฟม.

- 1.9 เจ้าของข้อมูลและผู้ดูแลระบบ ต้องมีการสอบทานสิทธิ์ในการเข้าถึงระบบเทคโนโลยีสารสนเทศอย่าง สม่ำเสมอ พร้อมทั้งเพิกถอนสิทธิ์เมื่อพบเห็นสิทธิ์ที่ไม่ถูกต้องตามสิทธิ์ในการเข้าถึง (Authorization matrix) ęĞ ĆĚ
- 2. การบริหารจัดการการเข้าถึงของผู้ใช้งาน (User access management) ให้มีการควบคุมการลงทะเบียนผู้ใช้งาน การบริหารจัดการรหัสผ่าน การบริหารจัดการสิทธิ์การใช้งานระบบ เทคโนโลยีสารสนเทศ และการทบทวนสิทธิ์การเข้าถึงของผู้ใช้งาน
	- 2.1 การลงทะเบียนผู้ใช้งาน (User registration)
		- 2.1.1 ผู้ดูแลระบบต้องบริหารจัดการและควบคุมบัญชีชื่อผู้ใช้งาน (Username) มิให้มีการใช้งานบัญชี ชื่อผู้ใช้งานซ้ำกัน ทั้งนี้ ในส่วนของพนักงาน/ลูกจ้าง รฟม. ให้กำหนดชื่อผู้ใช้งาน (Username) ตามมาตรฐานจดหมายอิเล็กทรอนิกส์ (E-Mail) ที่ใช้ในองค์กร
		- 2.1.2 เจ้าของข้อมูลต้องเป็นผู้อนุมัติการสร้างบัญชีผู้ใช้งานชั่วคราว (Temporary user) และต้อง j<br>İ ้จำกัดช่วงเวลาการใช้งานเท่าที่จำเป็น
	- 2.2 การบริหารจัดการรหัสผ่าน (User password management)
		- 2.2.1 ผู้ดูแลระบบและผู้รับจ้าง ต้องกำหนดความยาวรหัสผ่านอย่างน้อย 12 หลัก
		- 2.2.2 บุคลากรของ รฟม. (พนักงาน/ลูกจ้างของ รฟม.) ต้องกำหนดความยาวรหัสผ่านอย่างน้อย 8 หลัก
		- 2.2.3 ผู้ดูแลระบบกำหนดรหัสผ่านแบบชั่วคราวโดยใช้วิธีการสุ่ม และบังคับให้มีการเปลี่ยนรหัสผ่านเมื่อ  $\rm \dot{\tilde g}$ ใช้งานเข้าใช้งานระบบในครั้งแรก (บังคับใช้เฉพาะกรณีข้อ 2.2.1 – 2.2.2)
		- $2.2.4$  ผู้ดูแลระบบและผู้รับจ้าง รวมถึงบุคลากรของ รฟม. (พนักงาน/ลูกจ้างของ รฟม.) ตามข้อ  $2.2.1 2.2.2$ ต้องปฏิบัติเพิ่มเติม ดังนี้
			- 1) รหัสผ่านประกอบด้วย ตัวอักษร ตัวเลข และอักขระพิเศษ เช่น (a-Z) (0-9) (@ , # , & , " ,  $'$  ,  $*$ , =, < , > , % , \$ , + , ?) เป็นต้น
			- 2) กำหนดรหัสผ่านที่ง่ายต่อการจดจำ แต่ต้องไม่เป็นคำที่สามารถคาดเดาได้ง่าย เช่น คำที่อยู่ใน Ċę พจนานุกรม "qwerty" "abcde" "12345" ชื่อ-นามสกุล วันเดือนปีเกิด ที่อยู่ หรือเบอร์ โทรศัพท์ เป็นต้น
			- 3) ต้องไม่ใช้งานรหัสผ่านโดยกระบวนการเข้าใช้งานโดยอัตโนมัติ ได้แก่ การกำหนดค่า "Remember Password" เป็นต้น
			- 4) ต้องเก็บรหัสผ่านไว้เป็นความลับเฉพาะบุคคล ไม่เปิดเผยให้ผู้อื่นรับทราบ และไม่พิมพ์ รหัสผ่านในลักษณะเปิดเผย เช่น พิมพ์รหัสผ่านต่อหน้าผ้ใช้งานคนอื่น เป็นต้น
			- 5) ต้องไม่ใช้บัญชีชื่อผู้ใช้งานและรหัสผ่านร่วมกันกับผู้อื่น แม้ว่าบัญชีชื่อผู้ใช้งานจะได้รับการ ้อนุญาตจากเจ้าของชื่อผู้ใช้งานบุคคลนั้นก็ตาม
			- 6) ต้องเปลี่ยนแปลงรหัสผ่านเป็นประจำอย่างน้อยทุก 6 เดือน
			- 7) ต้องเปลี่ยนแปลงรหัสผ่านเมื่อมีการแจ้งเตือนจากระบบ หรือสงสัยว่ารหัสผ่านล่วงรู้โดยบุคคลอื่น **Contract Contract Contract Contract Contract Contract Contract Contract Contract Contract Contract Contract Contract Contract Contract Contract Contract Contract Contract Contract Contract Contract Contract Contract Contr**
		- 2.2.5 ผู้ดูแลระบบ ต้องกำหนดให้มีการเข้ารหัสข้อมูลรหัสผ่านในระบบ
		- 2.2.6 ผู้ดูแลระบบ ต้องจัดให้มีการควบคุมรหัสผ่านอย่างเข้มงวด
- 2.2.7 ผู้ดูแลระบบต้องจัดส่งบัญชีชื่อผู้ใช้งาน (Username) และรหัสผ่าน (Password) ด้วยวิธีการที่ <u>ปลอดภัย</u>
- 2.2.8 ผู้ดูแลระบบต้องควบคุมดูแลระบบปฏิบัติการ ฐานข้อมูล และระบบงานสารสนเทศ (Application) ้ที่จัดเก็บบัญชีผู้ใช้งานและรหัสผ่านอย่างเข้มงวด โดยให้เข้าถึงได้เฉพาะผู้ดูแลระบบที่ได้รับอนุญาต เท่าบั้น
- 2.2.9 ผู้ดูแลระบบต้องกำหนดวิธีการหรือกระบวนการยืนยันตัวตนที่ปลอดภัย เช่น กรณีที่ลืมรหัสผ่าน
- 2.2.10 ผู้ดูแลระบบต้องกำหนดให้ผู้ใช้งานภายนอกที่สมัครใช้บริการระบบงานสารสนเทศของ รฟม. ใช้ รหัสผ่านอย่างมั่นคงปลอดภัย ดังนี้ กรณีแอปพลิเคชันทั่วไป
	- 1) กำหนดความยาวรหัสผ่านอย่างน้อย 8 หลัก ซึ่งประกอบด้วย ตัวอักษร ตัวเลข และ อักขระพิเศษ เช่น (a-Z) (0-9) (@ , # , & , " , ' , \*, =, < , > , % , \$ , + , ?) เป็นต้น
	- 2) ไม่บังคับให้เปลี่ยนรหัสผ่าน ทั้งนี้ขึ้นอยู่กับความสมัครใจในการเปลี่ยนรหัสผ่าน และระบบ ต้องรองรับการเปลี่ยนรหัสผ่านในกรณีต่าง ๆ ด้วยวิธีการที่ปลอดภัย

<u>กรณีแอปพลิเคชันที่ใช้งานผ่านอุปกรณ์เคลื่อนที่ (Mobile device)</u>

- 1) กำหนดรหัสผ่านโดยใช้ PIN code หรือรหัสผ่านที่ซับซ้อน (PIN/Password complexity) โดยกรณี PIN code ต้องใช้รหัสผ่าน 6 หลักขึ้นไป
- 2) ไม่บังคับให้เปลี่ยนรหัสผ่าน ทั้งนี้ขึ้นอยู่กับความสมัครใจในการเปลี่ยนรหัสผ่าน และระบบ ต้องรองรับการเปลี่ยนรหัสผ่านในกรณีต่าง ๆ ด้วยวิธีการที่ปลอดภัย
- 2.3 การบริหารจัดการสิทธิ์ (Privilege management)
	- 2.3.1 ผู้บังคับบัญชาต้องกำหนดให้มีขั้นตอนปฏิบัติสำหรับการลงทะเบียน การเพิกถอนสิทธิ์ ĉĝ ้การเปลี่ยนแปลงสิทธิ์ และการทบทวนสิทธิ์ของผู้ใช้งานอย่างเป็นลายลักษณ์อักษร
	- 2.3.2 กำหนดสิทธิ์ที่เหมาะสมกับผู้ใช้งานตามความจำเป็นและสอดคล้องกับหน้าที่ความรับผิดชอบและ ้จัดเก็บประวัติ (Log) การลงทะเบียน การเพิกถอนสิทธิ์ และการเปลี่ยนแปลงสิทธิ์ของผู้ใช้งาน
	- 2.3.3 เจ้าของข้อมูลและผู้ดูแลระบบ ต้องจัดให้มีการควบคุมและจำกัดสิทธิ์ในการใช้งานระบบตามความจำเป็น ในการใช้งานเท่านั้น
		- 1) สิทธิ์ในการสร้างข้อมูล (Create)
		- 2) สิทธิ์ในการอ่านข้อมูลหรือเรียกดูข้อมูล (READ)
		- 3) สิทธิ์ในการปรับปรุงข้อมูล (Modify / Update)
		- 4) สิทธิ์ในการลบข้อมูล (Delete)
		- 5) สิทธิ์ในการมอบหมายสิทธิ์ในการดำเนินการแทน (Assign)
		- 6) สิทธิ์ในการรับรองความถูกต้องครบถ้วนของข้อมูล (Approve/Authenticate)
		- 7) ไข่เขิสิทธิ์
	- 2.3.4 เจ้าของข้อมูลและผู้ดูแลระบบต้องเป็นผู้อนุมัติการให้สิทธิ์เพื่อเข้าถึงสารสนเทศหรือระบบ เทคโนโลยีสารสนเทศใด ๆ อย่างเป็นลายลักษณ์อักษร
- 2.3.5 เจ้าของข้อมูลและผู้ดูแลระบบ ต้องจำกัดจำนวนผู้ใช้งานที่ทำหน้าที่เป็นผู้ให้สิทธิ์กับผู้ใช้งาน ให้น้อยที่สุดตามความเหมาะสม
- 2.3.6 เจ้าของข้อมูลและผู้ดูแลระบบ ต้องจำกัดระยะเวลาการใช้งานระบบเทคโนโลยีสารสนเทศของ รฟม. แก่หน่วยงานภายนอกที่เข้ามาปฏิบัติงานร่วมกับ รฟม. Ċę
- 2.3.7 เจ้าของข้อมูลและผู้ดูแลระบบ ต้องจัดให้มีการถอดถอนหรือเปลี่ยนแปลงสิทธิ์การเข้าถึงทันที เมื่อผู้ใช้งานเกษียณ เปลี่ยนแปลงหน้าที่ความรับผิดชอบ เปลี่ยนแปลงการจ้างงาน หรือไม่มีความจำเป็น **Contract Contract Contract Contract Contract Contract Contract Contract Contract Contract Contract Contract Contract Contract Contract Contract Contract Contract Contract Contract Contract Contract Contract Contract Contr** Ċę ในการใช้งานระบบเทคโนโลยีสารสนเทศ
- 2.3.8 ผู้ดูแลระบบต้องลบหรือระงับการใช้งานสิทธิ์ของผู้ใช้งานที่มากับระบบ (Default user) ในกรณีที่ ĉĝ มีความจำเป็นต้องใช้งานต้องกำหนดรหัสผ่านอย่างมั่นคงปลอดภัย
- 2.4 การทบทวนสิทธิ์การเข้าถึงของผ้ใช้งาน (Review of user access rights)
	- 2.4.1 เจ้าของข้อมูลและผู้ดูแลระบบ ต้องมีการสอบทานสิทธิ์การเข้าถึงของผู้ใช้งานระบบเมื่อ รฟม. มีการเปลี่ยนแปลงระบบเทคโนโลยีสารสนเทศหรือโครงสร้างองค์กร
	- 2.4.2 ผู้ดูแลระบบ ต้องมีการสอบทานและระงับการใช้งานบัญชีผู้ใช้งานที่ไม่ได้ใช้งานเกิน 180 วัน หากผู้ใช้งาน ต้องการกลับมาใช้งานจะต้องยืนยันตัวตนให้ ฝทท. ทราบ ทั้งนี้ ระยะเวลาที่ไม่ได้ใช้งานของ Ĭ. บัญชีผู้ใช้งานอาจจะขึ้นอยู่กับแต่ละระบบสารสนเทศ ċĚ
- 3. การป้องกันอุปกรณ์ที่ไม่มีผู้ดูแล และการควบคุมการไม่ทิ้งสินทรัพย์สารสนเทศสำคัญไว้ในที่ที่ไม่ปลอดภัย
	- 3.1 การป้องกันอุปกรณ์ที่ไม่มีผู้ดูแล (Unattended user equipment)
		- 3.1.1 ผู้ดูแลระบบต้องจัดให้มีมาตรการสำหรับป้องกันระบบคอมพิวเตอร์ ระบบเครือข่ายสื่อสาร ข้อมูล และระบบเทคโนโลยีสารสนเทศ โดยการกำหนดค่าของระบบ (Configuration) ให้มี ึ การล็อกหน้าจอสำหรับอุปกรณ์ที่ไม่มีพนักงานดูแล หรือล็อกอุปกรณ์อยู่เสมอ
		- 3.1.2 ผู้ใช้งานและหน่วยงานภายนอก ต้องล็อกหน้าจออัตโนมัติเมื่อไม่มีการใช้งานระบบเทคโนโลยี สารสนเทศของ รฟม. ตามระยะเวลาที่กำหนด โดยต้องพักหน้าจอ (Screen saver) อัตโนมัติ หลังจากที่ไม่มีการใช้งานคอมพิวเตอร์เป็นระยะเวลานานกว่า 15 นาที ผู้ใช้งานและหน่วยงานภายนอก ้จะใช้งานต่อได้เมื่อมีการใส่รหัสผ่านที่ถูกต้อง
		- 3.1.3 ผู้ใช้งานต้อง Log out ออกจากเครื่องคอมพิวเตอร์เมื่อมีความจำเป็นต้องละทิ้งเครื่องคอมพิวเตอร์ **Contract Contract Contract Contract Contract Contract Contract Contract Contract Contract Contract Contract Contract Contract Contract Contract Contract Contract Contract Contract Contract Contract Contract Contract Contr** ĉĚ
		- 3.1.4 ผู้ใช้งานต้องป้องกันไม่ให้ผู้อื่นใช้อุปกรณ์ เช่น กล้องดิจิทัล เครื่องสำเนาเอกสาร เครื่องสแกน เอกสารโดยไม่ได้รับอนุญาต
	- 3.2 การควบคุมสินทรัพย์สารสนเทศและการใช้งานระบบคอมพิวเตอร์ (Clear desk and clear screen control)
		- 3.2.1 ผู้บังคับบัญชาต้องกำหนดให้มีผู้รับผิดชอบในการดูแลสถานที่ที่มีการรับ ส่งแฟกซ์ หรือจดหมายเข้า ออก
		- 3.2.2 ผู้ใช้งานต้องออกจากระบบคอมพิวเตอร์ (Log out) ทันที เมื่อจำเป็นต้องปล่อยทิ้งโดยไม่มี น้อแล
		- 3.2.3 ผู้ใช้งานต้องจัดเก็บข้อมูลสำคัญแยกต่างหาก และป้องกันให้มีความปลอดภัยอย่างพอเพียง
		- 3.2.4 ผู้ใช้งานต้องนำเอกสารออกจากเครื่องพิมพ์ทันทีที่พิมพ์งานเสร็จ
- 4. การควบคุมการเข้าถึงเครือข่าย (Network access control)
	- <u>ให้มีการควบคุมการใช้งานบริการเครือข่าย การควบคุมการพิสูจน์</u>ตัวตนสำหรับผู้ใช้งานที่อยู่ภายนอก รฟม. การควบคุมการพิสูจน์ตัวตนอุปกรณ์บนเครือข่าย การป้องกันพอร์ต (Port) ที่ใช้สำหรับตรวจสอบและปรับแต่งระบบ การแบ่งแยกเครือข่าย (Segregation in networks) อย่างเหมาะสม การควบคุมการเชื่อมต่อทางเครือข่าย และการควบคุมการกำหนดเส้นทางบนเครือข่าย
	- 4.1 การใช้งานบริการเครือข่าย (Use of network services)
		- 4.1.1 ผู้ดูแลระบบต้องควบคุมการเผยแพร่แผนผังระบบเครือข่ายสื่อสารข้อมูล (Network diagram) ้ รวมถึงโครงสร้าง IP address ชื่อระบบ และชื่ออุปกรณ์สารสนเทศแก่ผู้ที่ไม่ได้รับอนุญาตหรือ ำหน่วยงานภายนอก
		- 4.1.2 ผู้ดูแลระบบต้องควบคุมการใช้งานระบบเครือข่ายสื่อสารข้อมูล เพื่อป้องกันการเข้าถึงระบบ เครือข่ายสื่อสารข้อมูลและบริการของระบบเครือข่ายสื่อสารข้อมูลโดยไม่ได้รับอนุญาต **Contract Contract Contract Contract Contract Contract Contract Contract Contract Contract Contract Contract Contract Contract Contract Contract Contract Contract Contract Contract Contract Contract Contract Contract Contr**
		- 4.1.3 ผู้ดูแลระบบต้องควบคุมการเชื่อมต่อเครือข่ายภายนอก เพื่อใช้งานอินเทอร์เน็ต ซึ่งอาจเป็นช่องทาง ให้หน่วยงานภายนอกเข้าถึงสารสนเทศหรือระบบเทคโนโลยีสารสนเทศของ รฟม. โดยมิได้รับ ้อนุญาต
		- 4.1.4 ผู้ใช้งานต้องแจ้งความประสงค์ในการขอใช้งานบริการเครือข่ายแก่ ฝทท. และสามารถใช้บริการ เครือข่ายได้หลังจากได้รับการอนุมัติจาก ฝทท. แล้ว
		- 4.1.5 ผู้ใช้งาน ต้องไม่ใช้ระบบเครือข่ายสื่อสารข้อมูลเพื่อเป็นช่องทางในการเจาะระบบ (Hacking) หรือ การสแกนซ่องโหว่ของระบบโดยมิได้รับอนุญาต
	- 4.2 การพิสูจน์ตัวตนของผู้ใช้งานที่อยู่ภายนอก รฟม. (User authentication for external connections) ผู้ดูแลระบบต้องกำหนดให้มีการพิสูจน์ตัวตนผ่านระบบ Active directory ของ รฟม. ก่อนอนุญาตให้ ผู้ใช้งานที่อยู่ภายนอก รฟม. เข้าใช้งานเครือข่ายและระบบสารสนเทศของ รฟม.
	- 4.3 การพิสูจน์ตัวตนของอุปกรณ์ในระบบเครือข่ายสื่อสารข้อมูล (Equipment identification in networks) ผู้ดูแลระบบต้องกำหนดให้มีการพิสูจน์ตัวตนของอุปกรณ์ในระบบเครือข่ายสื่อสารข้อมูล ได้แก่ การตรวจสอบ MAC address
	- 4.4 การป้องกันพอร์ตที่ใช้สำหรับตรวจสอบและปรับแต่งระบบ (Remote diagnostic and configuration port protection) ผู้ดูแลระบบต้องระงับบริการและพอร์ต (Port) ที่ไม่มีความจำเป็นต้องใช้บนเครื่องคอมพิวเตอร์หรือ ้อปกรณ์เครือข่าย
	- 4.5 ผู้ดูแลระบบต้องติดตั้งระบบตรวจจับการบุกรุก (Instrusion prevention system/ instrusion detection ĆĚ system) ของระบบเครือข่าย
	- 4.6 การแบ่งแยกเครือข่าย (Segregation in networks)
		- 4.6.1 ผู้ดูแลระบบต้องจัดให้มีการแบ่งแยกเครือข่ายตามกลุ่มของผู้ใช้งาน หรือกลุ่มของระบบ เทคโนโลยีสารสนเทศ เพื่อควบคุมการใช้งานในแต่ละเครือข่ายย่อยอย่างเหมาะสม โดยพิจารณา

้จากความต้องการในการเข้าถึงข้อมูล ระดับความสำคัญของข้อมูล รวมถึงการพิจารณาด้าน ราคา ประสิทธิภาพ และผลกระทบทางด้านความปลอดภัยดังต่อไปนี้

- 1) เครือข่ายที่อนุญาตให้เข้าถึงจากภายนอกและเครือข่ายที่ใช้ภายใน รฟม. Ċę
- 2) เครือข่ายแอปพลิเคชัน (Application) ที่มีความสำคัญกับเครือข่ายอื่น ๆ ที่มีความสำคัญน้อยกว่า
- 3) เครือข่ายสำหรับเครื่องให้บริการ (Server farm) กับเครือข่ายของผู้ใช้งาน ควรมีการติดตั้ง ้อุปกรณ์ที่สามารถแบ่งแยกเครือข่ายได้ เช่น Firewall หรือ Switch ที่สามารถแบ่ง VLAN ได้ เป็นต้น
- 4.6.2 ผู้ดูแลระบบจะกำหนดเส้นทางบนเครือข่ายที่เข้มงวด เพื่อจำกัดการเข้าถึงระยะไกลไปเฉพาะ ้เครือข่ายที่กำหนดเท่านั้น
- 4.6.3 ผู้ดูแลระบบต้องตั้งค่า (Configuration) อุปกรณ์เครือข่าย เช่น Firewall หรือ Router มิให้สามารถ Ĭ บริหารจัดการจากภายนอกเครือข่ายได้ เว้นแต่ในกรณีฉุกเฉินซึ่งต้องได้รับการอนุญาตจากผู้ดูแล ċę ธะบบเท่าบั้น
- 4.7 การควบคุมการเชื่อมต่อทางเครือข่าย (Network connection control) **Contract Contract Contract Contract Contract Contract Contract Contract Contract Contract Contract Contract Contract Contract Contract Contract Contract Contract Contract Contract Contract Contract Contract Contract Contr** 
	- 4.7.1 ผู้ดูแลระบบต้องจำกัดการใช้งานเครือข่ายของผู้ใช้งานในการเชื่อมต่อกับเครือข่ายของ รฟม. เช่น Router หรือ Firewall เป็นต้น พร้อมทั้งติดตั้งระบบควบคุมเพื่อกลั่นกรองข้อมูลที่รับ - ส่ง เช่น ĆĚ Ćę Web filtering, E-mail filtering เป็นต้น เพื่อทำให้การเชื่อมต่อมีความปลอดภัย
	- 4.7.2 ผัดแลระบบต้องติดตั้ง Firewall ระหว่างเครือข่ายของ รฟม. กับเครือข่ายภายนอก ทั้งนี้ การติดตั้ง Firewall ต้องพิจารณาเรื่องดังต่อไปนี้
		- 1) การป้องกันการจราจรจากภายนอก ต้องถูกกำหนดให้ใช้เส้นทางที่ผ่าน First tier firewall ที่มี ความมั่นคงปลอดภัยเพื่อป้องกันทรัพย์สินสารสนเทศของ รฟม. และโครงสร้างพื้นฐานที่มี Í. ้ความสำคัญจากการเข้าถึงที่ไม่ได้รับอนุญาต
		- 2) Firewall ต้องระบุตัวตนและพิสูจน์ตัวตนของผู้ใช้งานก่อนที่จะให้สิทธิ์การเข้าถึงอินเทอร์เฟส (Interface) เพื่อการบริหารจัดการ Firewall
		- 3) Firewall ต้องตั้งค่าให้ระงับบัญชีผู้ใช้งานหลังจากมีความพยายามที่จะเข้าสู่ระบบไม่สำเร็จ 5 ครั้ง การยกเลิกการระงับต้องดำเนินการโดย ฝทท
		- 4) ไม่อนุญาตให้พิสูจน์ตัวตนผ่านทางอินเทอร์เฟส (Interface) การจัดการ Firewall จากระยะไกล (Remote)
		- 5) ผู้ที่ได้รับการมอบหมายจาก ฝทท. เท่านั้นที่มีสิทธิ์ที่จะเปลี่ยนการตั้งค่าด้านความปลอดภัย บน Firewall
		- 6) Firewall ต้องตั้งค่าให้บันทึกเหตุการณ์ด้านความมั่นคงปลอดภัย
		- 7) Firewall ต้องได้รับการสอบทาน ทดสอบ และตรวจสอบอย่างสม่ำเสมอ
		- 8) Firewall ต้องถูกบริหารจัดการผ่านทางการติดต่อสื่อสารที่มีการเข้ารหัส
		- 9) ต้องปิดบริการและพอร์ต (Port) ที่ไม่จำเป็นต้องใช้บน Firewall
		- 10) Firewall ประเภทซอฟต์แวร์ (Software) ต้องติดตั้งบนเครื่องคอมพิวเตอร์แม่ข่ายแยกต่างหาก ĆĚ
- 11) Firewall ต้องสามารถป้องกันตัวเองจากการโจมตี DOS (Denial of service) ได้อย่างเช่น Ping, Sweeps หรือ TCP SYN Floods เป็นต้น
- 12) ต้องใช้เวอร์ชันของซอฟต์แวร์ (Software) Firewall และระบบปฏิบัติการที่เจ้าของ ผลิตภัณฑ์ยังให้การสนับสนุน
- 13) ผู้ดูแล Firewall ต้องติดตามข้อมูลช่องโหว่จากผู้ให้บริการ (Vendor) เพื่อรับทราบข่าวสาร การ Upgrade และแพ็ตช์ (Patch) ที่จำเป็น และต้องติดตั้งแพ็ตช์ (Patch) ทั้งหมดที่ Ĺ เกี่ยวข้อง
- 4.7.3 ผู้ดูแลระบบต้องติดตั้ง Firewall เพื่อแบ่งแยก Zone ให้มีการใช้ DMZ (Demilitarized zone) โดยต้องพิจารณาเรื่องดังต่อไปนี้
	- 1) เครื่องคอมพิวเตอร์แม่ข่ายที่ให้บริการผ่านอินเทอร์เน็ต เช่น FTP, Email, Web และ External DNS server เป็นต้น ต้องติดตั้งอยู่ใน DMZ
	- 2) การเข้าถึงจากระยะไกลต้องพิสูจน์ตัวตนที่ Firewall หรือผ่านบริการที่อยู่ใน DMZ
	- 3) DNS Servers ต้องไม่อนุญาตให้มีการแลกเปลี่ยนโซน (Zone transfers) เว้นแต่มีเหตุจำเป็น
- 4.8 การควบคุมการกำหนดเส้นทางบนเครือข่าย (Network routing control) ผู้ดูแลระบบต้องควบคุมการกำหนดเส้นทางบนเครือข่ายเพื่อให้มั่นใจว่าการเชื่อมต่อเครื่อง คอมพิวเตอร์และการไหลเวียนของสารสนเทศบนเครือข่าย โดยมีกลไกในการตรวจสอบที่อยู่ปลายทาง และต้นทางของการเชื่อมต่อ เช่น การควบคุมโดย Firewall หรือ Proxy เป็นต้น **Contract Contract Contract Contract Contract Contract Contract Contract Contract Contract Contract Contract Contract Contract Contract Contract Contract Contract Contract Contract Contract Contract Contract Contract Contr**
- 5. การควบคุมการเข้าถึงระบบปฏิบัติการ (Operating system access control)

ให้มีการควบคุมการเข้าถึงระบบปฏิบัติการอย่างมั่นคงปลอดภัย การควบคุมการระบุและพิสูจน์ตัวตนของ ้ผู้ใช้งาน การควบคุมระบบบริหารจัดการรหัสผ่าน การควบคุมการใช้งานโปรแกรมประเภทยูทิลิตี้ (System utilities) การควบคุมการหมดเวลาการใช้งานระบบเทคโนโลยีสารสนเทศ และควบคุมการจำกัดระยะเวลา ้การเชื่อมต่อระบบเทคโนโลยีสารสนเทศ

- $5.1$   $\delta$ ้นตอนปฏิบัติในการเข้าถึงระบบอย่างมั่นคงปลอดภัย (Secure log-on procedures)
	- 5.1.1 ผู้ดูแลระบบ ต้องจัดให้มีการควบคุมการเข้าถึงระบบปฏิบัติการอย่างมั่นคงปลอดภัยโดย Ćę ขั้นตอนการเข้าสู่ระบบต้องเปิดเผยข้อมูลเกี่ยวกับระบบให้น้อยที่สุดเพื่อหลีกเลี่ยงผู้ใช้งานที่ ้ไม่ได้รับอนุญาต ซึ่งขั้นตอนการ Log-on ต้องพิจารณา ดังนี้
		- 1) หากกระบวนการเข้าสู่ระบบไม่สำเร็จ ระบบต้องไม่แสดงข้อมูลของระบบหรือแอปพลิเคชั่น (Application) ที่ใช้งานอยู่
		- 2) ระบบต้องแสดงข้อความเตือนผู้ใช้งานว่าสามารถเข้าใช้งานเครื่องคอมพิวเตอร์ได้เฉพาะผู้ที่มี ้สิทธิ์เท่านั้น
		- 3) หากกระบวนการเข้าสู่ระบบไม่สำเร็จ ระบบต้องไม่แสดงข้อมูลที่สามารถระบุตัวตนของ ระบบ เช่น เครือข่ายที่ใช้งาน สถานที่ตั้งของระบบ หรือชื่อเครื่องคอมพิวเตอร์แม่ข่าย เป็นต้น Čę
		- 4) ระบบต้องไม่แสดงข้อความที่ชี้เฉพาะเหตุของการเข้าสู่ระบบไม่สำเร็จ เช่น ไม่แสดงข้อความว่า บัญชีผู้ใช้งานผิด หรือ รหัสผ่านผิด เป็นต้น
		- 5) ห้ามเข้าสู่ระบบจากบัญชีผู้ใช้งานส่วนบุคคลเดียวกันมากกว่าหนึ่ง Session ในระบบ เดียวกัน
- 6) ระบบต้องจำกัดจำนวนครั้งในการพยายามเข้าสู่ระบบที่ไม่สำเร็จ และต้องพิจารณาเงื่อนไข ้ต่อไปปี้
	- (ก) การเก็บบันทึกผลการเข้าสู่ระบบทั้งที่สำเร็จและไม่สำเร็จ Ĭ
	- (ข) หน่วงระยะเวลาในการเข้าใช้งานระบบครั้งต่อไป
	- (ค) การตัดการเชื่อมต่อ
	- (ง) การแสดงข้อความเตือนที่หน้าจอของผู้ดูแลระบบเมื่อมีการเข้าสู่ระบบเกินจำนวนครั้ง ที่จำกัดไว้
- 7) ระบบต้องแสดงวัน เวลา ในการเข้าสู่ระบบที่สำเร็จในครั้งก่อน พร้อมทั้งบันทึกจำนวนครั้ง ĆĚ ที่พยายามเข้าไม่สำเร็จนับแต่การเข้าสู่ระบบที่สำเร็จในครั้งก่อนของผู้ใช้งาน
- 8) ระบบต้องไม่ส่งรหัสผ่านแบบ Clear text ผ่านระบบเครือข่ายสื่อสารข้อมูล
- 9) ผู้ดูแลระบบต้องกำหนดจำนวนครั้งที่ยอมให้ใส่รหัสผ่านผิดได้ไม่เกิน 5 ครั้ง
- 5.2 การระบุและพิสูจน์ตัวตนของผู้ใช้งาน (User identification and authentication) ผู้ดูแลระบบ ต้องจัดให้ผู้ใช้งานมีบัญชีผู้ใช้งานของแต่ละบุคคลเพื่อใช้พิสูจน์ตัวตนในการเข้าถึงระบบ เทคโนโลยีสารสนเทศ และต้องใช้ระบบเทคโนโลยีสารสนเทศพิสูจน์ตัวตนผู้ใช้งานในการเข้าถึงระบบปฏิบัติการ โดยผ่านระบบ Active directory หรือ Lightweight Derectory Access Protocol (LDAP) ทุกครั้ง พร้อมทั้งบันทึกข้อมูลการเข้าถึง ĆĚ
- $5.3$  การใช้งานโปรแกรมประเภทยูทิลิตี้ (Use of system utilities) ผู้ดูแลระบบ ต้องควบคุมการใช้งานโปรแกรมประเภทยูทิลิตี้บนระบบที่ใช้งานจริง (Production system) ดังขึ้
	- 5.3.1 ต้องจัดทำบัญชีโปรแกรมประเภทยูทิลิตี้ (System utilities) ที่นำมาใช้งาน
	- 5.3.2 กำหนดความรับผิดชอบในการใช้โปรแกรมประเภทยูทิลิตี้ (System utilities) แต่ละรายการ อย่างชัดเจนและสื่อสารให้ผู้เกี่ยวข้องทราบเพื่อถือปฏิบัติ
	- 5.3.3 ให้มีการพิสูจน์ตัวตน และกำหนดสิทธิ์ในการใช้งานโปรแกรมประเภทยูทิลิตี้เฉพาะกลุ่มคนที่มี หน้าที่รับผิดชอบ
	- 5.3.4 มีการบันทึกเหตุการณ์ (Log) การใช้งานโปรแกรมประเภทยูทิลิตี้ และต้องสอบทานจากผู้ดูแล ระบบอย่างสม่ำเสมอ
	- 5.3.5 ต้องทำการเพิกถอนหรือระงับโปรแกรมประเภทยทิลิตี้ที่ไม่จำเป็น
- 5.4 การหมดเวลาการใช้งานระบบสารสนเทศ (Session time-out)
	- 5.4.1 ผู้ดูแลระบบต้องกำหนด Session time-out ของระบบเทคโนโลยีสารสนเทศที่ไม่มีการใช้งานภายใน ระยะเวลา 15 นาที ทั้งนี้ ถ้าระบบที่ไม่สามารถตัดการเชื่อมต่อแบบอัตโนมัติได้ กำหนดให้ใช้ โปรแกรมพักหน้าจอที่ต้องใส่รหัสผ่านหรือกำหนดให้มีการล็อกหน้าจอ
	- 5.4.2 ผู้ดูแลระบบ และผู้ใช้งาน ต้องตั้งค่าให้มีโปรแกรมพักหน้าจอที่ต้องใส่รหัสผ่านสำหรับเครื่อง ĆĚ คอมพิวเตอร์ส่วนบุคคล เครื่องคอมพิวเตอร์แบบพกพา และเครื่องคอมพิวเตอร์แม่ข่าย ทั้งนี้ ĊĚ โปรแกรมพักหน้าจอกำหนดให้ป้อนรหัสผ่านหลังจากที่มีการทิ้งเครื่องดังกล่าวไว้โดยไม่มีการใช้งาน ĉĚ ้เป็นเวลา 15 นาที
- 5.5 การจำกัดระยะเวลาการเชื่อมต่อระบบสารสนเทศ (Limitation of connection time) i<br>Č
	- 5.5.1 ผู้ดูแลระบบ ต้องจำกัดระยะเวลาในการเชื่อมต่อระบบสารสนเทศที่มีความสำคัญสูง โดย ้ต้องคำถึงระยะเวลาที่จำเป็นในกระบวนการดำเนินงานทางธุรกิจ ได้แก่ กำหนดให้เข้าใช้งานได้ใน ช่วงเวลาทำการของ รฟม. 08.00 น. – 17.00 น. และเชื่อมต่อเพื่อใช้งานได้ครั้งละไม่เกิน 3 ชั่วโมง
	- 5.5.2 ผู้ใช้งาน หากมีความจำเป็นต้องใช้งานนอกเวลาที่กำหนดต้องขออนุมัติจากผู้บังคับบัญชาเท่านั้น
- 6. การควบคุมการเข้าถึงโปรแกรมประยุกต์และสารสนเทศ (Application and information access control) ้ ให้มีการจำกัดการเข้าถึงสารสนเทศ และการแยกระบบเทคโนโลยีสารสนเทศที่มีความสำคัญสูงไว้ในบริเวณที่ ควบคมเฉพาะ
	- $6.1$  การจำกัดการเข้าถึงสารสนเทศ (Information access restriction)
		- 6.1.1 เจ้าของข้อมูลและผู้ดูแลระบบต้องกำหนดสิทธิ์การเข้าถึงแก่ผู้ใช้งานเท่าที่จำเป็นต้องใช้ในการ ปฏิบัติงาน โดยการให้สิทธิ์ต้องพิจารณาในเรื่องดังต่อไปนี้
			- 1) การจำกัดไม่ให้ใช้ตัวเลือก (Options) ที่ไม่ได้รับอนุญาต
			- 2) อารจำกัดการเข้าถึง Command Line
			- 3) การจำกัดการเข้าถึงข้อมูลและฟังก์ชันการใช้งานของแอปพลิเคชัน (Application) ที่ไม่เกี่ยวข้อง กับหน้าที่ความรับผิดชอบ
			- 4) การจำกัดระดับสิทธิ์ในการเข้าถึงไฟล์ เช่น อ่านอย่างเดียว เป็นต้น
			- 5) การควบคุมการแจกจ่าย การเข้าถึงข้อมูล การนำข้อมูลออกจากระบบสารสนเทศ เช่น รายงาน เป็นต้น
		- 6.1.2 เจ้าของข้อมูลและผู้ดูแลระบบ ควรกำหนดให้ระบบสารสนเทศรองรับการกำหนดสิทธิ์ในการ เข้าถึงแบบกลุ่มได้
	- 6.2 การแยกระบบสารสนเทศที่ไวต่อการรบกวน (Sensitive system isolation) มีผลกระทบต่อคนกลุ่มใหญ่ หรือ ้ระบบที่มีความสำคัญต่อหน่วยงาน ต้องดำเนินการดังนี้ Ĭ.
		- 6.2.1 เจ้าของข้อมูลและผู้ดูแลระบบ แยกระบบซึ่งไวต่อการรบกวนออกจากระบบอื่น ๆ และควบคุม ิสภาพแวดล้อมของระบบโดยเฉพาะ ได้แก่ ระบบ File sharing ระบบสารสนเทศทางการเงิน และระบบ Active directory โดยเข้าถึงได้ทั้งอุปกรณ์คอมพิวเตอร์และสื่อสารเคลื่อนที่และ การปฏิบัติงานจากภายนอกองค์กร (Mobile computing and teleworking)
		- 6.2.2 ผู้ดูแลระบบต้องควบคุมอุปกรณ์คอมพิวเตอร์และอุปกรณ์เคลื่อนที่และการปฏิบัติงานจาก ภายนอกหน่วยงาน (Mobile computing and teleworking) ที่เกี่ยวข้องกับระบบดังกล่าว
		- 6.2.3 เจ้าของข้อมูลที่เป็นเจ้าของระบบสารสนเทศที่มีความสำคัญสูงต้องเป็นผู้อนุญาต ในกรณีที่ระบบ สารสนเทศที่มีความสำคัญสูงมีความจำเป็นต้องทำงานร่วมกับระบบสารสนเทศอื่นที่มีความสำคัญ น้อยกว่า
- 7. การควบคุมการปฏิบัติงานจากภายนอก รฟม. (Teleworking)
	- 7.1 ผู้ดูแลระบบต้องกำหนดให้มีการพิสูจน์ตัวตนก่อนการใช้งาน และเชื่อมต่อผ่านช่องทางที่มีความ ้ำโลอดภัยที่มีเทคโบโลยีเข้ารหัสป้องกับ
- 7.2 ผู้ดูแลระบบต้องทำการถอดถอนสิทธิ์ในการเข้าถึงของผู้ใช้งานจากภายนอกสำนักงาน เมื่อครบกำหนด ระยะเวลาที่ขออนุญาต Ċę
- 7.3 ผู้ใช้งาน หากจำเป็นต้องมีการปฏิบัติงานจากภายนอกสำนักงานของ รฟม. ต้องได้รับการอนุญาตจาก ้ผู้บังคับบัญชาอย่างเป็นลายลักษณ์อักษร ในกรณีเร่งด่วนสามารถดำเนินการก่อน โดยแจ้งให้ ้ผู้บังคับบัญชารับทราบด้วย โดยผู้บังคับบัญชาต้องพิจารณาเงื่อนไขในการเตรียมการ ดังต่อไปนี้
	- 1) ความมั่นคงปลอดภัยทางกายภาพและสภาพแวดล้อมของการปฏิบัติงานจากภายนอก รฟม.
	- 2) ความมั่นคงปลอดภัยทางการสื่อสาร โดยยึดจากระดับความสำคัญ (Sensitivity) ของข้อมูลที่จะ ถูกเข้าถึงและส่งผ่านช่องทางการเชื่อมต่อสื่อสาร (Communication link) รวมถึงระดับ ความสำคัญ (Sensitivity) ของระบบภายใน รฟม.
- 7.4 ผู้ใช้งานต้องจัดเก็บเอกสารที่เป็นความลับในอุปกรณ์ที่ล็อกได้และมีการควบคุมการเข้าถึง โดยใช้หลักเกณฑ์ การรักษาความลับเช่นเดียวกับสารสนเทศที่อยู่ในสำนักงานของ รฟม. Ċę
- 7.5 ผู้ใช้งาน ต้องติดตั้งโปรแกรมป้องกันไวรัสและ Personal firewall สำหรับอุปกรณ์ส่วนตัวที่ใช้เชื่อมต่อ เครือข่ายของ รฟม. จากภายนอก
- 8. ผู้บังคับบัญชา ต้องควบคุมการใช้งานข้อมูลส่วนบุคคลให้มีการใช้งานที่สอดคล้องกับกฎหมาย พระราชบัญญัติ ึกฎระเบียบ ข้อบังคับที่เกี่ยวข้อง เช่น พระราชบัญญัติคุ้มครองข้อมูลส่วนบุคคล พ.ศ. 2562

## การควบคุมการเข้าถึงระบบเครือข่ายไร้สาย

## วัตถุประสงค์

- เพื่อกำหนดมาตรการในการควบคุมการเข้าถึงระบบเครือข่ายไร้สาย (Wireless LAN) ของ รฟม. โดยการกำหนด **Contract Contract Contract Contract Contract Contract Contract Contract Contract Contract Contract Contract Contract Contract Contract Contract Contract Contract Contract Contract Contract Contract Contract Contract Contr** สิทธิ์ของผู้ใช้งานในการเข้าถึงระบบให้เหมาะสมตามหน้าที่ความรับผิดชอบในการปฏิบัติงาน รวมทั้งมีการทบทวน ĉĝ Ċę ĆĚ สิทธิ์การเข้าถึงอย่างสม่ำเสมอ ĉĝ ęĞ
- เพื่อสร้างความมั่นคงปลอดภัยของการใช้งานระบบเครือข่ายไร้สาย

# ผู้รับผิดชอบ

- $\blacksquare$  ผู้ดูแลระบบ
- ผ้ใช้งาน

# อ้างอิงมาตรฐาน

- หมวดที่ 5 การควบคุมการเข้าถึง (Access control)
- $\quad$  หมวดที่ 9 ความมั่นคงปลอดภัยสำหรับการสื่อสารข้อมูล (Communications security)

- 1. ผู้ใช้งานที่ต้องการเข้าถึงระบบเครือข่ายไร้สายของ รฟม. ต้องลงทะเบียนกับผู้ดูแลระบบ และต้องได้รับการอนุญาต จาก ฝทท. อย่างเป็นลายลักษณ์อักษร
- 2. ผู้ดูแลระบบต้องกำหนดมาตรฐานความปลอดภัยของระบบเครือข่ายไร้สายไม่ต่ำกว่ามาตรฐาน WPA2
- 3. ผู้ดูแลระบบต้องลงทะเบียนกำหนดสิทธิ์ผู้ใช้งานในการเข้าถึงระบบเครือข่ายไร้สายให้เหมาะสมกับหน้าที่ความ รับผิดชอบในการปฏิบัติงาน รวมทั้งมีการทบทวนสิทธิ์การเข้าถึงอย่างสม่ำเสมอ ĆĚ
- 4. ผู้ดูแลระบบต้องลงทะเบียนอุปกรณ์ทุกตัวที่ใช้ติดต่อระบบเครือข่ายไร้สาย
- 5. ผัดแลระบบ ต้องกำหนดตำแหน่งการวางอปกรณ์ Access Point (AP) ไม่ให้สัญญาณของอปกรณ์รั่วไหลออกไป นอกบริเวณที่ใช้งาน เพื่อป้องกันไม่ให้ผู้โจมตีใช้ Access Point (AP) ของ รฟม. รับ - ส่งสัญญาณได้
- 6. ผู้ดูแลระบบต้องเลือกใช้กำลังส่งให้เหมาะสมกับพื้นที่ใช้งานและต้องสำรวจว่าสัญญาณรั่วไหลออกไปภายนอก Ĭ. หรือไม่ นอกจากนี้การใช้เสาอากาศพิเศษที่สามารถกำหนดทิศทางการแพร่กระจายของสัญญาณอาจช่วยลด Ċę การรั่วไหลของสัญญาณให้ดีขึ้น
- 7. ผู้ดูแลระบบต้องเปลี่ยนค่า SSID (Service Set Identifier) ที่ถูกกำหนดเป็นค่า Default มาจากผู้ผลิตทันที ์ ที่นำ Access Point (AP) มาใช้งาน
- 8. ผู้ดูแลระบบต้องเปลี่ยนค่าชื่อ Login และรหัสผ่านสำหรับการตั้งค่าการทำงานของอุปกรณ์ไร้สาย และผู้ดูแลระบบ ĆĚ ต้องเลือกใช้ชื่อ Login และรหัสผ่านที่มีความคาดเดาได้ยากเพื่อป้องกันผู้โจมตีไม่ให้สามารถเดาหรือเจาะ รหัสได้โดยง่าย
- 9. ผู้ดูแลระบบต้องควบคุม MAC address ชื่อผู้ใช้ (Username) และรหัสผ่าน (Password) ของผู้ใช้งานที่มีสิทธิ์ ในการเข้าใช้งานระบบเครือข่ายไร้สาย โดยอนุญาตเฉพาะผู้ใช้งานที่ได้รับอนุญาตให้เข้าใช้เครือข่ายไร้สาย ได้อย่างถูกต้องเท่านั้น
- 10. ผู้ดูแลระบบต้องตรวจสอบความมั่นคงปลอดภัยของระบบเครือข่ายไร้สายอย่างสม่ำเสมอ และบันทึกเหตุการณ์ , น่าสงสัยที่เกิดขึ้นในระบบเครือข่ายไร้สายตามขั้นตอนที่ รฟม. กำหนด Ĭ

## **ÖćøÙüïÙčöĀîŠü÷Üćîõć÷îĂÖĀøČĂñĎšĔßšÜćî (ïčÙÙúõć÷îĂÖ) đךćëċÜøąïïđìÙēîēú÷Ċÿćøÿîđìý**

## วัตถุประสงค์

■ เพื่อควบคุมหน่วยงานภายนอกหรือผู้ใช้งาน (บุคคลภายนอก) ที่มีการเข้าใช้งานระบบเทคโนโลยีสารสนเทศของ รฟม. ให้เป็นไปอย่างมันคงปลอดภัย

## ผู้รับผิดชอบ

- ผู้ดูแลระบบ
- ผูบังคับบัญชา
- หน่วยงานภายนอก
- ผู้ใช้งาน (บุคคลภายนอก)

## ้อ้างอิงมาตรฐาน

- หมวดที่ 5 การควบคุมการเขาถึง (Access control)
- หมวดที่ 7 ความมั่นคงปลอดภัยทางภายภาพและสิ่งแวดล้อม (Physical and environment security)
- หมวดที่ 11 ความสัมพันธกับผูขาย ผูใหบริการภายนอก (Supplier relationships)

- 1. ผู้ดูแลระบบต้องประเมินความเสียงจากการเข้าถึงระบบเทคโนโลยีสารสนเทศ หรืออุปกรณ์ที่ใช้ในการ ประมวลผลโดยหน่วยงานภายนอกหรือผู้ใช้งาน (บุคคลภายนอก) และกำหนดมาตรการรองรับหรือแก้ไขที่เหมาะสม กอนท จะอนุญาตใหเขาถึงระบบเทคโนโลยีสารสนเทศของ รฟม. ี่
- 2. การควบคุมการเข้าใช้งานระบบเทคโนโลยีสารสนเทศของหน่วยงานภายนอกหรือผู้ใช้งาน (บุคคลภายนอก)
	- 2.1 เจ้าของข้อมูลต้องเป็นผู้อนุญาตการให้สิทธิ์แก่หน่วยงานภายนอกหรือผู้ใช้งาน (บุคคลภายนอก) ที่ต้องการ สิทธิ์ในการเข้าใช้งานระบบสารสนเทศของ รฟม. อย่างเป็นลายลักษณ์อักษร
	- 2.2 ผูบังคับบัญชาตองกําหนดใหมีการลงนามการไมเปดเผยขอมูลที่สําคัญและเปนความลับของ รฟม.
	- 2.3 ผู้บังคับบัญชา ต้องควบคุมให้มีการกำหนดข้อตกลงและความรับผิดชอบที่เกี่ยวข้องกับความเสี่ยง ดานความมั่นคงปลอดภัยสารสนเทศลงในสัญญากับผูใหบริการภายนอกท ี่ใหบริการดานสารสนเทศและ บริการดานการสื่อสาร โดยใหครอบคลุมรวมถึงผูรับจางชวง
	- 2.4 ผู้บังคับบัญชาต้องกำหนดให้จัดทำเอกสารแบบฟอร์มสำหรับให้หน่วยงานภายนอกหรือผู้ใช้งาน (บุคคลภายนอก) ระบเหตุผลความจำเป็นที่ต้องเข้าใช้งานระบบเทคโนโลยีสารสนเทศ ซึ่งมีรายละเอียด ดังนี้ 2.4.1 เหตุผลในการขอใช
		- 2.4.2 ระยะเวลาในการใช
		- 2.4.3 การตรวจสอบความปลอดภัยของอุปกรณที่เชื่อมตอเครือขาย
		- 2.4.4 การตรวจสอบ MAC address ของเครื่องคอมพิวเตอรที่เชื่อมตอ
- 2.5 ผู้ดูแลระบบมีสิทธิ์ในการตรวจสอบการใช้งานระบบเทคโนโลยีสารสนเทศของหน่วยงานภายนอกหรือ ผู้ใช้งาน (บุคคลภายนอก) เพื่อควบคุมการใช้งานได้อย่างมั่นคงปลอดภัยตามสัญญา
- 2.6 ผู้ดูแลระบบต้องควบคุมให้หน่วยงานภายนอกจัดทำแผนการดำเนินงาน คู่มือการปฏิบัติงานและเอกสาร ที่เกี่ยวข้อง รวมทั้งต้องปรับปรุงให้ทันสมัยอยู่เสมอ เพื่อใช้สำหรับควบคุมหรือตรวจสอบการทำงาน **C** ĆĚ และเพื่อให้มั่นใจว่าการปฏิบัติงานเป็นไปตามขอบเขตที่ได้กำหนดไว้
- 3. ผู้ดูแลระบบต้องแจ้งแนวปฏิบัติต่าง ๆ ที่เกี่ยวข้อง แก่ผู้รับจ้างภายนอกหรือผู้ใช้งาน (บุคคลภายนอก) เพื่อให้ **C** ปฏิบัติตาม
- 4. ผู้ดูแลระบบ ต้องกำกับดูแลหน่วยงานภายนอก หรือผู้ใช้งาน (บุคคลภายนอก) ให้ปฏิบัติตามสัญญาหรือ ข้อตกลงการให้บริการที่ระบุไว้ ซึ่งต้องครอบคลุมถึงด้านความมั่นคงปลอดภัย
- 5. ผู้ดูแลระบบ ต้องติดตาม ตรวจสอบรายงานหรือบันทึกการให้บริการของหน่วยงานภายนอกหรือบุคคลที่ ให้บริการแก่หน่วยงานตามที่ว่าจ้างอย่างสม่ำเสมอตามสัญญาว่าจ้าง
- 6. ผู้ดูแลระบบ ต้องกำหนดขั้นตอนและช่องทางในการติดต่อกับหน่วยงานภายนอกที่มีหน้าที่ในการกำกับดูแล ĆĚ หรือหน่วยงานที่เกี่ยวข้องกับการบังคับใช้กฎหมาย รวมทั้งหน่วยงานที่ควบคุมดูแลสถานการณ์ฉุกเฉินภายใต้ Ċę ĆĚ สถานการณ์ต่าง ๆ ไว้อย่างชัดเจน
- 7. ผู้ดูแลระบบ ต้องมีขั้นตอนและช่องทางในการติดต่อกับหน่วยงานภายนอกที่มีความเชี่ยวชาญเฉพาะด้านหรือ Ċę หน่วยงานที่มีความเชี่ยวชาญด้านความมั่นคงปลอดภัยด้านสารสนเทศภายใต้สถานการณ์ต่าง ๆ ไว้อย่างชัดเจน Ċę Ćę
- 8. ผู้ดูแลระบบต้องควบคุมการเปลี่ยนแปลงของหน่วยงานภายนอกที่ส่งผลกระทบต่อการให้บริการขององค์กร และต้องประเมินความเสี่ยงอย่างเหมาะสมเพื่อควบคุมผลกระทบอันเนื่องมาจากการเปลี่ยนแปลงนั้น e poznatelj i poznatelj i poznatelj i poznatelj i poznatelj i poznatelj i poznatelj i poznatelj i poznatelj i
- 9. หน่วยงานภายนอกหรือผู้ใช้งาน (บุคคลภายนอก) ต้องใช้งานทรัพย์สินสารสนเทศของ รฟม. ด้วยความ ระมัดระวัง และรักษาความลับของ รฟม. ไม่นำไปเปิดเผย และต้องขออนุญาตพร้อมทั้งปฏิบัติตามเงื่อนไข ้ในการเข้าถึงระบบสารสนเทศของ รฟม. ทุกครั้ง

#### การใช้งานเครื่องคอมพิวเตอร์และอุปกรณ์เคลื่อนที่ ของ รฟม. **Čę**

## วัตถุประสงค์

■ เพื่อควบคุมการใช้งานเครื่องคอมพิวเตอร์และอุปกรณ์เคลื่อนที่ ที่ รฟม. จัดไว้ให้ใช้อย่างเหมาะสม ทั้งนี้ เพื่อป้องกันการ **Contract Contract Contract Contract Contract Contract Contract Contract Contract Contract Contract Contract Contract Contract Contract Contract Contract Contract Contract Contract Contract Contract Contract Contract Contr Contract Contract Contract Contract Contract Contract Contract Contract Contract Contract Contract Contract Contract Contract Contract Contract Contract Contract Contract Contract Contract Contract Contract Contract Contr Contract Contract Contract Contract Contract Contract Contract Contract Contract Contract Contract Contract Contract Contract Contract Contract Contract Contract Contract Contract Contract Contract Contract Contract Contr** Ĺ, สูญหาย เสียหาย หรือถูกเข้าถึงข้อมูลโดยไม่ได้รับอนุญาต

# ์ผู้รับผิดชอบ

- $\blacksquare$  ผู้ดูแลระบบ
- ผู้ใช้งาน

# ้อ้างอิงมาตรฐาน

- $\;\;\blacksquare\;$  หมวดที่ 2 อุปกรณ์คอมพิวเตอร์แบบพกพาและการปฏิบัติงานจากระยะไกล (Mobile devices and teleworking)
- $\;\blacksquare\;$ หมวดที่ 4 การบริหารจัดการทรัพย์สิน (Asset management)
- $\;\;\bar{ } \;\;$  หมวดที่ 8 ความมั่นคงปลอดภัยสำหรับการดำเนินงาน (Operations security)

# **ĒîüðäĉïĆêĉ**

- 1. การใช้งาบทั่วไป
	- 1.1 ผู้ดูแลระบบต้องกำหนดบัญชีซอฟต์แวร์มาตรฐาน (Software standard) ที่อนุญาตให้ติดตั้งบนเครื่อง คอมพิวเตอร์ของผู้ใช้งาน และปรับปรุงให้เป็นปัจจุบันเสมอ
	- 1.2 ผู้ดูแลระบบต้องเป็นผู้กำหนดการตั้งชื่อเครื่องคอมพิวเตอร์ (Computer name) เท่านั้น Ĭ e poznatelj i poznatelj i poznatelj i poznatelj i poznatelj i poznatelj i poznatelj i poznatelj i poznatelj i
	- 1.3 ผู้ใช้งานต้องใช้งานอย่างมีประสิทธิภาพเพื่องานของ รฟม. **Contract Contract Contract Contract Contract Contract Contract Contract Contract Contract Contract Contract Contract Contract Contract Contract Contract Contract Contract Contract Contract Contract Contract Contract Contr**
	- 1.4 ผู้ใช้งานต้องไม่ติดตั้งโปรแกรมที่ละเมิดลิขสิทธิ์บนเครื่องคอมพิวเตอร์และอุปกรณ์เคลื่อนที่ของ รฟม.
	- 1.5 ผู้ใช้งานต้องขอนุญาตติดตั้งโปรแกรมในเครื่องคอมพิวเตอร์และอุปกรณ์เคลื่อนที่ตามขั้นตอนที่ รฟม. กำหบด
	- 1.6 ผู้ใช้งานต้องไม่ติดตั้งและแก้ไขเปลี่ยนแปลงโปรแกรมในเครื่องคอมพิวเตอร์และอุปกรณ์เคลื่อนที่ของ รฟม. ĆĚ **C** การดำเนินการดังกล่าวต้องดำเนินการโดยผู้ดูแลระบบเท่านั้น
	- 1.7 ผู้ใช้งานต้องศึกษาและปฏิบัติตามคู่มือการใช้งานเครื่องคอมพิวเตอร์และอุปกรณ์เคลื่อนที่อย่างละเอียด เพื่อให้สามารถใช้งานอย่างปลอดภัยและมีประสิทธิภาพ
	- 1.8 ผู้ใช้งานต้องไม่ดัดแปลงแก้ไขส่วนประกอบต่าง ๆ ของคอมพิวเตอร์และอุปกรณ์เคลื่อนที่ และรักษาให้มี สภาพเดิม
	- 1.9 ผู้ใช้งานต้องแจ้งซ่อมเครื่องคอมพิวเตอร์และอุปกรณ์เคลื่อนที่เพื่อให้ ฝทท. เป็นผู้ดำเนินการเท่านั้น i<br>Contractor
	- 1.10 ผู้ใช้งานต้องไม่สร้าง Shortcut ไว้บน Desktop ที่เชื่อมต่อไปยังข้อมูลสำคัญของ รฟม. **Contract Contract Contract Contract Contract Contract Contract Contract Contract Contract Contract Contract Contract Contract Contract Contract Contract Contract Contract Contract Contract Contract Contract Contract Contr**
	- 1.11 กรณีเครื่องคอมพิวเตอร์แบบพกพาและอุปกรณ์เคลื่อนที่ ผู้ใช้งานต้องปฏิบัติ ดังนี้
		- 1.11.1 ในกรณีที่มีการใช้งานอุปกรณ์ประเภทพกพาในที่สาธารณะ ห้องประชุม และพื้นที่ภายนอก อื่น ๆ Ĭ. Ĭ, ที่ไม่มีการป้องกัน หรือไม่ได้อยู่ในบริเวณของ รฟม. ให้ป้องกันการเข้าถึงที่ไม่ได้รับอนุญาต เช่น ไม่เปิดการเชื่อมต่อแบบไร้สายโดยไม่มีการเข้ารหัสข้อมูล เป็นต้น
- 1.11.2 ต้องระมัดระวังการเคลื่อนย้าย โดยต้องใส่กระเป๋าเพื่อป้องกันอันตรายที่เกิดจากการกระทบกระเทือน เช่น การตกจากโต๊ะทำงานหรือหลุดมือ เป็นต้น
- 1.11.3 ไม่ใส่ในกระเป๋าเดินทางที่เสี่ยงต่อการถูกกดทับโดยไม่ได้ตั้งใจจากการมีของหนักทับหรืออาจ ้ถูกจับโยนได้
- 1.11.4 การใช้งานเป็นระยะเวลานานเกินไป ในสภาพที่มีอากาศร้อนจัดต้องปิดเครื่องคอมพิวเตอร์เพื่อ เป็นการพักเครื่องสักระยะหนึ่งก่อนเปิดใช้งานใหม่อีกครั้ง ċę
- 1.11.5 หลีกเลี่ยงการใช้นิ้วหรือของแข็ง เช่น ปลายปากกา กดสัมผัสหน้าจอ LCD ให้เป็นรอย ขีดข่วน ِ หรือทำให้จอ LCD ของเครื่องคอมพิวเตอร์แบบพกพาแตกเสียหายได้
- 1.11.6 ไม่วางของทับบนหน้าจอและแป้นพิมพ์
- 1.11.7 การเคลื่อนย้ายเครื่องขณะที่เครื่องเปิดใช้งานอยู่ ให้ทำการยกจากฐานภายใต้แป้นพิมพ์ ห้ามย้ายเครื่องโดยการดึงหน้าจอภาพขึ้น
- 1.11.8 ไม่คลื่อนย้ายเครื่องในขณะที่ Harddisk กำลังทำงาน
- 1.11.9 ไม่ใช้หรือวางใกล้สิ่งที่เป็นของเหลว ความชื้น เช่น อาหาร น้ำ กาแฟ เครื่องดื่มต่าง ๆ เป็นต้น
- 1.11.10 ไม่วางใกล้อุปกรณ์ที่มีสนามแม่เหล็กไฟฟ้าแรงสูง เช่น แม่เหล็ก โทรทัศน์ ไมโครเวฟ ตู้เย็น เป็นต้น
- 1.11.11 ไม่ติดตั้งหรือวางในที่ที่มีการสั่นสะเทือน เช่น ในยานพาหนะที่กำลังเคลื่อนที่ Ćę
- 1.11.12 การเช็ดทำความสะอาดหน้าจอภาพต้องเช็ดอย่างเบามือที่สุด และต้องเช็ดไปในแนวทาง เดียวกันห้ามเช็ดแบบหมุนวน เพราะจำทำให้หน้าจอมีรอยขีดข่วนได้
- 1.11.13 รับผิดชอบในการป้องกันการสูญหาย เช่น ต้องล็อกเครื่องขณะที่ไม่ได้ใช้งาน ไม่วางเครื่องทิ้งไว้ ้ในที่สาธารณะ หรือในบริเวณที่มีความเสี่ยงต่อการสูญหาย
- 1.11.14 นำติดตัวไปด้วยเสมอ เช่น ไม่ละทิ้ง อุปกรณ์ประมวลผลประเภทพกพาในรถยนต์ ห้องพักในโรงแรม หรือห้องประชุม เป็นต้น ในกรณีที่มีความจำเป็นต้องละทิ้งให้จัดเก็บไว้ ์ ในสถานที่มั่นคงบลอดภัย
- 1.11.15 ไม่เก็บหรือใช้งานในสถานที่ที่มีความร้อน ความชื้นหรือฝุ่นละอองสูงและต้องระวังป้องกันการตก Ĭ. กระทา
- 1.11.16 ไม่เปลี่ยนแปลงแก้ไขส่วนประกอบย่อย (Sub component) ที่ติดตั้งอยู่ภายใน เช่น แบตเตอรี่ ĆĚ ำมายความจำ
- 2. แนวปฏิบัติในการใช้รหัสผ่าน

ให้ผู้ใช้งานปฏิบัติตามการใช้งานรหัสผ่าน (Password Use) (ส่วนที่ 6)

- 3. การป้องกันจากโปรแกรมชุดคำสั่งไม่พึงประสงค์ (Malicious code)
	- 3.1 ผู้ดูแลระบบต้องควบคุมการ Update ระบบปฏิบัติการ เว็บเบราว์เซอร์ และโปรแกรมใช้งานต่าง ๆ อย่างสม่ำเสมอ เพื่อปิดช่องโหว่ (Vulnerability) ที่เกิดขึ้นจากซอฟต์แวร์เป็นการป้องกันการโจมตี ęĞ จากภัยคกคามต่าง ๆ
	- 3.2 ผู้ดูแลระบบต้องติดตั้งและปรับปรุงโปรแกรมป้องกันไวรัสให้ทันสมัยอยู่เสมอ
	- 3.3 ผู้ใช้งานต้องไม่ปิดหรือยกเลิกระบบการป้องกันไวรัสที่ติดตั้งอยู่ ĆĚ
- 3.4 ผู้ใช้งานต้องตรวจสอบหาไวรัสจากสื่อบันทึกต่าง ๆ เช่น Thumb drive และ Data storage อื่น ๆ ก่อน นำมาใช้งานร่วมกับเครื่องคอมพิวเตอร์ของ รฟม.
- 3.5 ผู้ใช้งาน หากพบหรือสงสัยว่าเครื่องคอมพิวเตอร์และอุปกรณ์เคลื่อนที่ติดชุดคำสั่งไม่พึงประสงค์ ให้รีบ ยกเลิกเชื่อมต่อเครื่องเข้ากับระบบเครือข่ายสื่อสารข้อมูลเพื่อป้องกันการแพร่กระจายของชุดคำสั่งที่ไม่พึง **Contract Contract Contract Contract Contract Contract Contract Contract Contract Contract Contract Contract Contract Contract Contract Contract Contract Contract Contract Contract Contract Contract Contract Contract Contr Contract Contract Contract Contract Contract Contract Contract Contract Contract Contract Contract Contract Contract Contract Contract Contract Contract Contract Contract Contract Contract Contract Contract Contract Contr** Ćę ้ประสงค์ไปยังเครื่องอื่น ๆ ได้ และแจ้ง ฝทท. ทราบทันที
- 4. การสำรองข้อมูลและการกู้คืน
	- 4.1 ผู้ใช้งานต้องรับผิดชอบในการสำรองข้อมูลจากเครื่องคอมพิวเตอร์และอุปกรณ์เคลื่อนที่ไว้บนสื่อบันทึกอื่น ๆ เช่น ระบบ File Sharing, CD, DVD, External harddisk เป็นต้น
	- 4.2 ผู้ใช้งานมีหน้าที่เก็บรักษาสื่อข้อมูลสำรอง (Backup media) ไว้ในสถานที่ที่เหมาะสม ไม่เสี่ยงต่อการรั่วไหล ของข้อมูลและทดสอบการกู้คืนข้อมูลที่สำรองไว้อย่างสม่ำเสมอ
- 5. ผู้ดูแลระบบ ต้องควบคุมให้เครื่องคอมพิวเตอร์ได้รับการปรับตั้งค่าอย่างเหมาะสม เพื่อป้องกันการใช้งานหรือ Ĺ ติดตั้ง Mobile code เช่น Active x, Java จากแหล่งที่ไม่น่าเชื่อถือ

# **ส่วนที่ 10** ์ การใช้งานอินเทอร์เน็ตและสื่อสังคมออนไลน์

#### วัตถุประสงค์

■ เพื่อควบคุมการใช้งานอินเทอร์เน็ตและการใช้งานสื่อสังคมออนไลน์ (Social network) ของ รฟม. ให้มีความปลอดภัย **Contract Contract Contract Contract Contract Contract Contract Contract Contract Contract Contract Contract Contract Contract Contract Contract Contract Contract Contract Contract Contract Contract Contract Contract Contr Contract Contract Contract Contract Contract Contract Contract Contract Contract Contract Contract Contract Contract Contract Contract Contract Contract Contract Contract Contract Contract Contract Contract Contract Contr** และป้องกันการละเมิดพระราชบัญญัติว่าด้วยการกระทำความผิดเกี่ยวกับคอมพิวเตอร์ จนส่งผลกระทบต่อ รฟม.

#### ผู้รับผิดชอบ

- $\blacksquare$  ผู้ดูแลระบบ
- ผู้ใช้งาน

## ้อ้างอิงมาตรฐาน

- หมวดที่ 5 การควบคุมการเข้าถึง (Access control)
- $\quad$  หมวดที่ 8 ความมั่นคงปลอดภัยสำหรับการดำเนินงาน (Operations security)
- $\blacksquare$  หมวดที่ 18 ความสอดคล้อง (Compliance)

## **แนวป**ฏิบัติ

- 1. ผู้ดูแลระบบต้องควบคุมการเชื่อมต่อทางเครือข่ายสำหรับการเข้าถึงอินเทอร์เน็ตโดยพิจารณาเรื่องดังต่อไปนี้ **Contract Contract Contract Contract Contract Contract Contract Contract Contract Contract Contract Contract Contract Contract Contract Contract Contract Contract Contract Contract Contract Contract Contract Contract Contr** 
	- 1) ผู้ดูแลระบบต้องไม่อนุญาตให้ใช้งานอุปกรณ์ Video streaming อุปกรณ์ audio streaming หรือ Download ้ไฟล์ที่มีขนาดใหญ่ ในกรณีที่จำเป็นต้องได้รับการอนุญาตจากผู้บังคับบัญชาก่อนเท่านั้น
	- 2) ผู้ดูแลระบบต้องจำกัดการใช้งานอินเทอร์เน็ตเพื่อเรื่องส่วนตัวหรือที่ไม่ใช่การดำเนินงานของ รฟม. ให้น้อยที่สุด e poznatelj i poznatelj i poznatelj i poznatelj i poznatelj i poznatelj i poznatelj i poznatelj i poznatelj i เท่าที่เป็นไปได้ เช่น การระงับการเข้าถึง Website ที่ไม่จำเป็น การระงับการเข้าถึง Website ที่มีเนื้อหา ∫<br>∫ ต้องห้ามตามพระราชบัญญัติว่าด้วยการกระทำความผิดเกี่ยวกับคอมพิวเตอร์
	- 3) ผู้ดูแลระบบต้องป้องกันไม่ให้มีการรับส่งข้อมูลที่ไม่เหมาะสมจากภายนอก รฟม. เช่น
		- (ถ) Executable เช่น EXE COM เป็นต้น
		- (ข) ไฟล์ (File) เสียง เช่น AUD .WAV และ.MP3 เป็นต้น
		- (ค) ไฟล์ (File) วีดิทัศน์ เช่น .MPG .MPEG .MOV และ .AVI เป็นต้น
		- (ง) Peer to Peer เช่น .torrent เป็นต้น

ในกรณีที่มีความจำเป็นต้องได้รับอนุญาตจากผู้บังคับบัญชา และ ฝทท.

- 4) ผู้ดูแลระบบต้องกำหนดเส้นทางการเชื่อมต่อระบบคอมพิวเตอร์เพื่อการเข้าใช้งานอินเทอร์เน็ตที่ต้อง i<br>Č เชื่อมต่อผ่านระบบรักษาความปลอดภัยที่ รฟม. จัดสรรไว้เท่านั้น เช่น Proxy, Firewall เป็นต้น
- 5) ผู้ดูแลระบบต้องทดสอบเส้นทางสำหรับการเชื่อมต่ออินเทอร์เน็ตขององค์กรระหว่างเส้นทางที่ใช้งานจริงและ **Contract Contract Contract Contract Contract Contract Contract Contract Contract Contract Contract Contract Contract Contract Contract Contract Contract Contract Contract Contract Contract Contract Contract Contract Contr** เส้นทางสำรองอย่างน้อยปีละ 2 ครั้ง
- 6) ผู้ใช้งานต้องไม่เชื่อมต่อระบบคอมพิวเตอร์ผ่านช่องทางอื่น ยกเว้นมีความจำเป็นและขออนุญาตจาก ฝทท. เป็นลายลักษณ์อักษรแล้ว
- 7) ผู้ใช้งานต้องขออนุญาตติดตั้งซอฟต์แวร์ (Software) ที่ Download จากอินเทอร์เน็ต และการติดตั้งต้องดำเนินการ ĆĚ โดยผู้ที่ได้รับมอบหมายจากผู้ดูแลระบบเท่านั้น
- 2. ผู้ใช้งานต้องไม่มีเจตนาปิดบังหรือบิดเบือนตัวตนเมื่อมีการใช้งานอินเทอร์เน็ต
- 3. ผู้ใช้งานติดตั้งโปรแกรมป้องกันไวรัส พร้อมทั้งต้องปรับปรุง Virus signature ที่เครื่องคอมพิวเตอร์ส่วนบุคคลและ ĆĚ เครื่องคอมพิวเตอร์พกพาให้มีความทันสมัยอยู่เสมอ ก่อนทำการเชื่อมต่ออินเทอร์เน็ตผ่านเว็บเบราว์เซอร์ **Contract Contract Contract Contract Contract Contract Contract Contract Contract Contract Contract Contract Contract Contract Contract Contract Contract Contract Contract Contract Contract Contract Contract Contract Contr** (Web browser) และต้องปิดช่องโหว่ของระบบปฏิบัติการที่เว็บเบราว์เซอร์ติดตั้งอย่
- 4. ผู้ใช้งานจะต้องตรวจสอบไวรัส (Virus scanning) ก่อนการรับ ส่งข้อมูลคอมพิวเตอร์ผ่านทางอินเทอร์เน็ต
- 5. ผู้ใช้งานต้องไม่ใช้เครือข่ายอินเทอร์เน็ตของ รฟม. เพื่อหาประโยชน์ในเชิงธุรกิจส่วนตัว และทำการเข้าสู่ เว็บไซต์ที่ไม่เหมาะสม เช่น เว็บไซต์ที่ขัดต่อศีลธรรม เว็บไซต์ที่มีเนื้อหาที่ขัดต่อชาติ ศาสนา พระมหากษัตริย์ Ĭ. ้หรือเว็บไซต์ที่เป็นภัยต่อสังคม เป็นต้น
- 6. ผู้ใช้งานจะถูกกำหนดสิทธิ์ในการเข้าถึงแหล่งข้อมูลตามหน้าที่ความรับผิดชอบเพื่อประสิทธิภาพของเครือข่าย และความปลอดภัยทางข้อมูลของ รฟม.
- 7. ผู้ใช้งานต้องหลีกเลี่ยงการกระทำที่สิ้นเปลืองทรัพยากรของเครือข่ายอินเทอร์เน็ต ดังนี้
	- (ก) ส่งจดหมายอิเล็กทรอนิกส์ที่มีขนาดใหญ่หรือจดหมายอิเล็กทรอนิกส์ลูกโซ่
	- (ข) ใช้เวลาในการเข้าถึงอินเทอร์เน็ตเกินความจำเป็น
	- (ค) เล่นเกม Online
	- (ง) เข้าห้องพูดคุย Online
- 8. ผู้ใช้งานต้องไม่เผยแพร่ข้อมูลที่เป็นการหาประโยชน์ส่วนตัวหรือข้อมูลที่ไม่เหมาะสมทางศีลธรรม หรือข้อมูล ์ที่ละเมิดสิทธิ์ของผ้อื่น หรือข้อมลที่อาจก่อความเสียหายให้กับ รฟม.
- 9. ผ้ใช้งานต้องไม่เปิดเผยข้อมลสำคัญที่เป็นความลับเกี่ยวกับงานของ รฟม.
- 10. ผู้ใช้งานต้องไม่นำเข้าข้อมูลคอมพิวเตอร์ใด ๆ ที่มีลักษณะอันเป็นเท็จ อันเป็นความผิดเกี่ยวกับความมั่นคง Ćę แห่งราชอาณาจักร อันเป็นความผิดเกี่ยวกับการก่อการร้าย หรือภาพที่มีลักษณะอันลามก และไม่ทำการ แยแพร่หรือส่งต่อข้อมูลคอมพิวเตอร์ดังกล่าวผ่านอินเทอร์เน็ต
- 11. ผู้ใช้งานต้องไม่นำเข้าข้อมูลคอมพิวเตอร์ที่เป็นภาพของผู้อื่นและภาพนั้นเป็นภาพที่เกิดจากการสร้างขึ้น ตัดต่อ เติมหรือดัดแปลงด้วยวิธีการทางอิเล็กทรอนิกส์ หรือวิธีการอื่นใด ที่จะทำให้ผู้อื่นเสียหาย เสียชื่อเสียง ถูกดูหมิ่น ถูกเกลียดชัง หรือได้รับความอับอาย
- 12. ผู้ใช้งานมีหน้าที่ตรวจสอบความถูกต้องและความน่าเชื่อถือของข้อมูลคอมพิวเตอร์ที่อยู่บนอินเทอร์เน็ตก่อนนำ Ċę ข้อมูลไปใช้งาน
- 13. ผู้ใช้งานต้องคำนึงว่าข้อมูลจากอินเทอร์เน็ตอาจไม่มีความทันสมัยหรือไม่มีความถูกต้อง ผู้ใช้งานต้องตรวจสอบ ความถูกต้องของข้อมูลจากแหล่งที่น่าเชื่อถือก่อนที่จะเผยแพร่ข้อมูลดังกล่าว Ċę
- 14. ผู้ใช้งานต้องระมัดระวังการดาวน์โหลดโปรแกรมใช้งานจากอินเทอร์เน็ต ซึ่งรวมถึง Patch หรือ Fixes ต่าง ๆ จากผู้ขาย ต้องเป็นไปโดยไม่ละเมิดทรัพย์สินทางปัญญา
- 15. ผู้ใช้งานต้องไม่ใช้ข้อความที่ยั่วยุ ให้ร้ายในการเสนอความคิดเห็นที่จะทำให้เกิดความเสื่อมเสียต่อชื่อเสียงของ ึรฟม. การทำลายความสัมพันธ์กับเจ้าหน้าที่ของหน่วยงานอื่น ๆ
- 16. ผู้ใช้งานต้องไม่บันทึกรหัสผ่านใน Web browser (Remember password) เพื่อป้องกันบุคคลอื่นที่สามารถ เข้าถึงคอมพิวเตอร์ของผู้ใช้งานนำรหัสผ่านดังกล่าวไปใช้งานในอินเทอร์เน็ตโดยไม่ได้รับอนุญาต
- 17. ผู้ใช้งานต้องไม่ Download เอกสาร หรือสารสนเทศต่าง ๆ เช่น ข้อมูล รูปภาพ วิดีโอ เสียง และซอฟต์แวร์ (Software) ที่ละเมิดลิขสิทธิ์ หรือผิดกฎหมาย
- 18. ผู้ใช้งานต้องปิดเว็บเบราว์เซอร์เพื่อป้องกันการเข้าใช้งานโดยบุคคลอื่น ๆ ภายหลังจากใช้งานอินเทอร์เน็ต เสร็จแล้ว
- 19. การใช้งานสื่อสังคมออนไลน์ (Social network)
	- 19.1 ผู้ใช้งานต้องระมัดระวังในการนำเสนอข้อมูลข่าวสาร การส่งข้อความ หรือการแสดงความคิดเห็น <u>ผ่านสื่อสังคมออนไลน์เพื่อไม่ก่อให้เกิดความเสียหายแก่ รฟม</u>
	- 19.2 ผู้ใช้งานต้องระมัดระวังในการใช้สื่อสังคมออนไลน์ เนื่องจากพื้นที่บนสื่อสังคมออนไลน์เป็นพื้นที่ Ĭ. Ĭ. ้สาธารณะไม่ใช่พื้นที่ส่วนบุคคล ซึ่งข้อมูลการใช้งานต่าง ๆ จะถูกบันทึกไว้และอาจมีผลทางกฎหมาย ถึงแม้จะเป็นการแสดงความคิดเห็นในนามชื่อบัญชีส่วนตัว และพึงตระหนักถึงผลกระทบที่อาจ ้เกิดขึ้นกับ รฟม. ได้
	- 19.3 ผู้ใช้งานที่ใช้สื่อสังคมออนไลน์เป็นเครื่องมือสื่อสารข้อมูลในกิจการของ รฟม. หรือชื่อบุคคลที่ทำให้ เข้าใจได้ว่าเป็นบุคคลในสังกัด ต้องแสดงภาพ และข้อมูลให้ถูกต้องชัดเจนในข้อมูล โปรไฟล์ (Profile) และพึ่งใช้ด้วยความสุภาพและมีวิจารณญาณ
	- 19.4 ผู้ใช้งานควรตั้งคำถามที่ใช้ในกรณีกู้คืนบัญชีผู้ใช้งานหรือกู้คืนรหัสผ่าน (Forgot your password) ĆĚ ควรเลือกใช้ข้อมูลหรือคำถามที่เป็นส่วนบุคคลและเป็นข้อมูลที่ผู้อื่นคาดเดาได้ยากเพื่อป้องกันการสุ่ม คำถามจากผ้ประสงค์ร้าย
	- 19.5 ผู้ใช้งานต้องไม่ใช้ระบบอีเมลของเว็บไซต์ประเภทสื่อสังคมออนไลน์ หากจำเป็นต้องใช้จะต้อง ระมัดระวังในการคลิกลิงก์ที่น่าสงสัย โดยเฉพาะอีเมลแจ้งเตือนจากเว็บไซต์ต่าง ๆ ในลักษณะเชื้อเชิญ ∫<br>∫ ์ให้คลิกลิงก์ที่แนบมาในอีเมล ผ้ใช้งานต้องสงสัยว่าลิงก์ดังกล่าวเป็นลิงก์ที่ไม่ปลอดภัย (ลิงก์ที่ถกสร้างมา เพื่อใช้ขโมยข้อมูลส่วนบุคคล ด้วยการนำไปสู่เว็บไซต์ที่ดูน่าเชื่อถือที่ผู้ประสงค์ร้ายสร้างไว้เพื่อให้ ผ้ใช้งานกรอกข้อมลส่วนตัว เช่น รหัสผ่าน เป็นต้น)
	- 19.6 ผู้ใช้งานต้องศึกษาการตั้งค่าความเป็นส่วนตัวหรือ "Privacy settings" ให้เข้าใจเป็นอย่างดีและ ĆĚ ปรับแต่งการตั้งค่าความเป็นส่วนตัวให้เหมาะสมเพื่อป้องกันการถูกละเมิดความเป็นส่วนตัวซึ่ง ĆĚ ้อาจจะส่งผลกระทบต่อตนเองหรือ รฟม
	- 19.7 ผู้ใช้งานต้องใช้งานสื่อสังคมออนไลน์อย่างเหมาะสม โดยไม่ละเมิดกฎหมายและไม่ก่อให้เกิดความเสียหาย หรือส่งผลกระทบต่อการทำงานขององค์กร
	- 19.8 ผู้ใช้งานควรปิดการใช้งานระบบโพสต์ข้อความสาธารณะทุก ๆ ส่วนของเว็บไซต์ประเภท Social network หากจำเป็นต้องใช้งานต้องปรับค่าให้มีการตรวจสอบข้อความก่อนเพื่อหลีกเลี่ยงโอกาสแพร่กระจาย ลิงก์ที่ไม่ปลอดภัยจากผู้ประสงค์ร้าย ซึ่งเป็นหนึ่งในเทคนิคที่ใช้ในการโจมตีประเภท Spear-phishing
	- 19.9 ผู้ใช้งานต้องตรวจสอบก่อนจะรับเพื่อนเข้ากลุ่มในเว็บไซต์ประเภท Social network โดยต้องแน่ใจว่า ข้อมูลส่วนตัวของเพื่อนคนนั้น เช่น รูปถ่ายและประวัติส่วนตัวไม่ถูกแก้ไขเพื่อปลอมแปลงตัวตนจาก ผู้ประสงค์ร้ายที่หวังแอบอ้างเพื่อคุกคามเป้าหมาย **Contract Contract Contract Contract Contract Contract Contract Contract Contract Contract Contract Contract Contract Contract Contract Contract Contract Contract Contract Contract Contract Contract Contract Contract Contr**
- 19.10 ผู้ใช้งานต้องตระหนักไว้เสมอว่าข้อมูลต่าง ๆ ที่ผู้ใช้งานเผยแพร่ไว้บนบริการสื่อสังคมออนไลน์นั้น คงอยู่ถาวรและผู้อื่นอาจเข้าถึงและเผยแพร่ข้อมูลเหล่านั้นได้
- 19.11 ผู้ใช้งานต้องมีข้อพิจารณาในการรับเพื่อนเข้ากลุ่มที่ชัดเจน และควรประกาศข้อความปฏิเสธ ความรับผิดชอบที่เกี่ยวกับเนื้อหาหรือข้อความแสดงความคิดเห็นซึ่งถูกโพสต์จากเพื่อนในกลุ่มที่อาจ Ċę Ĭ. ปรากฏในเว็บไซต์ประเภท Social network ของผู้ใช้งานเอง
- 19.12 ผู้ใช้งานต้องติดตั้งซอฟต์แวร์ป้องกันไวรัส และอัปเดตฐานข้อมูลไวรัสของโปรแกรมอยู่เสมอ และต้อง หลีกเลี่ยงการใช้โปรแกรมที่ละเมิดลิขสิทธิ์เพราะอาจจะมีโปรแกรมประสงค์ร้ายแฝงตัวอยู่ภายในเพื่อ ้ลักลอบ ปลอมแปลง หรือขโมยข้อมูลสำคัญของผู้ใช้งานได้
- 19.13 ผู้ใช้งานต้องระมัดระวังการใช้ถ้อยคำและภาษาที่อาจเป็นการดูหมิ่น ยุยง ท้าทาย หรือเป็นการ ้ละเมิดต่อบุคคลอื่น กรณีบุคคลอื่นมีความคิดเห็นที่แตกต่างพึงงดเว้นการโต้ตอบด้วยถ้อยคำรุนแรง
- 19.14 ผู้ใช้งานต้องระมัดระวังกระบวนการหาข่าว หรือภาพจากสื่อสังคมออนไลน์ โดยมีการตรวจสอบ อย่างถี่ถ้วนรอบด้านและต้องอ้างอิงแหล่งที่มาเมื่อนำเสนอ เว้นแต่สามารถตรวจสอบและอ้างอิงจาก e poznatelj i poznatelj i poznatelj i poznatelj i poznatelj i poznatelj i poznatelj i poznatelj i poznatelj i แหล่งข่าวได้โดยตรง
- 19.15 หากผู้ใช้งานต้องการใช้สื่อสังคมออนไลน์เป็นเครื่องมือในการรายงานข่าวในนามของบุคคลธรรมดา ์ ต้องแสดงให้ชัดเจนว่า ข้อความใดเป็น "ข่าว" ข้อความใดเป็น "ความคิดเห็นส่วนตัว"
- 19.16 การส่งต่อหรือเผยแพร่ข้อมลในสื่อสังคมออนไลน์ (Social media)
	- 19.16.1 ผู้ใช้งานต้องไม่ส่งต่อหรือเผยแพร่ข้อมูลที่เป็นเท็จ ข่าวลือ ข่าวไม่ปรากฏที่มา เป็นเพียง การคาดเดา หรือส่งผลเสียหายกับบุคคล สังคม หรือ รฟม.
	- 19.16.2 ผู้ใช้งานต้องไม่ส่งต่อหรือเผยแพร่ข้อมูลเรื่องบุคคลเสียชีวิต เด็กและเยาวชน ผู้สูญหาย ผู้ต้องหา เว้นเสียแต่ตรวจสอบข้อเท็จจริงแล้วและเห็นว่าเป็นประโยชน์ต่อสาธารณะ
	- 19.16.3 ผู้ใช้งานต้องไม่ส่งต่อหรือเผยแพร่ข้อมูลที่กระทบต่อสิทธิความเป็นส่วนตัว และศักดิ์ศรี ความเป็นมนุษย์
- 19.17 ผู้ใช้งานต้องตั้งค่าความปลอดภัยของการใช้งานสื่อสังคมออนไลน์ และระมัดระวังการถูกนำข้อมูล ĆĚ ้จากชื่อบัญชีไปใช้โดยไม่เหมาะสม ผิดวัตถุประสงค์ และลักษณะการแอบอ้างโดยบุคคลอื่น
- 20. ผู้ใช้งานต้องใช้งานอินเทอร์เน็ตและสื่อสังคมออนไลน์โดยตระหนักถึงพระราชบัญญัติการกระทำความผิด เกี่ยวกับคอมพิวเตอร์ที่บังคับใช้อยู่เสมอ

## **ส่วนที่** 11 ์<br>การใช้งานจดหมายอิเล็กทรอนิกส์

#### วัตถุประสงค์

■ เพื่อกำหนดมาตรการการใช้งานจดหมายอิเล็กทรอนิกส์ของ รฟม. ให้มีความปลอดภัยและมีประสิทธิภาพ **Contract Contract Contract Contract Contract Contract Contract Contract Contract Contract Contract Contract Contract Contract Contract Contract Contract Contract Contract Contract Contract Contract Contract Contract Contr** 

#### ผู้รับผิดชอบ

- $\blacksquare$  ผู้ดูแลระบบ
- ผู้ใช้งาน

#### ้อ้างอิงมาตรฐาน

- หมวดที่ 5 การควบคุมการเข้าถึง (Access control)
- $\quad$  หมวดที่ 8 ความมั่นคงปลอดภัยสำหรับการดำเนินงาน (Operations security)

- 1. ผู้ดูแลระบบต้องกำหนดสิทธิ์การเข้าถึงระบบจดหมายอิเล็กทรอนิกส์ของ รฟม. ให้เหมาะสมกับหน้าที่ความ รับผิดชอบของผู้ใช้งาน รวมทั้งทบทวนสิทธิ์การเข้าใช้งานอย่างสม่ำเสมอ ĆĚ
- 2. ผู้ดูแลระบบต้องกำหนดบัญชีผู้ใช้งานตามมาตรฐานจดหมายอิเล็กทรอนิกส์ (E-mail) ที่ใช้ในองค์กร
- 3. ผู้ใช้งานต้องระมัดระวังในการใช้จดหมายอิเล็กทรอนิกส์ไม่ให้เกิดความเสียหายต่อ รฟม. ละเมิดลิขสิทธิ์ ĉĝ ้สร้างความน่ารำคาญต่อผู้อื่น ผิดกฎหมาย ละเมิดศีลธรรม และไม่แสวงหาประโยชน์ หรืออนุญาตให้ผู้อื่น แสวงหาผลประโยชน์ในเชิงธุรกิจจากการใช้จดหมายอิเล็กทรอนิกส์ของ รฟม.
- 4. ผู้ใช้งานต้องไม่ใช้ที่อยู่จดหมายอิเล็กทรอนิกส์ (E-mail address) ของผู้อื่นเพื่ออ่าน รับ ส่งข้อความ ยกเว้น ้ได้รับการยินยอมจากเจ้าของบัญชีและให้ถือว่าเจ้าของบัญชีจดหมายอิเล็กทรอนิกส์เป็นผู้รับผิดชอบต่อการใช้งานต่าง ๆ ้ในจดหมายอิเล็กทรอนิกส์ของตน
- 5. ผู้ใช้งานต้องใช้ที่อยู่จดหมายอิเล็กทรอนิกส์ของ รฟม. เพื่อปฏิบัติงาน ติดต่อ และประสานงานของ รฟม. เท่านั้น
- 6. ผู้ใช้งานต้องไม่ใช้ที่อยู่จดหมายอิเล็กทรอนิกส์ฟรีของเอกชนในการปฏิบัติงาน ติดต่อ และประสานงานของ รฟม.
- 7. ผู้ใช้งานต้อง Logout ออกจากระบบทุกครั้ง หลังจากใช้งานระบบจดหมายอิเล็กทรอนิกส์เสร็จสิ้นเพื่อป้องกัน ĉĚ ิบุคคลอื่นเข้าใช้งานจดหมายอิเล็กทรอนิกส์
- 8. ผู้ใช้งานต้องตรวจสอบเอกสารแนบจากจดหมายอิเล็กทรอนิกส์ก่อนเปิดอ่าน โดยใช้โปรแกรมป้องกันไวรัส เพื่อตรวจสอบมัลแวร์ต่าง ๆ **Contract Contract Contract Contract Contract Contract Contract Contract Contract Contract Contract Contract Contract Contract Contract Contract Contract Contract Contract Contract Contract Contract Contract Contract Contr**
- 9. ผู้ใช้งานต้องไม่เปิดหรือส่งต่อจดหมายอิเล็กทรอนิกส์ที่ได้รับจากผู้ส่งที่ไม่รู้จัก
- 10. ผู้ใช้งานต้องใช้ข้อความที่สุภาพในการรับ ส่งจดหมายอิเล็กทรอนิกส์ และไม่จัดส่งจดหมายที่มีเนื้อหาอาจทำให้ Ĭ. รฟม. เสียชื่อเสียงหรือทำให้เกิดความแตกแยกภายใน รฟม. **Contract Contract Contract Contract Contract Contract Contract Contract Contract Contract Contract Contract Contract Contract Contract Contract Contract Contract Contract Contract Contract Contract Contract Contract Contr**
- 11. ผู้ใช้งานต้องไม่ระบุความสำคัญของข้อมูลลงในหัวข้อจดหมายอิเล็กทรอนิกส์และต้องเข้ารหัสเพื่อป้องกัน การเข้าถึงข้อมูลโดยผู้ไม่เกี่ยวข้องเมื่อมีการส่งข้อมูลที่เป็นความลับ i<br>Č
- 12. ผู้ใช้งานต้องตรวจสอบตู้เก็บจดหมายอิเล็กทรอนิกส์ของตนเองทุกวัน และต้องจัดเก็บจดหมายอิเล็กทรอนิกส์ ้ ในตู้ของตนให้เหลือจำนวนน้อยที่สุด หากมีข้อมูลที่จำเป็นต้องนำมาใช้อ้างอิงในการปฏิบัติงานภายหลัง <u>ให้ผู้ใช้งานโอนย้ายจดหมายอิเล็กทรอนิกส์มายังเครื่องคอมพิวเตอร์ของตน ทั้งนี้ เพื่อลดปริมาณการใช้เนื้อที่</u> ของระบบจดหมายอิเล็กทรอนิกส์

# การสำรองข้อมูลและการเก็บรักษาข้อมูลจราจรทางคอมพิวเตอร์

## วัตถุประสงค์

- เพื่อให้มีข้อมูลสำรองไว้ใช้งานในกรณีที่ข้อมูลหลักเกิดความเสียหายไม่สามารถใช้งานหรือเข้าถึงได้ หรือเมื่อเกิด ภาวะฉุกเฉินต่าง ๆ
- เพื่อให้มีการปฏิบัติที่สอดคล้องกับกฎหมาย พระราชบัญญัติ หรือข้อบังคับภายนอกอื่น ๆ

# ผู้รับผิดชอบ

- ผู้บังคับบัญชา
- $\blacksquare$  ผู้ดูแลระบบ
- $\blacksquare$ เจ้าของข้อมล
- ผ้ใช้งาน

# อ้างอิงมาตรฐาน

- $\quad$  หมวดที่ 8 ความมั่นคงปลอดภัยสำหรับการดำเนินงาน (Operations security)
- $\quad$  หมวดที่ 14 ความสอดคล้อง (Compliance)

# **แนวป**ฏิบัติ

1. การสำรองข้อมูลระบบแม่ข่าย

ข้อมูลระบบแม่ข่ายและข้อมูลสำคัญซึ่งเป็นความลับของ รฟม. ต้องได้รับการเก็บรักษาไว้ที่ระบบเก็บข้อมูลส่วนกลาง และสำรองข้อมูลไว้อย่างสม่ำเสมอ เพื่อให้มีข้อมูลสำรองไว้ใช้ ในกรณีที่ข้อมูลหลักเกิดความเสียหาย ęĞ หรือไม่สามารถใช้งาน ความถี่ในการดำเนินการสำรองข้อมูลและขั้นตอนการสำรองข้อมูลระบบแม่ข่าย ĆĚ เป็นความรับผิดชอบของ ฝทท. โดยมีแนวปฏิบัติ ดังนี้

- 1.1 ผู้บังคับบัญชากำหนดผู้รับผิดชอบในการสำรองข้อมูล
- 1.2 ผู้ดูแลระบบต้องกำหนดชนิดของข้อมูลของระบบที่มีความจำเป็นต้องสำรองข้อมูลเก็บไว้ เช่น ข้อมูล ค่าคอนฟิกกูเรชัน (Configuration) ข้อมูลคู่มือการปฏิบัติงานสำหรับระบบ ข้อมูลในฐานข้อมูลของระบบงาน ้ข้อมูลซอฟต์แวร์ เช่น ซอฟต์แวร์ระบบปฏิบัติการ ซอฟต์แวร์ระบบงาน และซอฟต์แวร์อื่น ๆ เป็นต้น
- 1.3 ผู้ดูแลระบบต้องสำรองข้อมูลตามความถี่ที่กำหนดไว้ ทั้งนี้ หากเป็นข้อมูลที่สนับสนุนกระบวนการ ์ ทำงานที่สำคัญของ รฟม. ให้สำรองตามความถี่ที่ รฟม. กำหนด
- 1.4 ผู้ดูแลระบบต้องตรวจสอบว่าการสำรองข้อมูลสำเร็จครบถ้วนหรือไม่ หากไม่สำเร็จให้หาสาเหตุและ ดำเบิบการแก้ไขอีกครั้งหนึ่ง
- 1.5 ผู้ดูแลระบบต้องนำข้อมูลที่สำรองไว้ไปเก็บไว้ทั้งภายในและนอก รฟม. อย่างน้อยอย่างละ 1 ชุด
- 1.6 ผู้ดูแลระบบทดสอบกู้คืนข้อมูลที่สำรองเก็บไว้อย่างสม่ำเสมอ อย่างน้อยปีละ 1 ครั้ง เพื่อให้มั่นใจว่า ęĞ ้ข้อมูลที่สำรองไว้มีความถูกต้อง ครบถ้วน และพร้อมใช้งาน

2. การสำรองข้อมูลคอมพิวเตอร์ส่วนบุคคล

ผู้ใช้งานจะต้องสำรองข้อมูลสำคัญที่เก็บรักษาไว้ในเครื่องคอมพิวเตอร์ส่วนบุคคลหรือคอมพิวเตอร์ หรืออุปกรณ์ พกพาอื่น ๆ อย่างสม่ำเสมอ ความถี่ในการสำรองข้อมูลขึ้นอยู่กับความถี่ของการเปลี่ยนแปลงของข้อมูล ęĞ ċĚ และระดับความสำคัญของข้อมูลหากเกิดการสูญหาย

- 3. การเก็บรักษาข้อมูลจราจรคอมพิวเตอร์ เพื่อให้สามารถระบุตัวบุคคลผู้ใช้งานได้อย่างถูกต้อง ผู้ดูแลระบบต้องดำเนินการดังนี้
	- 3.1 ตั้งนาฬิกาของอุปกรณ์ที่ให้บริการทุกชนิดให้ตรงกับเวลาอ้างอิงสากล Stratum 1 เก็บรักษาข้อมูล จราจรคอมพิวเตอร์ โดยระยะเวลาในการเก็บตามประกาศกระทรวงเทคโนโลยีสารสนเทศและ การสื่อสาร เรื่อง หลักเกณฑ์การเก็บรักษาข้อมูลจราจรทางคอมพิวเตอร์ของผู้ให้บริการ พ.ศ. 2550 (90 วัน) **Contract Contract Contract Contract Contract Contract Contract Contract Contract Contract Contract Contract Contract Contract Contract Contract Contract Contract Contract Contract Contract Contract Contract Contract Contr Contract Contract Contract Contract Contract Contract Contract Contract Contract Contract Contract Contract Contract Contract Contract Contract Contract Contract Contract Contract Contract Contract Contract Contract Contr**
	- 3.2 เก็บรักษาข้อมูลจราจรคอมพิวเตอร์ในสื่อที่สามารถรักษาความครบถ้วนถูกต้องแท้จริง มีการเก็บ รักษาความลับของข้อมูลตามระดับชั้นความลับในการเข้าถึงตามที่ รฟม. กำหนด โดยระบุตัวบุคคล Ĭ ที่สามารถเข้าถึงสื่อดังกล่าวได้

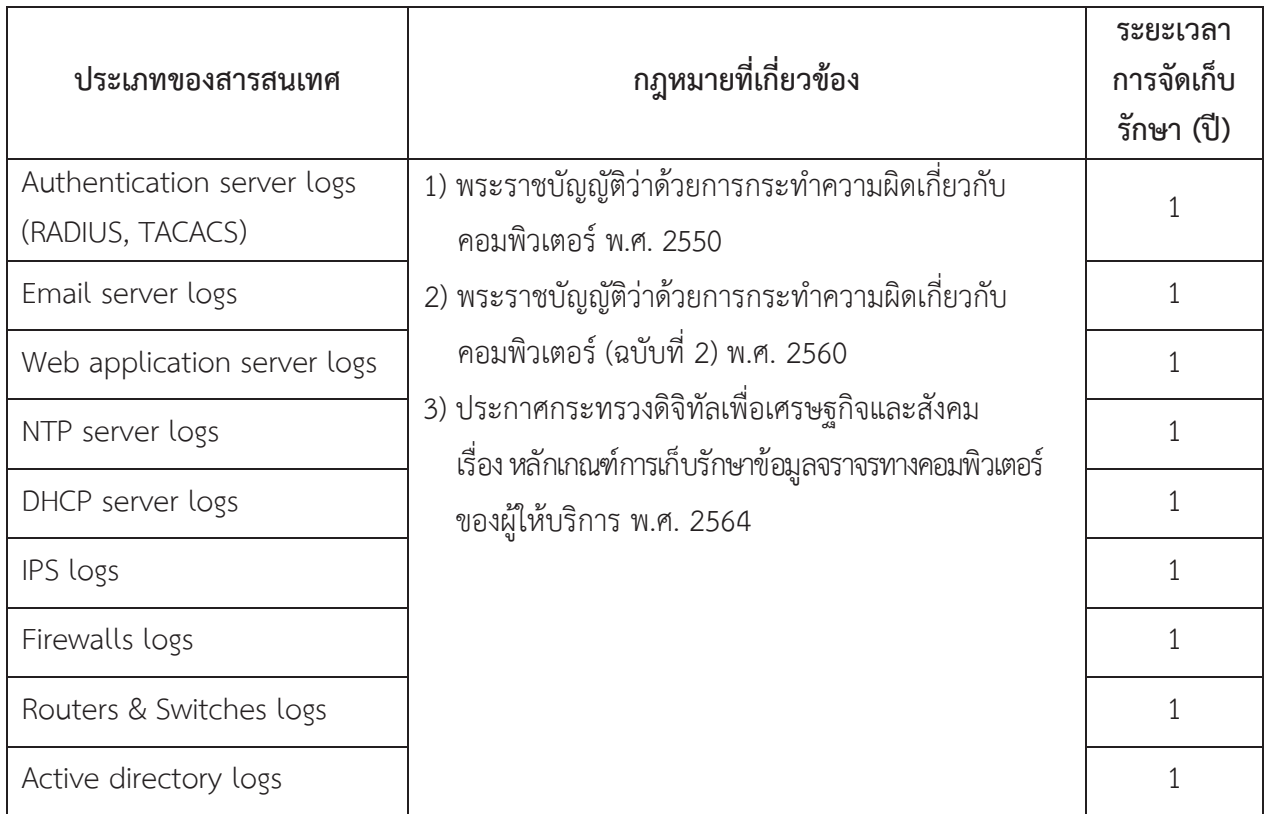

3.3 ประเภทของสารสนเทศที่เก็บรักษา แสดงตามตาราง

- 4. การจัดเก็บบันทึกข้อมูลล็อกและการเฝ้าระวัง (Logging and monitoring)
	- 4.1 ผู้ดูแลระบบต้องมีการจัดเก็บบันทึกเหตุการณ์ (Event logs) การใช้งานระบบสารสนเทศ
	- 4.2 ผู้ดูแลระบบต้องเก็บบันทึกข้อมูล Audit log ซึ่งบันทึกกิจกรรมการใช้งานของผู้ใช้งานระบบ สารสนเทศและเหตุการณ์เกี่ยวกับความมั่นคงปลอดภัยต่าง ๆ เพื่อประโยชน์ในการสืบสวน สอบสวน และเพื่อการติดตามการควบคุมการเข้าถึง
	- 4.3 ผู้ดูแลระบบต้องมีการตรวจสอบข้อมูลบันทึกเหตุการณ์อย่างสม่ำเสมอ (Log review)
	- 4.4 ผู้ดูแลระบบต้องไม่ลบข้อมูลล็อก (Log) หรือปิดการใช้งานการบันทึกข้อมูลล็อก (Log)
	- 4.5 ผู้ดูแลระบบต้องป้องกันระบบสารสนเทศที่จัดเก็บล็อก (Log) และข้อมูลล็อก (Log) เพื่อป้องกันการเข้าถึง หรือแก้ไขเปลี่ยนแปลงโดยไม่ได้รับอนญาต
- 5. การเตรียมความพร้อมกรณีฉุกเฉิน

เพื่อให้มีการบริหารจัดการความต่อเนื่องให้กับกระบวนการทางธุรกิจที่สำคัญขององค์กร เมื่อมีเหตุการณ์ ้ที่ทำให้เกิดการหยุดชะงักหรือติดขัดต่อกระบวนการดังกล่าว โดยมีแนวปฏิบัติ ดังนี้

- 5.1 ผู้ดูแลระบบต้องกำหนดระบบที่มีความสำคัญทั้งหมดขององค์กร และจัดทำเป็นบัญชีรายชื่อระบบ ĆĚ ดังกล่าวรวมทั้งปรับปรุงรายชื่อระบบสำคัญและบัญชีฯ ตามความเป็นจริง
- 5.2 เจ้าของข้อมูลและผู้ดูแลระบบประเมินความเสี่ยงสำหรับระบบเหล่านั้น กำหนดมาตรการเพื่อลด ้ความเสี่ยงที่พบและจัดทำรายงานการประเบินความเสี่ยง
- 5.3 ผู้ดูแลระบบจัดทำและปรับปรุงแผนกู้คืนระบบอย่างน้อยปีละ 1 ครั้ง
- 5.4 เจ้าของข้อมูลและผู้ดูแลระบบต้องทดสอบแผนกู้คืนระบบอย่างน้อยปีละ 1 ครั้ง บันทึกผลการทดสอบ รวมถึงปัญหาที่พบ และนำเสนอผลการทดสอบและแนวทางแก้ไขต่อผู้บังคับบัญชา Ċę
- 5.5 ผู้ดูแลระบบต้องจัดประชุมและชี้แจงให้ผู้ที่เกี่ยวข้องทั้งหมดได้รับทราบเกี่ยวกับแผนและผล ของการฝึกซ้อมการกู้คืนระบบ

#### **ÿŠüîì Ċę13**  การตรวจสอบและประเมินความเสี่ยง **Ċę**

#### วัตถุประสงค์

- เพื่อให้มีการตรวจสอบการดำเนินงานของระบบจัดการความมั่นคงปลอดภัยสารสนเทศ และปรับปรุงอย่างต่อเนื่อง
- แพื่อควบคุม และติดตามการปฏิบัติงานของผู้ดูแลระบบสารสนเทศ ให้สอดคล้องตามข้อกำหนด กฎหมาย **Contract Contract Contract Contract Contract Contract Contract Contract Contract Contract Contract Contract Contract Contract Contract Contract Contract Contract Contract Contract Contract Contract Contract Contract Contr** หรือระเบียบข้อบังคับที่เกี่ยวข้องกับเทคโนโลยีสารสนเทศ
- เพื่อประเมินความเสี่ยงด้านความมั่นคงปลอดภัยของสารสนเทศและบริหารจัดการความเสี่ยงให้อยู่ใน ระดับที่องค์กรยอมรับได้ Ċę

## ผู้รับผิดชอบ

- ผู้บังคับบัญชา
- $\blacksquare$  ผู้ดูแลระบบ

## ้อ้างอิงมาตรฐาน

- ข้อกำหนดหลัก: การวางแผน (Planning)
- $\blacksquare$  ข้อกำหนดหลัก: การตรวจประเมินภายใน (Internal Audit)
- $\blacksquare$  หมวดที่ 8 ความมั่นคงปลอดภัยสำหรับการดำเนินงาน (Operations security)
- $\quad$  หมวดที่ 14 ความสอดคล้อง (Compliance)

- 1. ผู้บังคับบัญชา ต้องกำหนดให้มีแนวทางในการดำเนินงานของระบบสารสนเทศสอดคล้องกับกฎหมาย พระราชบัญญัติ กฎระเบียบ ข้อบังคับที่เกี่ยวข้องกับความมั่นคงปลอดภัยสารสนเทศโดยต้องจัดทำเป็น Ĭ. ถายลักษณ์อักษร และมีการปรับปรุงให้เป็นปัจจุบันอยู่เสมอ
- 2. ผู้บังคับบัญชา ต้องกำหนดมาตรการในการควบคุมและบริหารจัดการสินทรัพย์ทางปัญญา ได้แก่ ลิขสิทธิ์ในเอกสาร หรือซอฟต์แวร์ เครื่องหมายการค้า สิทธิบัตร และใบอนุญาตการใช้งานซอร์สโค้ด หรือการใช้งานซอฟต์แวร์ เพื่อให้การดำเนินงานเป็นไปตามข้อกำหนดทั้งในแง่ของข้อสัญญา และด้านกฎหมาย พระราชบัญญัติ กฎระเบียบ ้ข้อบังคับด้านสินทรัพย์ทางปัญญาที่เกี่ยวข้อง
- 3. ผู้บังคับบัญชา ต้องควบคุมให้มีการคุ้มครองข้อมูลส่วนบุคคลโดยให้สอดคล้องกับกฎหมาย พระราชบัญญัติ กฏระเบียบ ข้อบังคับที่เกี่ยวข้อง
- 4. ผู้บังคับบัญชา ต้องกำกับดูแล และควบคุมการปฏิบัติงานของผู้ที่อยู่ใต้การบังคับบัญชา เพื่อป้องกันการใช้งาน ระบบสารสนเทศผิดวัตถุประสงค์ หรือละเมิดต่อนโยบายและแนวทางปฏิบัติการรักษาความมั่นคงปลอดภัย ของระบบสารสนเทศของ รฟม.
- 5. ผู้บังคับบัญชา ต้องควบคุมให้มีการป้องกันข้อมูลสำคัญขององค์กร ข้อมูลสำคัญที่เกี่ยวข้องกับข้อกำหนด ทางกฎหมาย ระเบียบ ข้อบังคับ สัญญา ควรได้รับการป้องกันจากการสูญหาย ถูกทำลาย และปลอมแปลง
- 6. ผู้บังคับบัญชาต้องจัดให้มีการตรวจสอบการบริหารจัดการความมั่นคงปลอดภัยสารสนเทศ โดยผู้ตรวจสอบ ภายใน (Internal auditor) หรือโดยผู้ตรวจสอบอิสระด้านความมั่นคงปลอดภัยจากภายนอก (External auditor) ตามระยะเวลาอย่างน้อยปีละ 1 ครั้ง
- 7. ผู้ดูแลระบบ ต้องติดตามผลการใช้งานทรัพยากรสารสนเทศ (Capacity) และวางแผนด้านทรัพยากร สารสนเทศให้รองรับการปฏิบัติงานในอนาคตอย่างเหมาะสม
- 8. ผู้ดูแลระบบ ต้องป้องกันการเข้าใช้งานเครื่องมือที่ใช้เพื่อการตรวจสอบ เพื่อมิให้เกิดการใช้งานผิดประเภท หรือถูกละเมิดการใช้งาน (Compromise) โดยควบคุมการเข้าถึง และตรวจสอบการนำเครื่องมือไปใช้งาน ้อย่างสม่ำเสมอ
- 9. ผู้ดูแลระบบต้องประเมินความเสี่ยงของระบบเทคโนโลยีสารสนเทศอย่างน้อยปีละ 1 ครั้ง หรือเมื่อมีการ เปลี่ยนแปลงอย่างมีนัยสำคัญ
- 10. ผู้บังคับบัญชาต้องติดตามผลการดำเนินการตามแผนบริหารจัดการความเสี่ยง (Risk treatment plan) เป็นประจำทกไตรมาส
- 11. ผู้ดูแลระบบต้องประเมินความเสี่ยงแล้วจัดลำดับความสำคัญของความเสี่ยงนั้นและค้นหาวิธีการเพื่อลดความเสี่ยง Ċę Ĺ, ตามขั้นตอนที่ รฟม. กำหนด พร้อมทั้งพิจารณาข้อดีข้อเสียของวิธีการเหล่านั้นเพื่อให้ผู้บริหารของ รฟม. ĆĚ Ĺ, ĆĚ ตัดสินใจเลือกวิธีการเพื่อลดความเสี่ยงหรือยอมรับความเสี่ยง เมื่อเลือกวิธีการลดความเสี่ยงแล้วผู้บริหารต้อง จัดสรรทรัพยากรอย่างเพียงพอเพื่อดำเนินการ แนวทางการลดความเสี่ยง แบ่งได้เป็น 3 รูปแบบ ได้แก่ **Contract Contract Contract Contract Contract Contract Contract Contract Contract Contract Contract Contract Contract Contract Contract Contract Contract Contract Contract Contract Contract Contract Contract Contract Contr C** 
	- 11.1 การเลือกใช้เทคโนโลยี เพื่อใช้ในการลดความเสี่ยงและเพิ่มความมั่นคงปลอดภัยของระบบเทคโนโลยี สารสนเทศ รฟม. เป็นวิธีที่จำเป็นต้องใช้งบประมาณและทรัพยากรอย่างเพียงพอในการดำเนินการ เช่น การเลือกใช้อุปกรณ์ Firewall มากกว่าหนึ่งผลิตภัณฑ์ในการป้องกันการเข้าถึงเครือข่ายที่สำคัญ การใช้อุปกรณ์สมาร์ทการ์ด หรือ USB Token ในการตรวจสอบยืนยันตัวตนในการเข้าใช้งานระบบ ้จากภายนอก รฟม. เป็นต้น
	- 11.2 การปรับเปลี่ยนขั้นตอนปฏิบัติ ต้องออกแบบขั้นตอนปฏิบัติใหม่ที่รัดกุมและสามารถรักษาความมั่นคง ปลอดภัยของระบบเทคโนโลยีสารสนเทศ รฟม. ได้ดีขึ้น เมื่อออกแบบขั้นตอนปฏิบัติใหม่แล้วต้องมีการ ้พิจารณาหารือความเหมาะสม ความเป็นไปได้ และผู้บริหารต้องเป็นผู้อนุมัติให้มีการบังคับใช้ขั้นตอน ปฏิบัติใหม่นั้น
	- 11.3 ผู้ดูแลระบบต้องแจ้งขั้นตอนปฏิบัติให้ผู้เกี่ยวข้องรับรู้อย่างทั่วถึง รวมทั้งต้องจัดฝึกอบรมผู้ใช้งาน Ĭ. Ĺ, ที่เกี่ยวข้องเพื่อให้สามารถปฏิบัติตามขั้นตอนปฏิบัติใหม่ได้อย่างราบรื่นและมีประสิทธิภาพ i<br>C
- 12. การตรวจสอบความปลอดภัยของระบบสารสนเทศ
	- 12.1 ผู้ดูแลระบบ ต้องวางแผนการตรวจสอบและประเมินช่องโหว่หรือจุดอ่อนด้านความมั่นคงปลอดภัย สารสนเทศ และแจ้งผู้ที่เกี่ยวข้องเพื่อแก้ไขในกรณีที่พบว่าช่องโหว่หรือจุดอ่อนนั้นอาจเป็นเหตุการณ์ ด้านความมั่นคงปลอดภัย อย่างน้อยปีละ 1 ครั้ง
	- 12.2 ผู้ดูแลระบบต้องตรวจสอบระบบสารสนเทศที่จะต้องมีการปรับปรุงเมื่อมีเวอร์ชันใหม่ (Patch) รวมทั้ง ข้อมูลที่เกี่ยวข้องกับช่องโหว่ด้านเทคนิคอย่างสม่ำเสมอเพื่อให้ทราบถึงภัยคุกคามและความเสี่ยง รวมถึง Ċę ęĞ หาวิธีป้องกันและแก้ไขที่เหมาะสมกับซ่องโหว่นั้น
	- 12.3 ผู้ใช้งาน ผู้ดูแลระบบ และหน่วยงานภายนอก ต้องบันทึกและรายงานช่องโหว่หรือจุดอ่อนใด ๆ ด้านความมั่นคงปลอดภัยสารสนเทศ ที่อาจสังเกตพบระหว่างการติดตามการใช้งานระบบ สารสนเทศ ผ่านช่องทางบริหารจัดการที่กำหนดไว้อย่างเหมาะสม และต้องดำเนินการปิดช่องโหว่ ้ที่มีการตรวจพบหรือได้รับแจ้ง
- 13. ผู้ดูแลระบบต้องมีการบริหารจัดการการเปลี่ยนแปลงเกี่ยวกับการจัดเตรียมการให้บริการ การดูแลปรับปรุง นโยบายในการรักษาความมั่นคงปลอดภัยด้านสารสนเทศ ขั้นตอนปฏิบัติงาน หรือการควบคุมเกี่ยวกับ ความมั่นคงปลอดภัยด้านสารสนเทศ โดยคำนึงถึงระดับความสำคัญของการดำเนินธุรกิจที่เกี่ยวข้องและ ้การประเมินความเสี่ยงอย่างต่อเบื่อง

## ส่วนที่ 14 การถ่ายโอน และแลกเปลี่ยนข้อมูลสารสนเทศ

#### ์<br>วัตถุประสงค์

■ เพื่อให้มีการควบคุมการถ่ายโอนและแลกเปลี่ยนข้อมูลสารสนเทศ ป้องกันการรั่วไหล หรือมีการแก้ไขข้อมูล โดยที่ไม่ได้รับอนุญาต รวมถึงการป้องกันสื่อบันทึกข้อมูลให้มีความปลอดภัยเป็นไปตามข้อกำหนด

#### ผู้รับผิดชอบ

- ผู้บังคับบัญชา
- $\blacksquare$  เจ้าของข้อมล
- $\blacksquare$  ผู้ดูแลระบบ

## ้อ้างอิงมาตรฐาน

 $\;\;\blacksquare\;$  หมวดที่ 9 ความมั่นคงปลอดภัยสำหรับการสื่อสารข้อมูล (Communications security)

- 1. ผู้บังคับบัญชา ต้องควบคุมให้มีการจัดทำนโยบาย และขั้นตอนการปฏิบัติเพื่อป้องกันข้อมูลสารสนเทศที่มี การสื่อสาร หรือแลกเปลี่ยนผ่านระบบสารสนเทศให้เหมาะสมตามระดับชั้นความลับข้อมูลสารสนเทศ ć<br>Č ตามขั้นตอนที่ รฟม. กำหนด Ĭ,
- 2. ผู้บังคับบัญชา และเจ้าของข้อมูล ต้องควบคุมให้มีการจัดทำข้อตกลงในการแลกเปลี่ยนข้อมูลสารสนเทศ ระหว่างองค์กรกับบุคคลหรือหน่วยงานภายนอก
- 3. ผู้ดูแลระบบ ต้องมีการป้องกันข้อมูลสารสนเทศที่มีการสื่อสารกันผ่านข้อมูลอิเล็กทรอนิกส์ (Electronic messaging) เช่น จดหมายอิเล็กทรอนิกส์ (E-mail) หรือ Instant messaging ด้วยวิธีการหรือมาตรการ ที่เหมาะสม
- 4. ผู้ดูแลระบบ ต้องป้องกันข้อมูลสารสนเทศที่มีการแลกเปลี่ยนในการทำพาณิชย์อิเล็กทรอนิกส์ (Electronic commerce) ผ่านเครือข่ายคอมพิวเตอร์สาธารณะ เพื่อมิให้มีการฉ้อโกง ละเมิดสัญญา หรือมีการรั่วไหล หรือข้อมูลสารสนเทศถูกแก้ไขโดยมิได้รับอนุญาต
- 5. ผู้ดูแลระบบ ต้องป้องกันข้อมูลสารสนเทศที่มีการสื่อสาร หรือแลกเปลี่ยนในการทำธุรกรรมทางออนไลน์ (Online transaction) เพื่อมิให้มีการรับส่งข้อมูลที่ไม่สมบูรณ์ ส่งข้อมูลไปผิดที่ การรั่วไหลของข้อมูล ข้อมูลถูกแก้ไข เปลี่ยนแปลง ถูกทำซ้ำใหม่ หรือถูกส่งซ้ำโดยมิได้รับอนุญาต
- 6. ผู้ดูแลระบบ ต้องควบคุมการรับส่งข้อมูลสารสนเทศเพื่อป้องกันความผิดพลาด ดังนี้
	- 6.1 ความไม่สมบูรณ์ของข้อมูลสารสนเทศที่รับ-ส่ง
	- 6.2 การส่งข้อมูลสารสนเทศผิดจุดหมายปลายทาง
	- 6.3 การเปลี่ยนแปลงข้อมูลสารสนเทศโดยไม่ได้รับอนุญาต
	- 6.4 การเปิดเผยข้อมูลสารสนเทศโดยไม่ได้รับอนุญาต
	- 6.5 การเข้าถึงข้อมูลสารสนเทศโดยไม่ได้รับอนุญาต
	- 6.6 การนำข้อมูลสารสนเทศกลับมาใช้ใหม่โดยไม่ได้รับอนุญาต
- 7. เจ้าของข้อมูล และผู้ดูแลระบบ ต้องมีการป้องกันข้อมูลสารสนเทศที่มีการเผยแพร่ต่อสาธารณชน ้มิให้มีการแก้ไขเปลี่ยนแปลงโดยมิได้รับอนุญาต เพื่อรักษาความถูกต้องครบถ้วนของข้อมูลสารสนเทศ

# **ส่วนที่** 15 การควบคุมการเข้ารหัส

#### ์<br>วัตถุประสงค์

■ เพื่อให้มีการเข้ารหัสข้อมูลอย่างเหมาะสมและมีประสิทธิผลในการปกป้องความลับ ป้องกัน การปลอมแปลงข้อมูล และควบคุมความถูกต้องของข้อมูล

#### ผู้รับผิดชอบ

- $\blacksquare$  ผู้ดูแลระบบ
- เจ้าของข้อมูล
- ผู้ใช้งาน

## อ้างอิงมาตรฐาน

 $\quad \bullet \;$  หมวดที่ 6 การเข้ารหัสข้อมูล (Cryptography)

- 1. เจ้าของข้อมูล ต้องเข้ารหัส หรือการใส่รหัสผ่านข้อมูลอิเล็กทรอนิกส์ขององค์กรตามระดับชั้นความลับเพื่อ ĆĚ ป้องกันผู้ไม่มีสิทธิเข้าถึง ตามระเบียบว่าด้วยการรักษาความลับของทางราชการ พ.ศ. 2544 และตามขั้นตอนที่ Ĺ, รฟม. กำหนด
- 2. เจ้าของข้อมูล ผู้ดูแลระบบ และผู้ใช้งานต้องปฏิบัติตามระเบียบว่าด้วยการรักษาความลับของทางราชการ พ.ศ. 2544 ในการนำการเข้ารหัสมาใช้กับข้อมูลที่เป็นความลับจะต้องใช้วิธีการเข้ารหัส (Encryption) ที่เป็นมาตรฐานสากล
- 3. ผู้ดูแลระบบ ต้องใช้วิธีการเข้ารหัส (Encryption) ที่เป็นมาตรฐานสากล หลีกเลี่ยงการใช้รูปแบบการเข้ารหัส ที่พัฒนาขึ้นเอง เพื่อให้มั่นใจว่าขั้นตอนวิธี (Algorithm) ที่ใช้ในการเข้ารหัสนั้นมีความมั่นคงปลอดภัย ดังนี้ ĆĚ

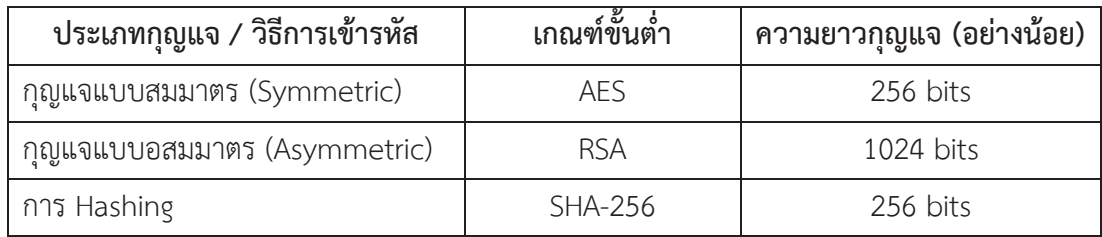

- 4. ผู้ดูแลระบบ ต้องมีการทบทวนขั้นตอนวิธี (Algorithm) และความยาวของกุญแจที่เข้ารหัสอย่างน้อยปีละ 1 ครั้ง ĆĚ เพื่อให้ยังสามารถรักษาไว้ซึ่งความมั่นคงปลอดภัย
- 5. ผัดแลระบบ ต้องกำหนดให้มีการบริหารจัดการกญแจที่ใช้ในการเข้ารหัส ดังนี้
	- 5.1 การสร้างกุญแจรหัสควรกระทำในสถานที่ที่มีมาตรการป้องกันความปลอดภัย
	- 5.2 เมื่อมีการสร้างกุญแจรหัสที่เป็นกุญแจลับ (Private key) ควรส่งมอบให้กับเจ้าของกุญแจโดยตรง โดยวิธีการที่ปลอดภัย
	- 5.3 ควรจัดให้มีการเก็บบันทึก Log เพื่อการตรวจสอบสำหรับกิจกรรมต่าง ๆ ที่เกี่ยวข้องกับการจัดการกุญแจ **Contract Contract Contract Contract Contract Contract Contract Contract Contract Contract Contract Contract Contract Contract Contract Contract Contract Contract Contract Contract Contract Contract Contract Contract Contr** รหัส
- 6. ผู้ใช้งาน ควรรักษาความปลอดภัยในการใช้งานกุญแจ ดังนี้
	- 6.1 เก็บกุญแจรหัสในสถานที่ที่ปลอดภัย เช่น ตู้นิรภัย หรือสื่อบันทึกที่ปลอดภัย และไม่มีใครสามารถ เข้าถึงได้
	- 6.2 เมื่อมีการรับกุญแจสาธารณะ (Public key) มาใช้ ก่อนใช้งานจะต้องพิสูจน์ความถูกต้องของกุญแจ **Contract Contract Contract Contract Contract Contract Contract Contract Contract Contract Contract Contract Contract Contract Contract Contract Contract Contract Contract Contract Contract Contract Contract Contract Contr** สาธารณะ โดยสอบถามกับผู้ส่งหรือตรวจสอบกับผู้แทนในการรับรองความถูกต้องของกุญแจ สาธารณะ (Certificate authority) ที่เชื่อถือได้เท่านั้น
	- 6.3 ควบคุมการใช้งานและจัดเก็บกุญแจให้สอดคล้องกับการรักษาความลับข้อมูลตามที่ รฟม. กำหนด

# **ÿŠüîì Ċę 16**

## **ÖćøîĞćĂčðÖøèŤÿŠüîêĆüöćĔßšÜćî (Bring your own device)**

## ์<br>วัตถุประสงค์

■ เพื่อควบคุมการนำอุปกรณ์ส่วนตัวมาเชื่อมต่อหรือเข้าถึงระบบสารสนเทศของ รฟม. ที่ใช้ในการบริหารจัดการ **Contract Contract Contract Contract Contract Contract Contract Contract Contract Contract Contract Contract Contract Contract Contract Contract Contract Contract Contract Contract Contract Contract Contract Contract Contr Contract Contract Contract Contract Contract Contract Contract Contract Contract Contract Contract Contract Contract Contract Contract Contract Contract Contract Contract Contract Contract Contract Contract Contract Contr** ระบบสารสนเทศของ รฟม. หรือปฏิบัติงานให้ รฟม. ทั้งนี้เพื่อป้องกันภัยคุกคามที่อาจจะเกิดขึ้นกับระบบ Ĺ, ċĚ สารสนเทศของ รฟม. รวมถึงเพื่อป้องกันไม่ให้ข้อมูลของ รฟม. เกิดการรั่วไหล

# ์<br>ผู้รับผิดชอบ

- ผู้ดูแลระบบ
- ผู้ใช้งาน

# ้อ้างอิงมาตรฐาน

 $\blacksquare$  หมวดที่ 2 อุปกรณ์คอมพิวเตอร์แบบพกพาและการปฏิบัติงานจากระยะไกล (Mobile devices and teleworking)

- 1. ผู้ดูแลระบบต้องกำหนดคุณสมบัติของระบบปฏิบัติการของอุปกรณ์ส่วนตัวที่อนุญาตให้นำมาเชื่อมต่อหรือ เข้าถึงระบบงานสารสนเทศของ รฟม. ได้ โดยต้องเป็นระบบปฏิบัติการที่ไม่ล้าสมัย (Obsolete operating system) และยังได้รับการสนับสนุนการใช้งานจากเจ้าของผลิตภัณฑ์
- 2. ผู้ดูแลระบบต้องตัดการเชื่อมต่อหากระบบปฏิบัติการของอุปกรณ์ส่วนตัวที่อนุญาตให้นำมาเชื่อมต่อหรือเข้าถึง **Contract Contract Contract Contract Contract Contract Contract Contract Contract Contract Contract Contract Contract Contract Contract Contract Contract Contract Contract Contract Contract Contract Contract Contract Contr** ระบบงานสารสนเทศของ รฟม. เกิดการล้าสมัย (Obsolete operating system) หรือเจ้าของผลิตภัณฑ์ ไม่สนับสนุนการใช้งานแล้ว
- 3. ผู้ดูแลระบบต้องมีมาตรการป้องกันมัลแวร์ และตรวจสอบการอัปเดต Patch เวอร์ชันของระบบปฏิบัติการ ้ที่เจ้าของผลิตภัณฑ์ยังให้การสนับสนุนการใช้งาน
- 4. ผู้ดูแลระบบต้องไม่อนุญาตให้อุปกรณ์ที่มีการปรับแต่งการเข้าถึงระบบปฏิบัติการ (rooted/jailbroken) ้มาเชื่อมต่อหรือเข้าถึงระบบสารสนเทศของ รฟม.
- 5. ผู้ดูแลระบบต้องแบ่งแยกเครือข่ายของอุปกรณ์ส่วนตัวที่นำมาเชื่อมต่อหรือเข้าถึงระบบสารสนเทศของ รฟม.
- 6. ผู้ใช้งานต้องไม่นำอุปกรณ์ส่วนตัวที่ติดตั้งแอปพลิเคชันนอก Official store มาเชื่อมต่อหรือเข้าถึงระบบงาน สารสนเทศของ รฟม
- 7. ผู้ใช้งานต้องไม่นำอุปกรณ์ส่วนตัวที่ติดตั้งโปรแกรมละเมิดลิขสิทธิ์มาเชื่อมต่อหรือเข้าถึงระบบงานสารสนเทศ ของ รฟม.
- 8. ผู้ใช้งานต้องอัปเดต Patch ของระบบปฏิบัติการที่อุปกรณ์ส่วนตัวให้เป็นเวอร์ชันล่าสุด รวมถึงต้องเป็น ระบบปฏิบัติการที่เจ้าของผลิตภัณฑ์ยังให้การสนับสนุนการใช้งาน
- 9. ผู้ใช้งานต้องยืนยันตัวตนก่อนเข้าถึงระบบสารสนเทศของ รฟม. ทุกครั้ง
- 10. ผู้ใช้งานต้องติดตั้ง Network Access Control agent (NAC agent) หรือ Mobile Device Management agent (MDM agent) ตามที่ รฟม. กำหนด เพื่อควบคุมการใช้งานเครือข่ายและการเข้าถึงระบบสารสนเทศของ รฟม.
- 11. กรณีอุปกรณ์ส่วนตัวสูญหายหรือถูกขโมยผู้ใช้งานต้องแจ้งผู้ดูแลระบบโดยเร็วที่สุด เพื่อจัดการข้อมูลที่จัดเก็บ อยู่ในอุปกรณ์ส่วนตัวของผู้ใช้งาน

**ภาคผนวก ข.**

**สัญญาการเก็บรักษาข้อมูลไว้เป็นความลับ (Non-Disclosure Agreement)**

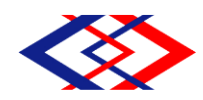

## **สัญญาการเก็บรักษาข้อมูลไว้เป็นความลับ**

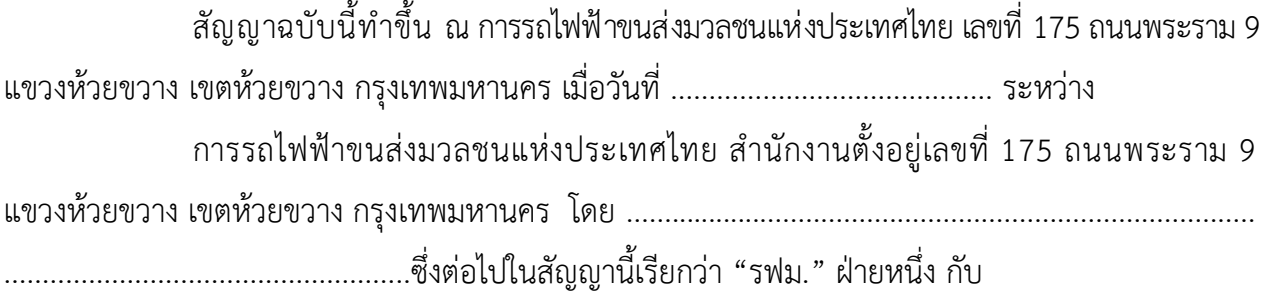

นาย/นาง/นางสาว/ ......................................... เลขที่บัตรประชาชน .......................... ซึ่งต่อไปในสัญญานี้เรียกว่า "ผู้รับข้อมูล" อีกฝ่ายหนึ่ง

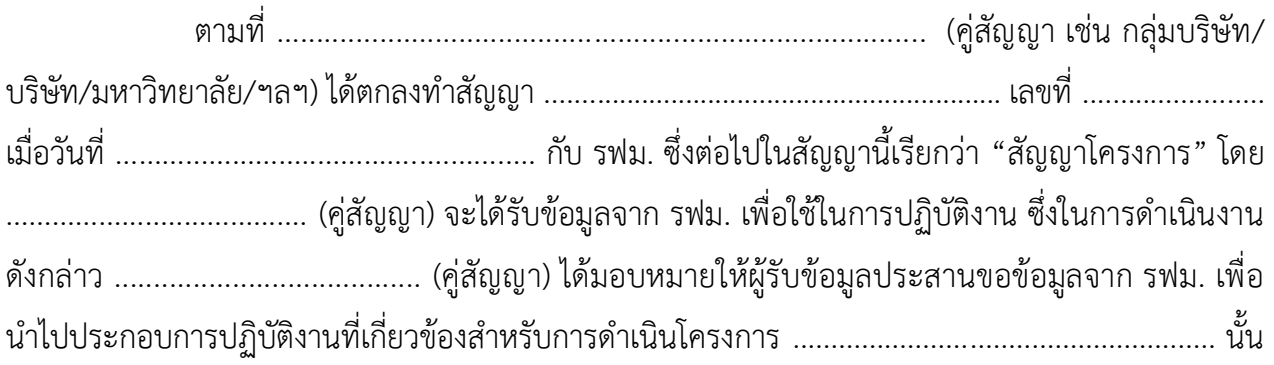

# ทั้งสองฝ่ายจึงตกลงท าสัญญากัน ดังมีข้อความต่อไปนี้

1. ในสัญญาฉบับนี้ "ข้อมูล" หมายถึง สิ่งที่สื่อความหมายให้รู้เรื่องราวข้อเท็จจริง ข้อมูล หรือสิ่งใด ๆ ไม่ว่าการสื่อความหมายนั้นจะท าได้โดยสภาพสิ่งของนั้นเองหรือโดยผ่านวิธีการใด ๆ และไม่ว่า ้จะได้จัดทำไว้ในรูปของเอกสาร แฟ้ม รายงาน หนังสือ แผนผัง แผนที่ ภาพวาด ภาพถ่าย ฟิล์ม การ ้บันทึกภาพหรือเสียง การบันทึกโดยเครื่องคอมพิวเตอร์ คำสั่ง ชุดคำสั่ง หรือสิ่งอื่นใดบรรดาที่อยู่ในระบบ คอมพิวเตอร์ในสภาพที่ระบบคอมพิวเตอร์อาจประมวลผลได้ และให้หมายความรวมถึงข้อมูลอิเล็กทรอนิกส์ ้ตามกฎหมายว่าด้วยธุรกรรมทางอิเล็กทรอนิกส์ด้วย หรือวิธีอื่นใดที่ทำให้สิ่งที่บันทึกไว้ปรากฏได้

2. ผู้รับข้อมูลให้สัญญาแก่ รฟม. ว่าข้อมูลที่ได้รับจาก รฟม. หรือในนามของ รฟม. ผู้รับข้อมูล จะใช้เพื่อประกอบการปฏิบัติงานที่เกี่ยวข้องส าหรับด าเนินโครงการ ........................................................ ้ตามสัญญาโครงการเท่านั้น และจะไม่นำไปใช้เพื่อวัตถุประสงค์อื่น เช่น ใช้เพื่อวัตถุประสงค์ในเชิงพาณิชย์ การพัฒนาเป็นผลิตภัณฑ์หรือเทคโนโลยีอื่น การใช้หรือพยายามใช้ข้อมูลเพื่อการอื่น การอ้างอิงหรือรวมเข้า ไปเป็นส่วนหนึ่งของการประดิษฐ์ใด ๆ การรับขอความคุ้มครองจากทรัพย์สินทางปัญญาใด ๆ ของผู้รับข้อมูล เว้นแต่ได้รับการอนุญาตจาก รฟม. เป็นลายลักษณ์อักษรก่อน

/5. หากผู้รับ ...

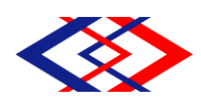

3. ผู้รับข้อมูลจะต้องปกปิดข้อมูลทั้งหมดที่ได้มีการเปิดเผยภายใต้สัญญาโครงการนี้ไว้เป็น ความลับอย่างเคร่งครัด

4. ถ้าข้อกำหนดใด ๆ ตามสัญญาฉบับนี้ตกเป็นโมฆะ ให้ข้อสัญญาที่เหลืออยู่ในสัญญาฉบับนี้ คงใช้บังคับและมีผลอยู่อย่างสมบูรณ์

5. หากผู้รับข้อมูลไม่ปฏิบัติตามกฎหมาย หรือฝ่าฝืนสัญญานี้ไม่ว่าข้อใดข้อหนึ่ง ผู้รับข้อมูล ยินยอมชดใช้ค่าเสียหายใด ๆ ที่เกิดขึ้นหรือที่เกี่ยวเนื่องแก่ รฟม. ทั้งสิ้น

้สัญญาฉบับนี้ทำขึ้นเป็นสองฉบับมีข้อความถูกต้องตรงกัน คู่สัญญาได้อ่านและเข้าใจข้อความ ในสัญญานี้แล้ว เห็นว่าถูกต้องตรงตามเจตนาของตน จึงได้ลงนามและประทับตรา (ถ้ามี) ไว้ต่อหน้าพยานและ ยึดถือไว้ฝ่ายละหนึ่งฉบับ

การรถไฟฟ้าขนส่งมวลชนแห่งประเทศไทย

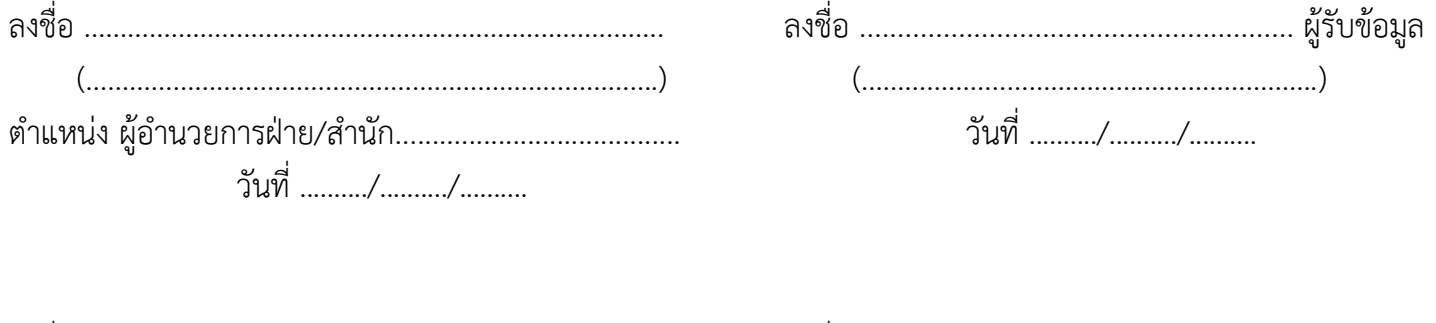

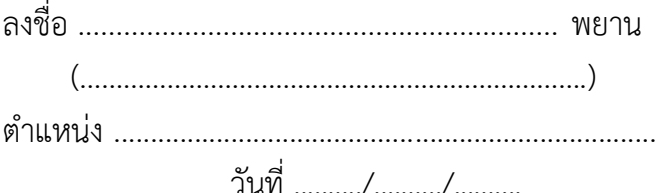

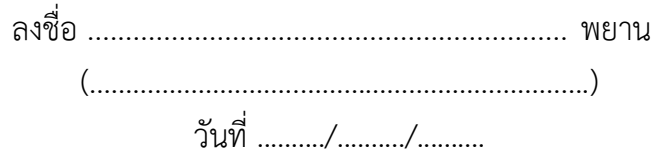